# **NAVAL POSTGRADUATE SCHOOL Monterey, California**

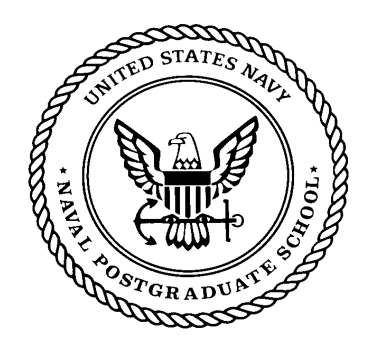

# **THESIS**

# **EXPLORING THE VALIDATION OF LANCHESTER EQUATIONS FOR THE BATTLE OF KURSK**

by

John A. Dinges

June 2001

Thesis Advisor: Thomas W. Lucas Second Reader: Eugene P. Paulo

**Approved for public release; distribution is unlimited.**

# **Form SF298 Citation Data**

F

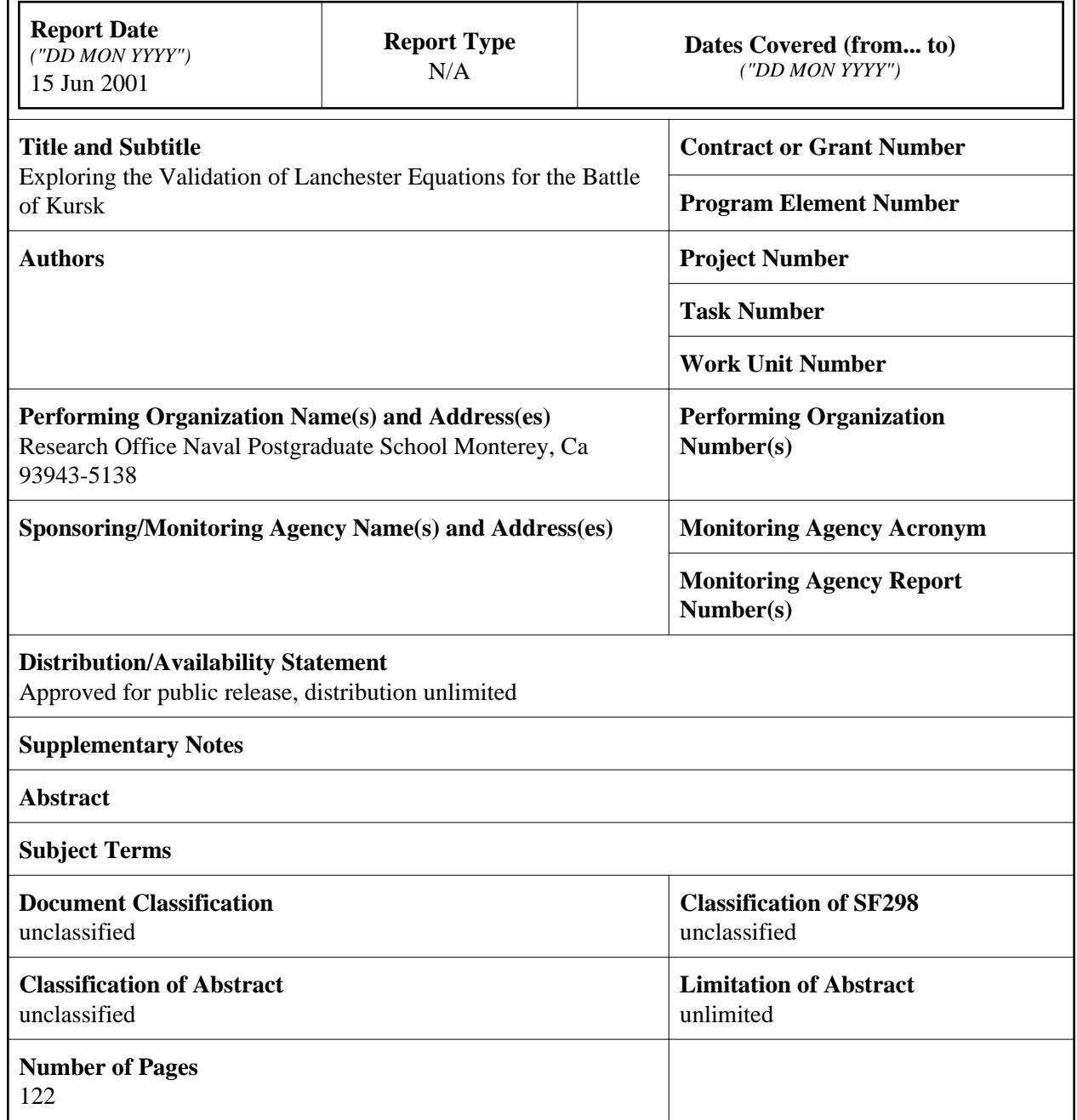

# **EXPLORING THE VALIDATION OF LANCHESTER EQUATIONS FOR THE BATTLE OF KURSK John A. Dinges-Captain, United States Army B.S., United States Military Academy, 1991 Master of Science in Operations Research-June 2001 Advisor: Thomas W. Lucas, Department of Operations Research Second Reader: Eugene P. Paulo, Department of Operations Research**

This thesis explores the validation of Lanchester equations as models of the attrition process for the Battle of Kursk in World War II. The methodology and results of this study extend previous validation efforts undertaken since the development of the Ardennes Campaign Simulation Data Base (ACSDB) in 1989 and the Kursk Data Base (KDB) in 1996. The KDB is a computerized database developed by the Dupuy Institute and the Center for Army Analysis from military archives in Germany and Russia. The data are two-sided, time-phased (daily), highly detailed, and encompass 15 days of the campaign. The primary areas of analysis are the effect of using purely engaged forces in parameter estimation and the effect of force weighting in forming homogeneous force strengths. Based on the numbers of personnel, tanks, armored personnel carriers, and artillery, three different data sets were constructed: all combat forces in the campaign, combat forces within contact that are both engaged and not engaged, and combat forces within contact that are engaged. In addition, a weight optimization program using a steepest ascent algorithm was developed and utilized. Findings indicate that Lanchesterbased models provide a considerably better fit for data sets composed only of forces that are actively engaged. Also, Lanchester's linear model appears to provide the best fit to the Battle of Kursk data. Finally, optimization of force weights does not significantly improve the fit of Lanchester models.

## **DoD KEY TECHNOLOGY AREA:** Modeling and Simulation

**KEYWORDS:** Lanchester Equations, Battle of Kursk, Combat Models, Attrition, Model Validation

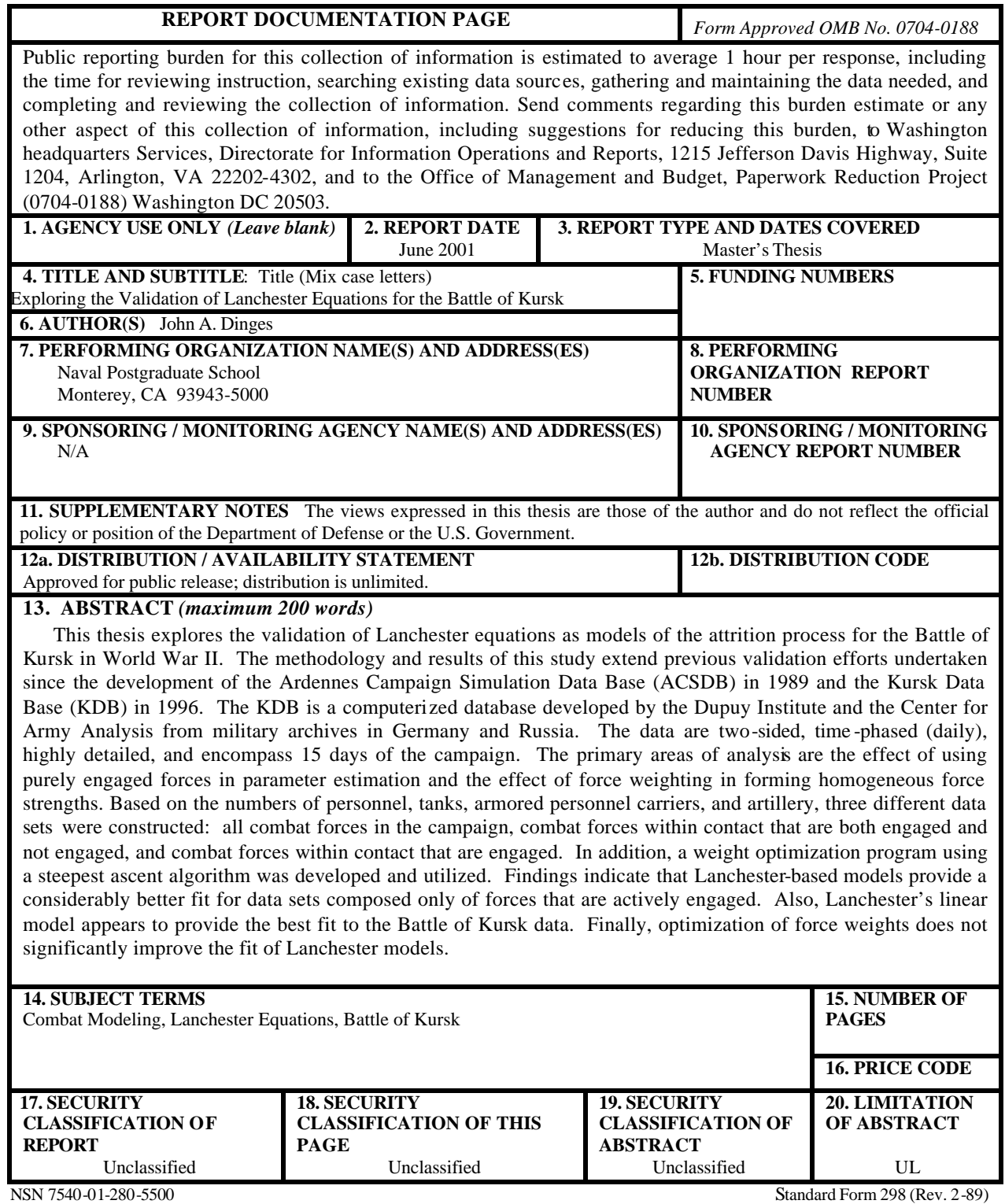

Prescribed by ANSI Std. 239-18

**Approved for public release; distribution is unlimited.**

#### **EXPLORING THE VALIDATION OF LANCHESTER EQUATIONS FOR THE BATTLE OF KURSK**

John A. Dinges Captain, United States Army B.S., United States Military Academy, 1991

Submitted in partial fulfillment of the requirements for the degree of

#### **MASTER OF SCIENCE IN OPERATIONS RESEARCH**

from the

## **NAVAL POSTGRADUATE SCHOOL June 2001**

Author: 2008. 2010. 2010. 2010. 2010. 2010. 2010. 2010. 2010. 2010. 2010. 2010. 2010. 2010. 2010. 2010. 2010. 2010. 2010. 2010. 2010. 2010. 2010. 2010. 2010. 2010. 2010. 2010. 2010. 2010. 2010. 2010. 2010. 2010. 2010. 2010

John A. Dinges

Approved by: \_\_\_\_\_\_\_\_\_\_\_\_\_\_\_\_\_\_\_\_\_\_\_\_\_\_\_\_\_\_\_\_\_\_\_\_\_\_\_\_\_\_\_

Thomas W. Lucas, Thesis Advisor

Eugene P. Paulo, Second Reader

\_\_\_\_\_\_\_\_\_\_\_\_\_\_\_\_\_\_\_\_\_\_\_\_\_\_\_\_\_\_\_\_\_\_\_\_\_\_\_\_\_\_\_

\_\_\_\_\_\_\_\_\_\_\_\_\_\_\_\_\_\_\_\_\_\_\_\_\_\_\_\_\_\_\_\_\_\_\_\_\_\_\_\_\_\_\_

James N. Eagle, Chairman Department of Operations Research

# **ABSTRACT**

This thesis explores the validation of Lanchester equations as models of the attrition process for the Battle of Kursk in World War II. The methodology and results of this study extend previous validation efforts undertaken since the development of the Ardennes Campaign Simulation Data Base (ACSDB) in 1989 and the Kursk Data Base (KDB) in 1996. The KDB is a computerized database developed by the Dupuy Institute and the Center for Army Analysis from military archives in Germany and Russia. The data are two-sided, time-phased (daily), highly detailed, and encompass 15 days of the campaign. The primary areas of analysis are the effect of using purely engaged forces in parameter estimation and the effect of force weighting in forming homogeneous force strengths. Based on the numbers of personnel, tanks, armored personnel carriers, and artillery, three different data sets were constructed: all combat forces in the campaign, combat forces within contact that are both engaged and not engaged, and combat forces within contact that are engaged. In addition, a weight optimization program using a steepest ascent algorithm was developed and utilized. Findings indicate that Lanchesterbased models provide a considerably better fit for data sets composed only of forces that are actively engaged. Also, Lanchester's linear model appears to provide the best fit to the Battle of Kursk data. Finally, optimization of force weights does not significantly improve the fit of Lanchester models.

# **TABLE OF CONTENTS**

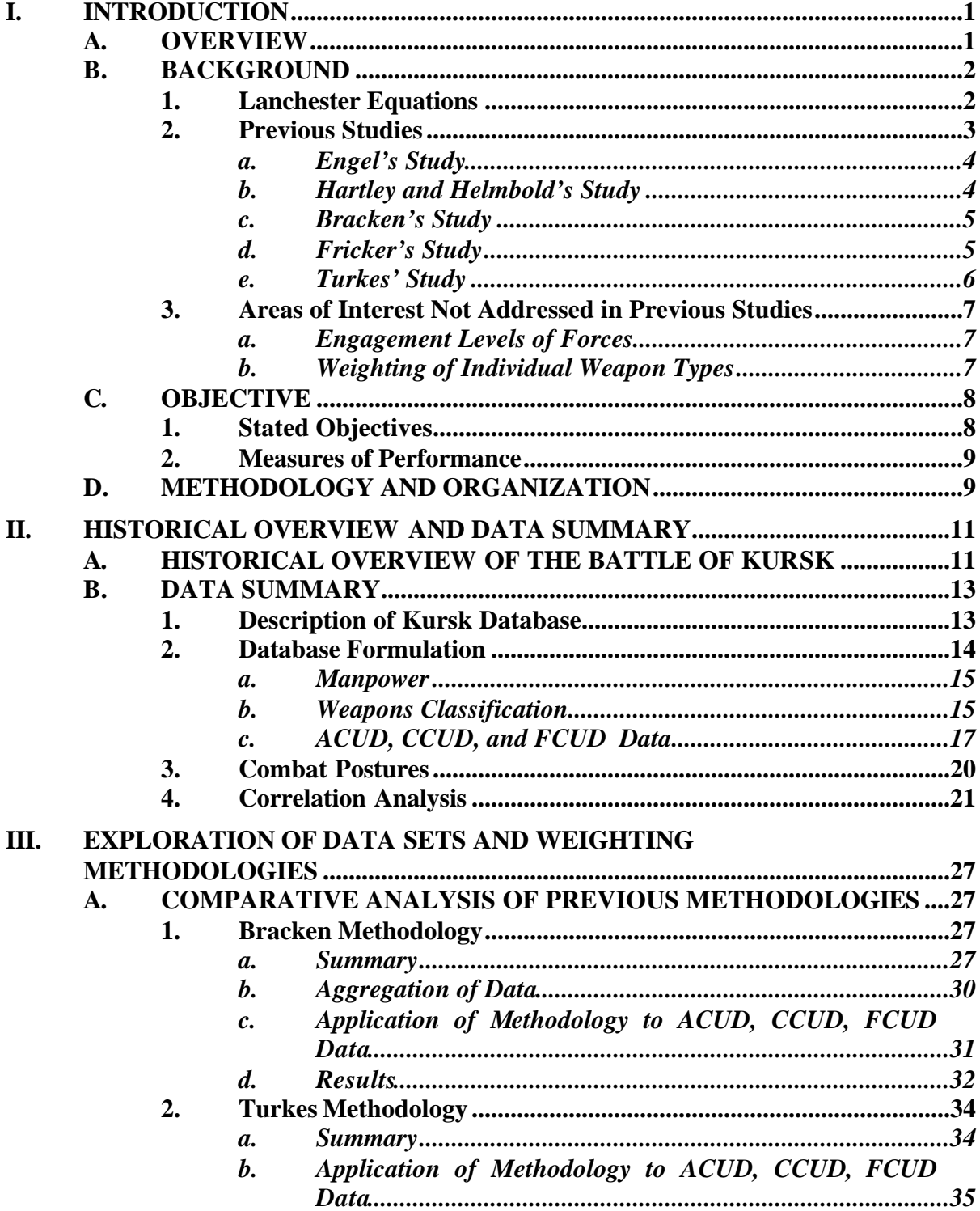

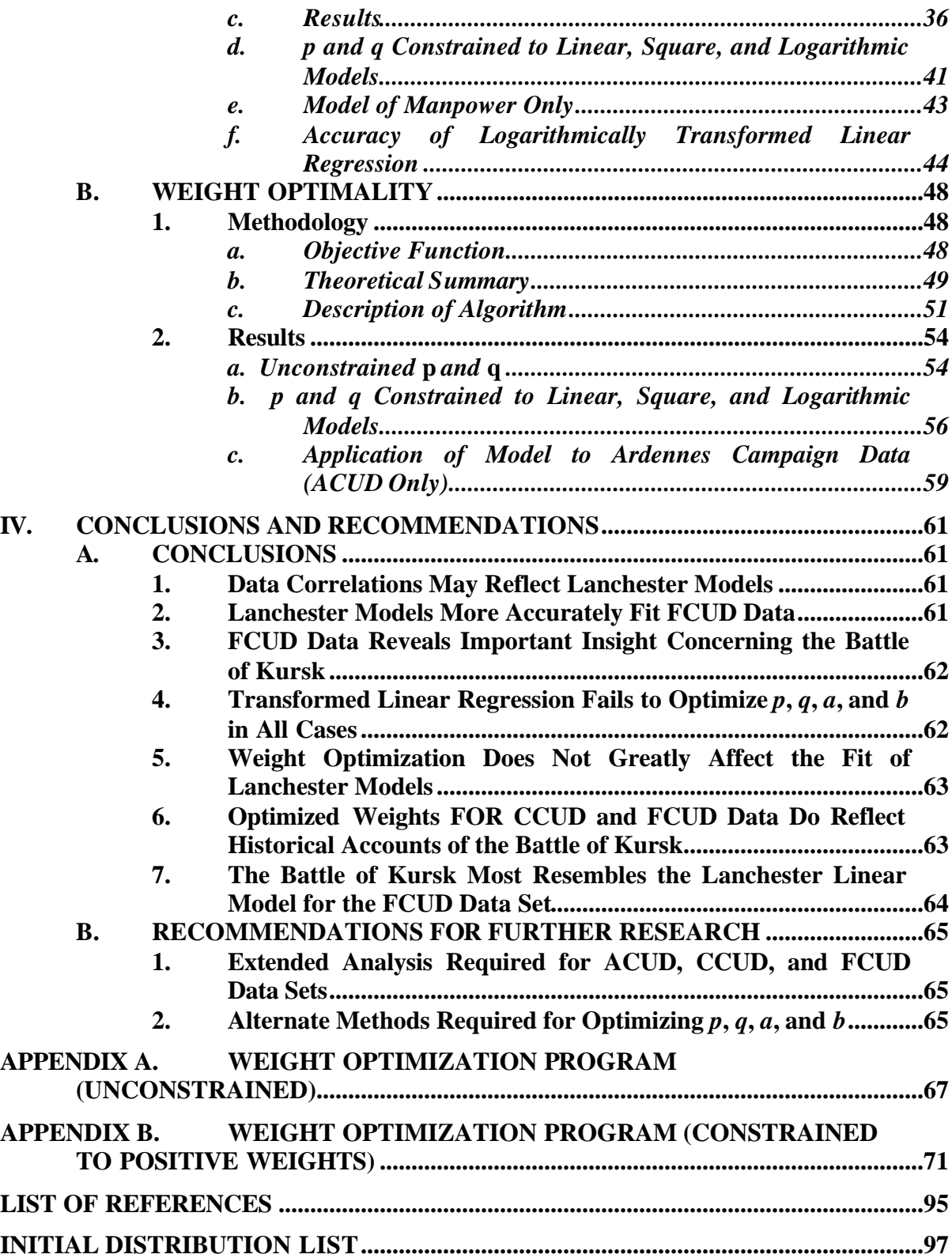

# **LIST OF FIGURES**

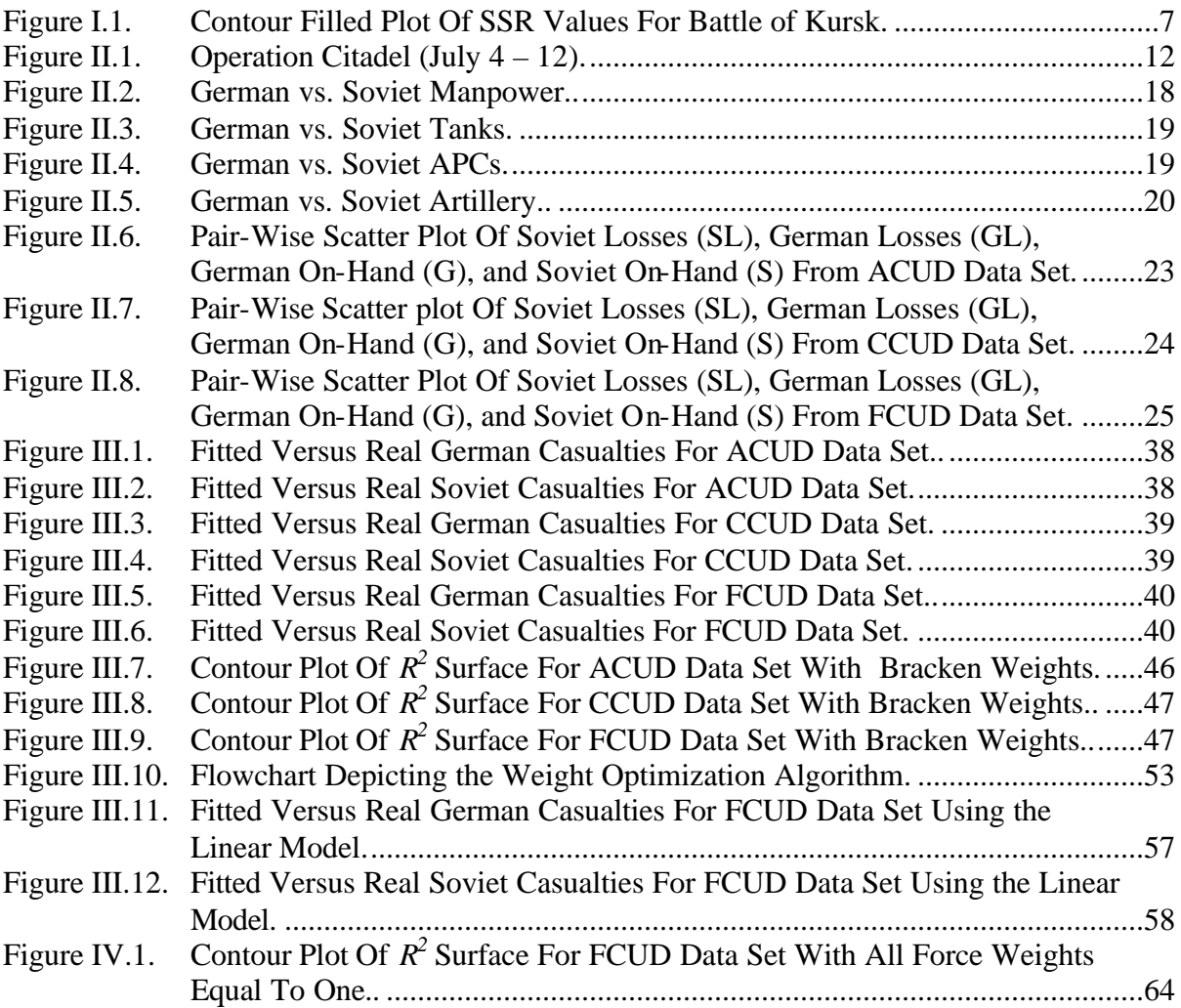

# **LIST OF TABLES**

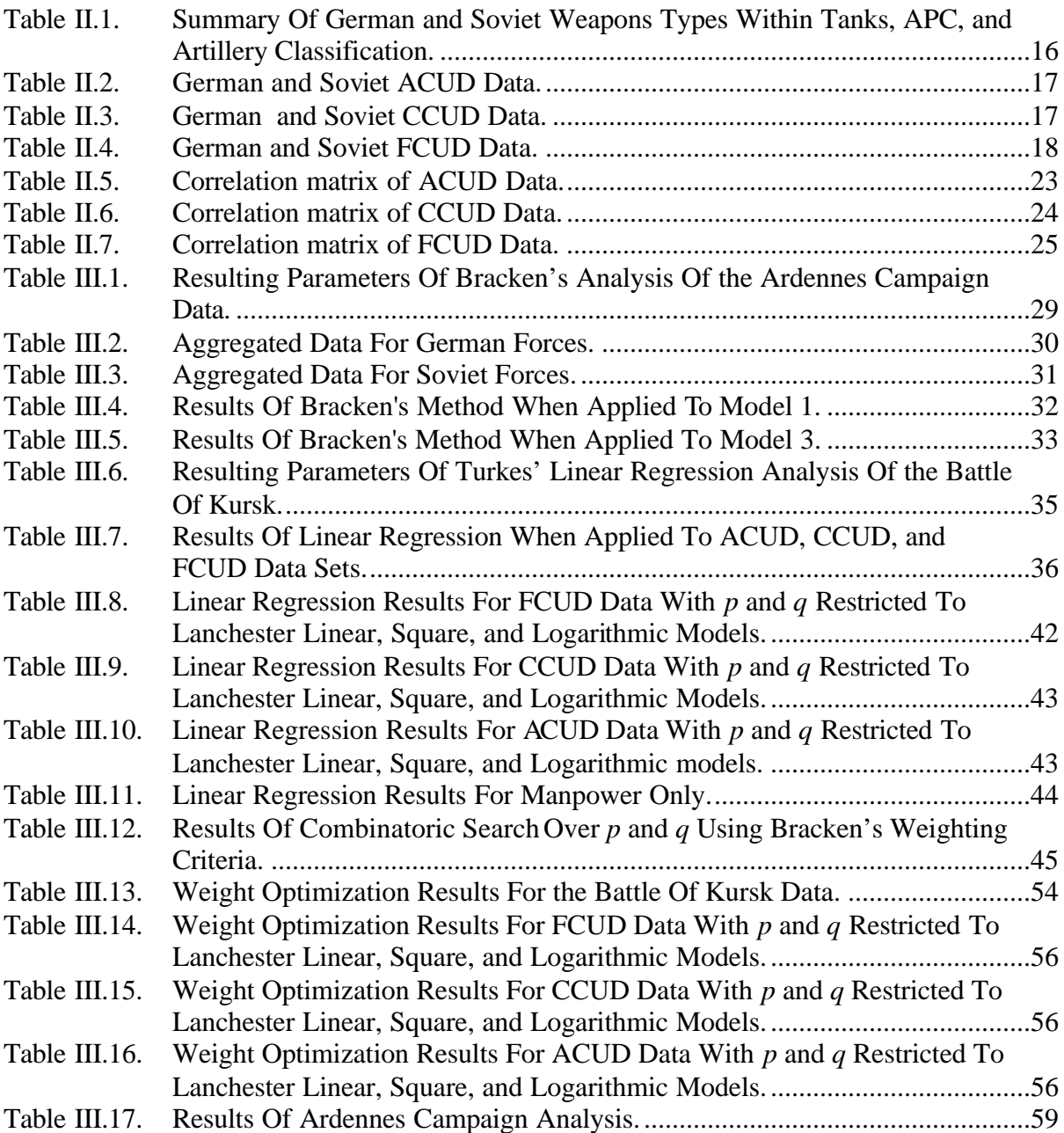

# **LIST OF SYMBOLS, ACRONYMS AND ABBREVIATIONS**

- ACSDB: Ardennes Campaign Simulation Data Base
- ACUD: All Combat Unit Data
- APC: Armored Personnel Carrier
- ARCAS: The Ardennes Campaign Simulation Study
- CAA: US Army Concepts Analysis Agency
- CCUD: Contact Combat Unit Data
- FCUD: Fighting Combat Unit Data
- G: German forces on hand
- GL: German losses
- KDB: Kursk Data Base
- KOSAVE II: The Kursk Operation Simulation and Validation Exercise (Phase II)
- OH: On hand
- S: Soviet forces on hand
- SL: Soviet losses
- SSR: Sum of Squared Residuals

# **ACKNOWLEDGMENTS**

The author wishes to thank Professor Lucas for his immeasurable guidance during the preparation of this thesis. His expert vision and recommendations were vital throughout the analysis process, and his extensive knowledge of the subject area was an extremely useful resource. In addition, LTC Paulo provided invaluable assistance in the editing process, and his recommendations resulted in a better final product. Finally, the previous theses of LT Turkes and LT Gozel provided an outstanding framework for the analysis of the Battle of Kursk data. In particular, LT Gozel's use of alternate data sets was helpful in the preparation of the data sets used in this thesis.

# **EXECUTIVE SUMMARY**

Since the dramatic growth of operations research during and after World War II, modeling of combat at both the tactical and strategic level has grown dramatically. One complicated characteristic of most combat models is the representation of the decrease in force levels over time, commonly referred to as attrition. In an effort to accurately model the attrition process, many combat models employ Lanchester-type equations. Fortunately, the development of the Ardennes Campaign Simulation Data Base (ACSDB) in 1989 and the Kursk Data Base (KDB) in 1996 has enabled more analysis concerning the empirical validation of Lanchester equations. The purpose of this study is to explore the validation of Lanchester equations as they model the attrition process of the Battle of Kursk in World War II. In particular, this thesis focuses on the effect of using purely engaged forces in parameter estimation and the effect of force weighting in forming homogeneous force strengths.

The general form of the Lanchester model is:

$$
\dot{B}(t) = aR(t)^{p}B(t)^{q},
$$

$$
\dot{R}(t) = bB(t)^{p}R(t)^{q},
$$

where  $B(t)$  and  $R(t)$  are the strengths of blue and red forces at time *t*,  $\dot{B}(t)$  and  $\dot{R}(t)$  are the rates at which blue forces and red forces are killed at time *t*, *a* and *b* are attrition parameters,  $p$  is the exponent parameter of the attacking force, and  $q$  is the exponent parameter of the defending force. Three specific variations of these equations are of particular interest due to their simplicity and intuitive results. First, the Lanchester linear model exists when  $p = q = 1$ . In this case, the casualty rate of a force is proportional to

the product of its force size and the enemy's force size. Next, the Lanchester square model exists when  $p = 1$  and  $q = 0$ . Here, the casualty rate of a force is proportional only to the enemy force size. Finally, the logarithmic model exists when  $p = 0$  and  $q = 1$  and describes a situation when the casualty rate is only proportional to one's own force size and not the enemy's.

In previous studies concerning the validation of Lanchester equations with historical data, the authors make no distinction between those forces that are actually engaged and those that are not engaged. However, the KDB does delineate between all combat units, all combat units within contact but not engaged, and all combat units within contact and engaged. Quite possibly, Lanchester equations may prove more applicable to one of these data types than the others. This result could prove useful in determining how combat simulations that use Lanchester-based equations are best utilized.

xviii In order to conduct this analysis, three separate data sets were constructed from the KDB. These data sets divide the KDB into three inclusive categories: all combat unit data (ACUD), combat unit data for those units that are within contact (CCUD), and combat unit data for only those units that are actually fighting (FCUD). Each of these data sets was analyzed using three different techniques. The first two techniques consist of the application of previous methodologies used by Bracken [Ref. 4] in his analysis of the Ardennes Campaign and by Turkes [Ref. 2] in his analysis of the Battle of Kursk. Bracken's technique involved delineating a range of values for each parameter and searching on a discrete grid over this range for the set of parameters resulting in lowest sum of squared residuals when compared to the actual data. Turkes modeled his technique after a method developed by Fricker. [Ref. 5] This process consists of using

linear regression on logarithmically transformed data to estimate the unknown parameters. Each of these models was applied to the ACUD, CCUD, and FCUD data sets to determine which set resulted in a better fit.

The final area of analysis explores the area of force weighting and its affect on a model's fit. Force weighting is often utilized to combine differing force types into a homogeneous force level. This is accomplished by multiplying the actual size of each force type by an appropriate weighting parameter and summing for each day. In this analysis, personnel, tanks, armored personnel carriers, and artillery were combined to produce a homogeneous level of force strength. However, no common methodology or rigorous criteria exists for determining the weighting parameters of each force type. The selection of these weights may actually have a considerable impact on the model's fit to the actual data.

In order to determine the ideal weights, a weight optimization algorithm was developed and applied to each of the three data sets. This algorithm consists of a steepest ascent search combined with linear regression on the logarithmically transformed variables to determine the weights that result in the best fit of the model. This procedure was also applied to Lanchester's square, linear, and logarithmic models, as well as to the ACUD data from the Ardennes campaign.

The results of this thesis indicate that Lanchester-based models provide a considerably better fit for data sets composed only of forces that are actively engaged. As shown in Figure 1, each of the models described above performs best when applied only to the fighting unit data. Use of the contact unit data resulted in the worst fitting model. This result suggests that Lanchester-type models more accurately predict combat losses in cases where only fully engaged forces are considered.

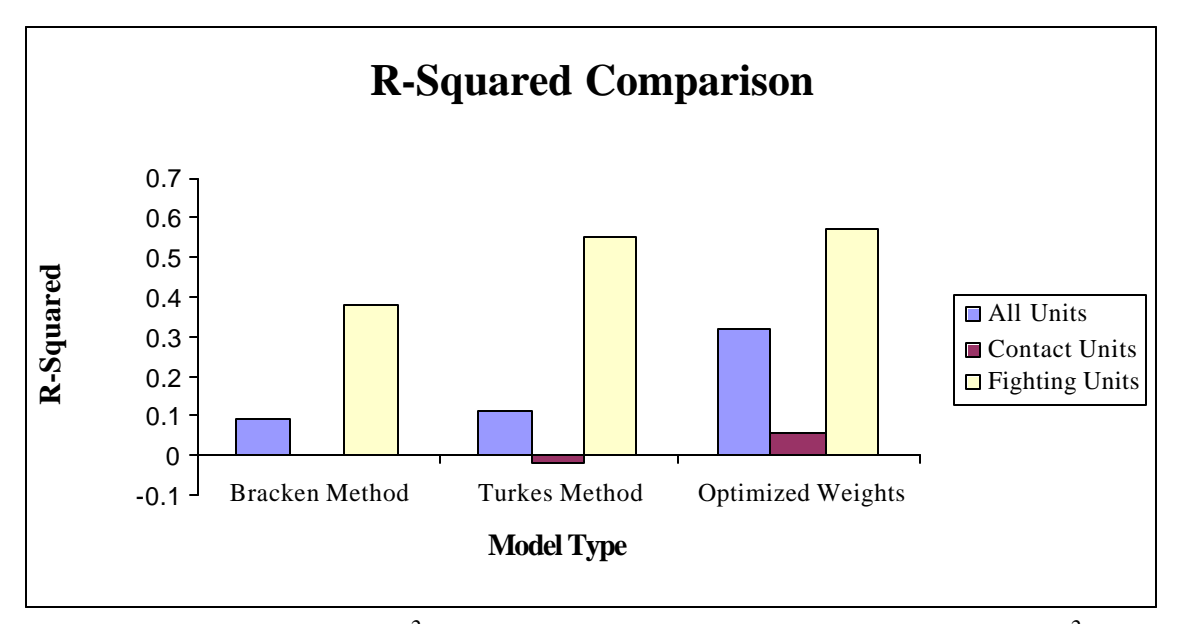

Figure 1. Comparison of  $R^2$  values for three separate models. A higher  $R^2$  value indicates a better fit to the actual data.

Another significant finding resulted from the direct application of Lanchester's square, linear, and logarithmic equations. Of all models investigated in this thesis, Lanchester's linear model provides the best fit to the Battle of Kursk data. This is a significant finding and represents one of the few cases in which one of Lanchester's basic models was found to apply to an actual battle using highly aggregated data. This implies that a force's casualties were a function of both friendly and enemy force levels for engaged forces during the Battle of Kursk. The resulting parameters and  $R^2$  values for each model when applied to the fighting unit data are shown in Table 1. As noted earlier, use of the fighting unit data resulted in the best fit for each model.

| <b>Method</b>                            | $\boldsymbol{a}$ | b          | p        | q      | R <sub>2</sub> |
|------------------------------------------|------------------|------------|----------|--------|----------------|
| <b>Bracken</b>                           | 1.20E-08         | 8.00E-09   | 1.7      | 0.5    | 0.3809         |
| <b>Turkes</b>                            | 1.37E-08         | 2.49E-09   | 0.5694   | 1.6919 | 0.5541         |
| <b>Optimized Weights</b>                 | $6.04E-08$       | 1.31E-08   | 0.5286   | 1.5858 | 0.5734         |
| <b>Optimized Weights</b><br>(Linear Law) | 2.11E-07         | 6.07E-08   |          |        | 0.6187         |
| <b>Optimized Weights</b><br>(Square Law) | 3.35E-02         | $1.42E-02$ |          | 0      | 0.2924         |
| <b>Optimized Weights</b><br>(Log Law)    | 5.22E-02         | 1.27E-02   | $\theta$ |        | 0.5375         |

Table 1. Resulting parameter values for each model when applied to fighting unit data.

Finally, the optimization of force weights produced mixed results. The resulting weights from the weight optimization process for the CCUD and FCUD data imply that tanks were the dominant source of combat power during the Battle of Kursk. This supports the commonly held historical opinion that the conflict was largely defined by tank battles. However, the optimization of force weights does not significantly improve the fit of Lanchester models. Although the use of optimal weights does increase the performance of the model in most cases, this improvement is often minimal or mitigated by weights that do not make intuitive sense. For instance, the best fit discovered in this analysis was with all weights set equal to one and resulted in an  $R^2$  of 0.6187. If the weights are switched to Bracken's weights and the *a, b, p,* and *q* parameters remain the same, the  $R^2$  value decreases only slightly to 0.5513. Therefore, the practice of assigning weights based on intuitive judgment seems to be somewhat justified.

# **I. INTRODUCTION**

#### **A. OVERVIEW**

Since the dramatic growth of operations research during and after World War II, the United States military has used various forms of modeling to study complex processes. In particular, modeling of combat at both the tactical and strategic level has grown dramatically with the advent of increased computing power. One complicated characteristic of most combat models is the representation of the decrease in force levels over time, commonly referred to as attrition. In an effort to accurately model the attrition process, many combat models employ Lanchester-type equations. However, due to a serious deficiency in the quality of historical data, empirical validation of Lanchester equations in modeling attrition has been sorely lacking. Fortunately, the development of the Ardennes Campaign Simulation Data Base (ACSDB) in 1989 and the Kursk Data Base (KDB) in 1996 has enabled more analysis in this area. The purpose of this study is to explore the validation of Lanchester equations as they model the attrition process of the Battle of Kursk in World War II. In particular, this thesis focuses on the effect of using purely engaged forces in parameter estimation and the effect of force weighting in forming homogeneous force strengths. The information gained from this analysis may offer important insight in determining how combat simulations that use Lanchester-based equations are best utilized.

#### **B. BACKGROUND**

#### **1. Lanchester Equations**

In 1914, F. W. Lanchester proposed a set of differential equations in order to quantitatively justify the importance of concentration on the modern battlefield. [Ref. 1] Lanchester believed that ancient combat consisted of a series of "one on one" duels between individual soldiers. Therefore, the combatants' force levels had no effect on the exchange ratio. However, in modern combat, forces have the capability of aiming fire from different locations onto a single target. In this case, each side's casualty rate is proportional to the number of enemy firers, and an obvious advantage exists in concentrating fires.

The general form of the Lanchester model is:

$$
\dot{B}(t) = aR(t)^{p}B(t)^{q}, \qquad (I.1)
$$

$$
\dot{R}(t) = bB(t)^{p}R(t)^{q},\qquad(1.2)
$$

where  $B(t)$  and  $R(t)$  are the strengths of blue and red forces at time *t*,  $\dot{B}(t)$  and  $\dot{R}(t)$  are the rates at which blue forces and red forces are killed at time *t*, *a* and *b* are attrition parameters, *p* is the exponent parameter of the attacking force, and *q* is the exponent parameter of the defending force. Initial force sizes are represented by *B(0)* and *R(0)* and, when numerically calculated with time step *?t*, are incrementally decreased as follows:  $B(t + ?t) = B(t) - ?t\dot{B}(t)$  and  $R(t + ?t) = R(t) - ?t\dot{R}(t)$ . Lanchester reasoned that two forces are of equal strength when their force ratio remains the same throughout the battle. Therefore,  $B(t) / R(t) = \dot{B}(t) / R(t)$ , for all *t*. This result is equivalent to the condition that  $bB(t)^{p-q+1} = aR(t)^{p-q+1}$  for some p and q, and all t. [Ref. 2]

Three specific variations of these equations are of particular interest due to their simplicity and intuitive results. First, the Lanchester linear model exists when  $p = q = 1$ . In this case, the casualty rate of a force is proportional to the product of its force size and the enemy's force size. Commonly referred to as "area fire," Lanchester hypothesized that this model represented a situation when firing is directed over a general area without being aimed at specific targets. Next, the Lanchester square model exists when  $p = 1$ and  $q = 0$ . Here, the casualty rate of a force is proportional only to the enemy force size. According to Lanchester, this condition should govern modern combat situations where several elements of one combatant can be aimed and concentrated on specific enemy targets. These situations are commonly referred to as "aimed fire." Finally, the logarithmic model exists when  $p = 0$  and  $q = 1$  and describes a situation when the casualty rate is only proportional to one's own force size and not the enemy's. This result seems counter-intuitive and was not theorized by Lanchester. However, it does represent the fact that not all attrition is due to enemy fire. A logarithmic result could represent a situation where the primary causes of casualties were disease, desertion, or other non-battle losses. [Ref. 6]

#### **2. Previous Studies**

Previous studies concerning the validation of Lanchester equations using historical data have been limited due to the absence of quality data sets. Of particular interest are those that use data organized by daily force size. Studies by Engel on the Iwo Jima campaign in World War II [Ref. 16], Hartley and Helmbold on the Inchon-Seoul campaign of the Korean War [Ref. 3], Bracken on the Ardennes campaign of World War II [Ref. 4], Fricker on the Ardennes campaign [Ref. 5], and Turkes on the Battle of Kursk [Ref. 2] are among the few empirical validation efforts that use daily force size data.

#### *a. Engel's Study*

Engel conducted the first study using time-phased data to validate Lanchester's square law equation. [Ref. 11][Ref. 16] His data set consisted of the daily force strengths of U.S. forces and beginning and ending force strengths for Japanese forces. Engel found that the square law was a reasonable model of daily U.S. attrition and total Japanese attrition. However, he also concluded that other Lanchester formulations could fit the data, and he offered no goodness of fit measure for his model. [Ref.3]

#### *b. Hartley and Helmbold's Study*

Hartley and Helmbold utilized linear regression to test whether the Lanchester square model applied to the Inchon-Seoul campaign of the Korean War. Their data set consisted of manpower only, and they attempted to model just United States casualties. In addition, they introduced the use of change points at certain phases in the campaign and then refit the model at each of these change points. They concluded the following: (1) the data do not fit a constant coefficient Lanchester square law, (2) the data better fit a set of three separate battles (one distinct battle every six or seven days), (3) the Lanchester square model is not a proven attrition algorithm for warfare, but neither can it be completely discounted, and (4) more two-sided, time-phased data are needed to validate any proposed attrition law.

#### *c. Bracken's Study*

Bracken developed four separate models for the Ardennes campaign and determined the parameters for each model that resulted in the best fit to the actual data. Due to the varying levels of intensity in the conflict, he restricted his data set to include only 10 of the 33 days of available data. Using a technique that applied different weights to different equipment types, he developed a homogeneous data set representing the combined strength of manpower, tanks, armored personnel carriers, and artillery. His method involved delineating a range of values for each parameter and searching on a discrete grid over this range for the set of parameters resulting in the lowest sum of squared residuals when compared to the actual data. Bracken also introduced the use of a tactical parameter *d* that he theorized would offer some insight as to whether the attacker or defender had the advantage in the campaign. He concluded the following: (1) the Lanchester linear model was the best fit for the Ardennes campaign, (2) when combat forces are considered, allied individual effectiveness was greater than German individual effectiveness, (3) when total forces are considered, individual effectiveness was the same for both sides, and (4) an attacker advantage existed throughout the campaign.

#### *d. Fricker's Study*

Fricker followed up Bracken's study of the Ardennes campaign by applying a logarithmically transformed linear regression to determine each of the parameters that resulted in the best fit when compared to the actual data. He also included air sortie data and employed an algorithm that reconfigured daily force levels to include all reinforcements at the beginning of the campaign. He concluded that the

logarithmic model provided the best fit, implying that a combatant's casualties are more a function of the size of his own forces than his enemy's.

#### *e. Turkes' Study*

Turkes performed a comprehensive analysis by analyzing previous methodologies, testing different techniques for locating the best fitting parameters, and exploring the impact of different weighting schemes to form homogeneous force levels. In particular, he applied Bracken's and Fricker's methodologies to the Battle of Kursk data and employed 39 different models including linear and robust regression. Also, he applied four separate weight combinations to determine his model's sensitivity to weighting criteria. He concluded that: (1) the parameters found by Bracken and Fricker do not fit the Battle of Kursk data, (2) the original Lanchester equations do not fit the Battle of Kursk data, (3) robust regression located the best fitting parameters, and (4) different force weighting schemes do not significantly affect the fit of the model. In addition, as shown in Figure I.1, he used a contour-filled plot to show that the surface of the sum of squared residuals (*SSR*) is very flat around the global minimum. This figure shows the wide range of *p* and *q* parameters found by several different researchers using the same data set but different methodologies. With this figure, Turkes showed that small changes in handling the data could result in dramatically different parameter estimates.

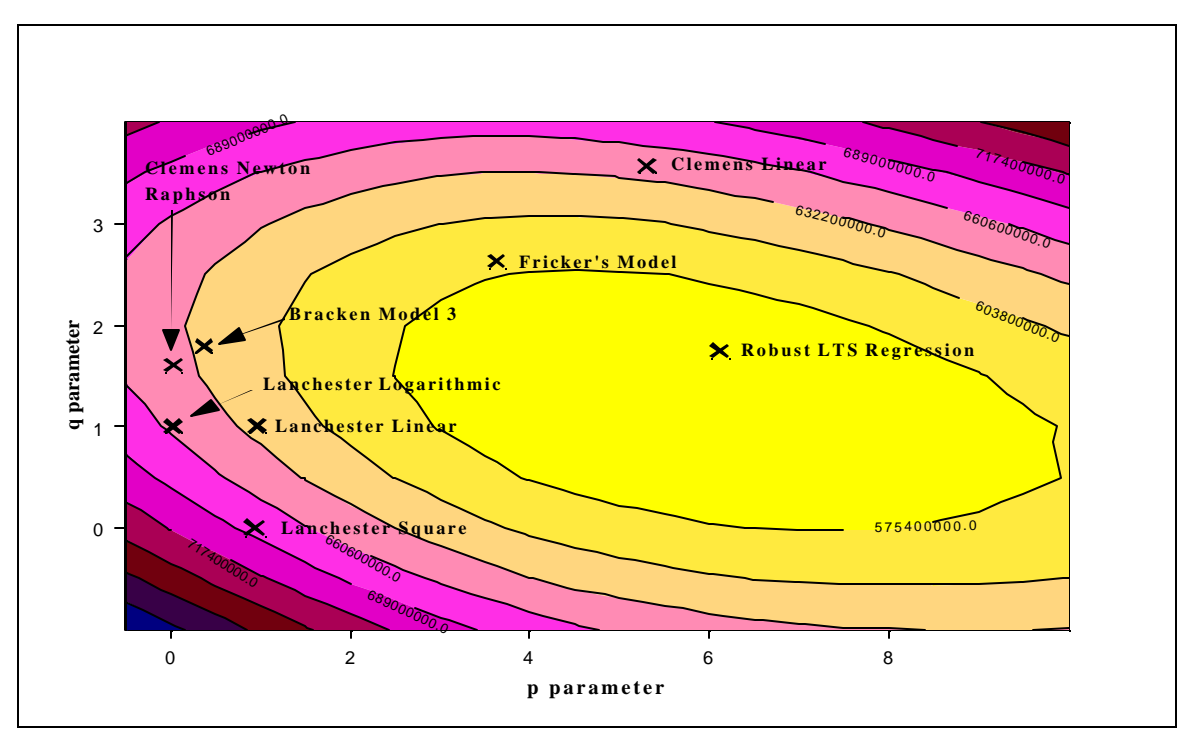

Figure I.1. Contour filled plot of SSR values for Battle of Kursk data from Ref. [2]. Each X represents a pairing of *p* and *q* parameters found using alternate methodologies. The three basic Lanchester representations are also shown.

#### **3. Areas of Interest Not Addressed in Previous Studies**

#### *a. Engagement Levels of Forces*

In the studies by Bracken, Fricker, and Turkes, the authors make no distinction between those forces that are actually engaged and those that are not engaged. In each analysis, all combat forces in the campaign are considered. However, the KDB does delineate between all combat units, all combat units within contact but not engaged, and all combat units within contact and engaged.

## *b. Weighting of Individual Weapon Types*

Due to the small size of the data set, fitting Lanchester equations heterogeneously is not practical. With only 14 days of usable data and four unknown

parameters  $(a, b, p, and q)$  for each weapon category, the overall system of equations would be overdetermined. [Ref. 11] In the studies by Bracken, Fricker, and Turkes, the authors all form a homogeneous force level by combining the individual levels of manpower, tanks, armored personnel carriers (APCs), and artillery. Each individual level is multiplied by a prescribed weight and summed to form the total force level. However, these weights are simply assumed based on weighting methods that Bracken claims are commonly used by the Center for Army Analysis (CAA). [Ref. 4] Turkes does perform some sensitivity analysis using different weights, but, again, these are not based on any rigorous criteria.

## **C. OBJECTIVE**

### **1. Stated Objectives**

The Kursk Operations Simulation and Validation Exercise – Phase II (KOSAVE II) report was completed by CAA in Sep 98 and is available in both printed and electronic form. [Ref. 7] This report documents the KDB and is used to complete all analysis in this study. The objective of this thesis is to further upon the studies mentioned in Section II in the following ways:

- Analyze the impact of using only engaged forces and partially engaged forces to determine Lanchester parameters.
- Develop a force weighting methodology to optimize the model's fit to the actual data. That is, determine the weights that yield the best fit.

#### **2. Measures of Performance**

The measures of performance for each model are the sum of squared residuals (*SSR*) and the  $R^2$  statistic. These measures reflect the goodness of fit for the different models. The *SSR* and  $R^2$  values are calculated with the following formulas:

$$
SSR = \sum_{i} \left( Y_i - \hat{Y}_i \right)^2 \tag{I.3}
$$

$$
R^{2} = 1 - \frac{SSR}{SST} = 1 - \frac{\sum_{i} (Y_{i} - \hat{Y}_{i})^{2}}{\sum_{i} (Y_{i} - \overline{Y}_{i})^{2}}
$$
(I.4)

where  $\hat{Y}$ , *Y*, and  $\overline{Y}$  denote the estimated value, the real value, and the mean value of the *Y* parameter (daily casualties) indexed by day. A lower *SSR* value or a greater  $R^2$  value indicates a better fit. Also, the possibility of a negative  $R^2$  value exists, implying that the fitted model yields worse results than simply using the average daily losses as an estimate. *SSR* is the measure used most often by Bracken, Fricker, and Turkes. However,  $R^2$  is invariant to differing weights and sizes of data sets. Consequently,  $R^2$ represents a more accurate measure of performance in this study.

## **D. METHODOLOGY AND ORGANIZATION**

The methodology for this thesis consisted of the following steps:

- Conduct a thorough literature review.
- Review the KDB and identify any peculiarities and correlations that exist in the data.
- Organize the KDB into three data sets representing all combat units, combat units within contact that are both engaged and not engaged, and combat units within contact that are engaged.
- Analyze the three data sets using Bracken's grid search methodology.
- Analyze the three data sets using Turkes' linear regression methodology.
- Analyze the three data sets with parameters constrained to the three basic Lanchester equations
- Develop an algorithm that conducts a gradient search to locate the optimal weights for manpower, tanks, artillery, and APCs based on minimizing  $R^2$ .
- Apply these weights to the KDB and compare the results to those attained by Turkes.

This study is organized into four main chapters. Chapter II contains a brief history of the Battle of Kursk in order to familiarize the reader with the campaign's significant events. In addition, the development of the three primary data sets is explained, and the data sets are shown in detail. Subsequently, the data sets are analyzed to highlight any patterns of interest, and a correlation analysis is performed to study the interactions occurring between the data.

Chapter III contains the bulk of the analysis. First, the methods utilized by Bracken and Turkes are applied to the three data sets, and the results for each data set are compared and contrasted. In addition, Turkes' method is applied to the three basic Lanchester equations. Next, the process of determining the optimal weights is explained in detail. The resulting weight optimization algorithm is provided and applied to the three data sets. Again, the results of this section are compared and contrasted within each data set and, additionally, to the results of the other methodologies.

Chapter IV contains the primary conclusions found during the preparation of this thesis. Also, recommendations for additional research are provided in order to guide future analysis in this area.

# **II. HISTORICAL OVERVIEW AND DATA SUMMARY**

### **A. HISTORICAL OVERVIEW OF THE BATTLE OF KURSK**

Following its disastrous defeat at Stalingrad in the winter of  $1942 - 43$ , the German military's offensive operations on the Eastern Front came to a near standstill. Desperately seeking to regain lost momentum, Adolf Hitler set his sights on the Kursk salient, which extended nearly 150 km to the west and was nearly 200 km wide. This salient was the dominant feature on the front and offered the perfect target for German tactics that had proved so successful in the past – encircling vast Soviet armies and destroying them in the process. [Ref. 9]

The German plan, named Operation Citadel, consisted of a classic pincer maneuver. Field Marshal Gunther von Kluge's Army Group Center, led by General Model's Ninth Army, was to attack from the northern flank of the bulge and drive toward the town of Kursk. Here, it would link up with General Hoth's 4th Panzer Army from Field Marshal Eric von Manstein's Army Group South, which was attacking from the southern flank. If successful, the Germans would encircle and destroy five Soviet armies, forcing the Soviets to delay their operations, and allowing the German armed forces to regain the initiative. [Ref. 9]

Due to extensive German delays and a fruitful intelligence gathering effort, the Soviets were well prepared for the German assault. [Ref. 9] They worked feverishly to prepare a formidable defensive front, consisting of up to seven defensive lines with antitank strongpoints, anti-tank ditches, and extensive belts of minefields. Knowledge of the German plan was so extensive that the Soviets actually knew the exact day that Germany
would launch its assault. [Ref. 9] In fact, an hour before the German attack finally began on July 5, 1943, the Soviets launched a pre-emptive artillery barrage on all known enemy assembly areas.

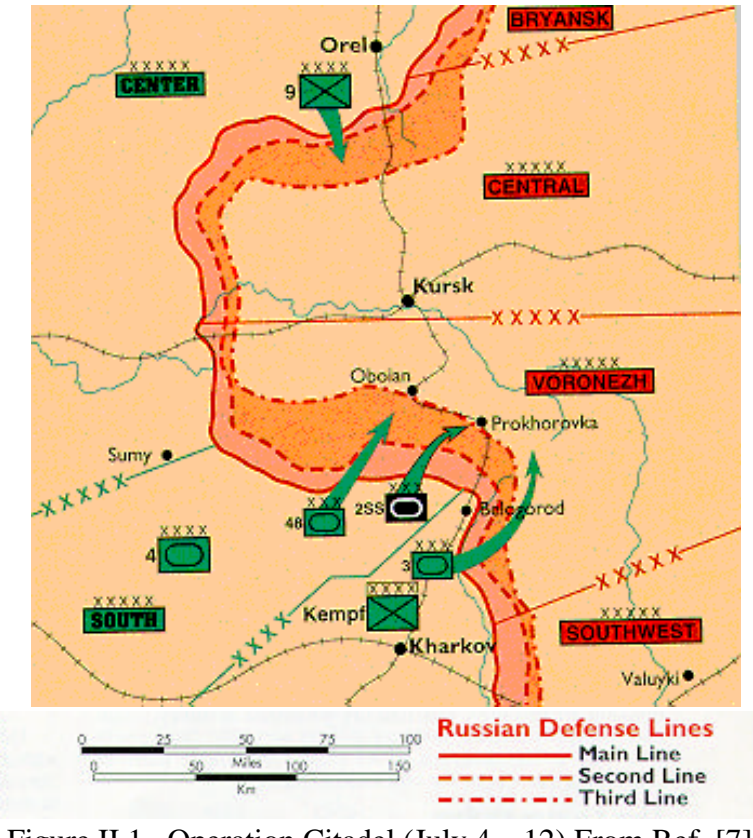

Figure II.1. Operation Citadel (July  $4 - 12$ ) From Ref. [7]

Although the barrage caused a momentary delay, the Germans began the assault at 0700 hours. In the North, Model's Ninth Army slammed into the prepared Soviet positions for several days, gaining only six miles of ground before stalling. With no hope of breaking the formidable Soviet defense, the Germans became mired in a war of attrition and were eventually thrown back in disarray.

However, in the South, a different story was developing. German forces made significant gains day-by-day and by July 11 were in position to capture the town of

Prokhorovka. A victory here would enable the Germans to establish a bridgehead over the Psel River, the last natural barrier between the Germans and Kursk [Ref. 9]. Recognizing the importance of Prokhorovka, the Soviets deployed their strategic armored reserve, the Fifth Guards Tank Army, to meet the Germans head-on.

The two forces collided on July 12 in what has become known as the "largest tank battle ever fought," with 483 SS tanks slamming into 525 Soviet tanks. At the end of the day, the Soviets had lost 375 tanks, while the German losses were only 92. Despite this disparity, von Manstein's drive to Kursk was stopped by the sheer impact of the battle. Combined with the Soviet offensive in the North and the Allied invasion of Sicily two days later, Hitler decided to abruptly cancel Operation Citadel despite the pleas of von Manstein who felt that victory was still within his grasp. [Ref. 15] The Germans fell back into defensive positions while the Soviets began a series of counterattacks, regaining all lost ground by July 23. For the first time, the Soviets had crushed the German blitzkrieg on the field of battle. [Ref. 14] The battle to regain momentum in the East had been hopelessly lost, and the Germans would never again mount a significant offensive against the Red Army.

### **B. DATA SUMMARY**

#### **1. Description of Kursk Database**

Recent attempts to validate campaign-level combat models have centered on the comparison of model outputs to real data obtained through the study of historical battles. Unfortunately, few historical databases exist that offer the requisite detail needed to support proper validation efforts. In an attempt to support a validation methodology for combat models, the Center for Army Analysis developed two detailed databases summarizing combat data of the Ardennes Campaign of 1944-45 and the Battle of Kursk in 1943. These databases were used to support the Ardennes Campaign Simulation (ARCAS) Study [Ref. 13] in 1995 and the Kursk Operation Simulation and Validation Exercise (KOSAVE) Study [Ref. 7] in 1998, in which simulated campaign results were compared with history to assess model validity. The Kursk Data Base (KDB) is documented in the KOSAVE report and is used to construct the database that supports this thesis. The KDB is highly detailed, containing two-sided data that are time-phased daily from 4 July, 1943 through 18 July, 1943. The data are taken from the southern front of the Battle of Kursk and are organized into the following sections:

- Units and combat posture status.
- Personnel status and casualties.
- Army weapons status and losses.
- Ammunition status.
- Aircraft sortie status.
- Geographic unit positions and progress.

# **2. Database Formulation**

The methodology used to organize the database is the same as that used by Turkes in his analysis. [Ref. 2] This allows for an accurate comparison of the results of this study to those obtained by Turkes. The only difference in this database, as compared to Turkes', is that this database is divided into three inclusive sets: all combat unit data (ACUD), combat unit data for those units that are within contact (CCUD), and combat unit data for only those units that are actually fighting (FCUD). This terminology is

borrowed from Gozel [Ref. 10] in his analysis of the separate data sets. The fighting status of combat units is attained from the KOSAVE report [Ref. 7], which specifies the status (either fighting, within contact and not fighting, and not within contact) for each combat unit on each day of the battle. The formulation of the three base sets of data is described below. These sets are then reconfigured as needed in each model. This reconfiguration is explained in detail in the section to which it applies.

# *a. Manpower*

Manpower is represented by combat manpower, which is composed of all infantry, armor, and artillery forces. Logistics and support personnel are not available in the KBD. Daily combat manpower is calculated by summing the "On Hand" (OH) manpower totals in the KOSAVE II report for all combat units, including headquarters. The KDB organizes casualties into four separate categories: killed, wounded, captured/missing in action, and disease and non-battle injuries. Daily combat losses are calculated by summing these categories.

# *b. Weapons Classification*

The KOSAVE report contains information on six separate weapons classes:

- Tanks
- Armored Personnel Carriers (APCs)
- **Artillery**
- Rocket Launchers
- Heavy Anti-Tank Weapons
- Flamethrowers/Heavy Machine Guns

In maintaining a comparative relationship with Bracken's and Turkes' analyses, this study only considers tanks, APCs, and artillery weapon systems.

The KDB lists information on a broad spectrum of individual weapon types and is not organized according to the weapon classifications above. The organization of weapons types into three separate weapons classifications is completed in accordance with Table 5-1 [Ref. 7: p. 5-3] and Table 5-2 [Ref. 7: p. 5-4] in the KOSAVE report. Table II.1 shows the German and Soviet individual weapon types in each weapon classification.

Daily totals for each weapon classification are obtained by summing the OH totals for each weapon type from the KOSAVE report. Weapons losses are categorized as destroyed/abandoned and damaged. Turkes states that "considering a damaged weapon system as a loss is logical, because a damaged weapon system is considered to be a 'temporary loss' and in non-operational status." [Ref. 2: p. 27]

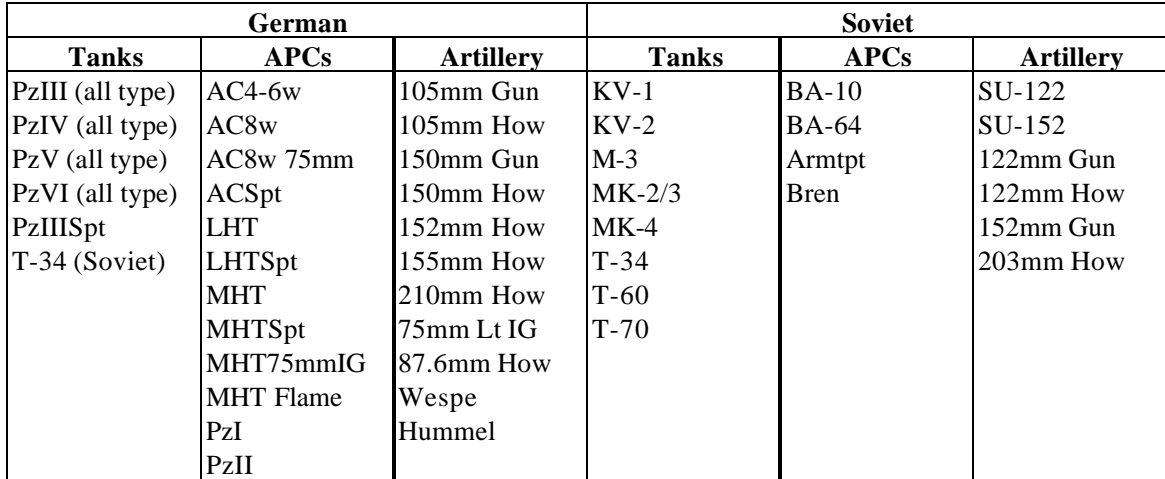

Table II.1. Summary of German and Soviet weapons types within tanks, APC, and artillery classification.

# *c. ACUD, CCUD, and FCUD Data*

Tables II.2 through II.4 list the ACUD, CCUD, and FCUD data sets for

the Germans and Soviets compiled using the methodology shown above.

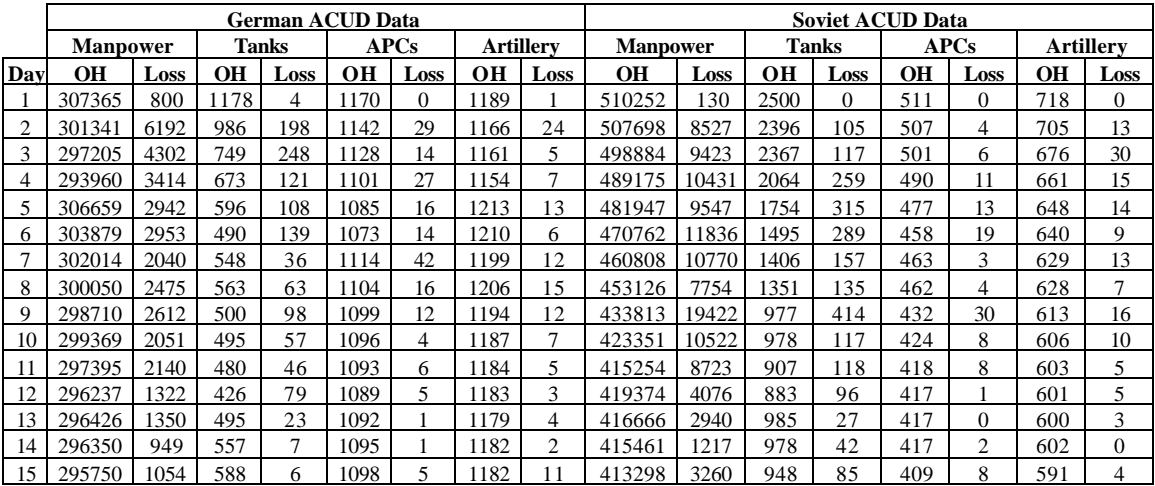

Table II.2. German and Soviet ACUD data. OH denotes amount on hand. Loss denotes the number of casualties. Note the clear Soviet advantage in OH manpower and tanks when all forces are considered.

|                |                 |      |     | <b>German CCUD Data</b> |      |             |      |                  | <b>Soviet CCUD Data</b> |       |      |       |     |                |     |                  |
|----------------|-----------------|------|-----|-------------------------|------|-------------|------|------------------|-------------------------|-------|------|-------|-----|----------------|-----|------------------|
|                | <b>Manpower</b> |      |     | <b>Tanks</b>            |      | <b>APCs</b> |      | <b>Artillerv</b> | <b>Manpower</b>         |       |      | Tanks |     | <b>APCs</b>    |     | <b>Artillerv</b> |
| Day            | OН              | Loss | OН  | Loss                    | OН   | Loss        | OН   | Loss             | OН                      | Loss  | OН   | Loss  | OН  | Loss           | OН  | Loss             |
|                | 265823          | 769  | 942 | $\Omega$                | 147  | $\Omega$    | 1048 |                  | 138378                  | 120   | 129  | 0     | 11  | $\Omega$       | 184 | $\theta$         |
| $\overline{2}$ | 262055          | 5956 | 965 | 180                     | 1125 | 29          | 1035 | 18               | 181474                  | 8301  | 396  | 73    | 61  | 4              | 211 | 8                |
| 3              | 276383          | 4275 | 731 | 240                     | 1111 | 14          | 1106 | 3                | 221666                  | 8971  | 1006 | 101   | 235 | 6              | 209 | 25               |
| 4              | 273660          | 3392 | 652 | 113                     | 1084 | 27          | 1099 | 7                | 238993                  | 9076  | 980  | 255   | 234 | 11             | 228 | 9                |
| 5              | 275511          | 2889 | 564 | 108                     | 1068 | 16          | 1129 | 13               | 256687                  | 8026  | 742  | 300   | 227 | 11             | 221 | 9                |
| 6              | 287391          | 2818 | 389 | 102                     | 917  | 14          | 1121 | 5                | 284050                  | 10747 | 830  | 228   | 261 | 7              | 239 | 9                |
| $\mathcal{L}$  | 248538          | 1993 | 525 | 36                      | 1097 | 42          | 1088 | 12               | 297105                  | 10239 | 869  | 116   | 312 | 3              | 269 | 10               |
| 8              | 279722          | 2456 | 563 | 63                      | 1087 | 16          | 1164 | 15               | 358172                  | 7485  | 158  | 125   | 420 | 3              | 331 | 5                |
| 9              | 279046          | 2588 | 483 | 92                      | 1082 | 12          | 1153 | 11               | 344513                  | 18932 | 832  | 392   | 353 | 25             | 339 | 16               |
| 10             | 279697          | 2031 | 495 | 57                      | 1079 | 4           | 1158 | 7                | 339299                  | 10220 | 875  | 110   | 414 | 7              | 342 | 6                |
|                | 276604          | 2113 | 474 | 41                      | 1076 | 6           | 1155 | 5                | 330225                  | 8439  | 784  | 114   | 403 | 8              | 340 | 4                |
| 12             | 291571          | 303  | 418 | 79                      | 1072 | 5           | 1154 | 3                | 302666                  | 3868  | 715  | 93    | 352 |                | 337 | $\overline{2}$   |
| 13             | 289582          | 1331 | 480 | 22                      | 1075 |             | 1136 | 4                | 272394                  | 2802  | 573  | 27    | 291 | $\Omega$       | 330 | 3                |
| 14             | 237336          | 871  | 441 | 4                       | 911  |             | 1064 | 2                | 263878                  | 1150  | 569  | 34    | 291 | $\overline{2}$ | 313 | $\Omega$         |
| 15             | 235653          | 1004 | 472 | 5                       | 914  | 5           | 1089 | 10               | 282532                  | 3191  | 624  | 85    | 333 | 8              | 318 | 4                |

Table II.3. German and Soviet CCUD data. OH denotes amount on hand. Loss denotes the number of casualties. Note the Soviets now have less manpower than the Germans on days one through six. In addition, the overall difference in combat power is diminished considerably when only forces within contact are considered.

|              |                 |          |           | <b>German FCUD Data</b> |           |             |      |                  | <b>Soviet FCUD Data</b> |          |          |              |          |                |            |                  |
|--------------|-----------------|----------|-----------|-------------------------|-----------|-------------|------|------------------|-------------------------|----------|----------|--------------|----------|----------------|------------|------------------|
|              | <b>Manpower</b> |          |           | <b>Tanks</b>            |           | APCs        |      | <b>Artillerv</b> | <b>Manpower</b>         |          |          | <b>Tanks</b> |          | APCs           |            | <b>Artillerv</b> |
| Dav          | <b>OH</b>       | Loss     | <b>OH</b> | Loss                    | <b>OH</b> | Loss        | OН   | Loss             | <b>OH</b>               | Loss     | OН       | Loss         | OН       | Loss           | OН         | Loss             |
|              | 97740           | 654      | 290       | $\Omega$                | 307       | $\theta$    | 405  |                  | $\Omega$                | $\Omega$ | $\Omega$ | $\Omega$     | $\Omega$ | $\Omega$       | $\Omega$   | $\Omega$         |
|              | 247866          | 5863     | 965       | 180                     | 1125      | 29          | 976  | 18               | 84783                   | 8268     | 83       | 68           | 10       | 4              | 126        | 8                |
|              | 261368          | 3604     | 731       | 240                     | 1111      | 14          | 1043 | 3                | 141589                  | 8888     | 605      | 73           | 175      | 6              | 47         | 25               |
|              | 211212          | 3047     | 652       | 113                     | 1084      | 27          | 838  | 7                | 163378                  | 8898     | 980      | 255          | 232      | 11             | <b>157</b> | $\overline{7}$   |
|              | 227314          | 2744     | 564       | 108                     | 1068      | 16          | 931  | 13               | 145875                  | 7534     | 646      | 287          | 221      | 10             | 112        | 9                |
| 6            | 224664          | 2623     | 389       | 102                     | 917       | 14          | 863  | 5.               | 179607                  | 8608     | 352      | 145          | 162      | 7              | 162        | 9                |
|              | 200686          | 1848     | 525       | 36                      | 1097      | 42          | 903  | 11               | 166526                  | 8138     | 483      | 108          | 163      | 3              | 139        | 6                |
| 8            | 232938          | 2360     | 563       | 63                      | 1087      | 16          | 980  | 9                | 219343                  | 6634     | 480      | 115          | 201      | 2              | 202        | 4                |
| Q            | 262920          | 2575     | 483       | 92                      | 1082      | 12          | 1102 | 11               | 252844                  | 18072    | 525      | 375          | 231      | 24             | 262        | 15               |
| 10           | 279697          | 2031     | 495       | 57                      | 1079      | 4           | 1158 | $\tau$           | 175121                  | 8688     | 349      | 36           | 114      | 4              | 213        | 5                |
| 11           | 208498          | 1677     | 415       | 41                      | 921       | 6           | 903  | 3                | 206465                  | 6148     | 513      | 99           | 293      | 6              | 204        | 4                |
| 12           | 226075          | 1064     | 356       | 75                      | 917       | 5           | 965  | 2                | 89898                   | 2472     | 68       | 6            | 16       | $\Omega$       | 113        |                  |
| 13           | 131800          | 469      | 193       | 13                      | 497       | $\theta$    | 508  | 4                | 87769                   | 2114     | 76       | $\Omega$     | 16       | $\Omega$       | 124        | 3                |
| 14           | 149538          | 495      | 363       | 4                       | 756       |             | 600  |                  | 37981                   | 457      | 108      | 6            | 16       | $\overline{0}$ | 36         | $\theta$         |
| 15<br>-- - - | 188079          | 807<br>- | 352       | 5<br>$\sim$             | 708       | $- - - - -$ | 843  |                  | 119346<br>---           | 2404     | 408      | 84           | 176      | 8<br>$\sim$    | 127        | $\Omega$         |

Table II.4. German and Soviet FCUD data. OH denotes amount on hand. Loss denotes the number of casualties. Note the overall combat power now appears to favor the Germans when only those forces in contact are considered.

When comparing the data in the tables above, the Soviet advantage in overall combat power decreases as the degree of contact becomes more refined. This is shown in Figures II.2 through II.5 below.

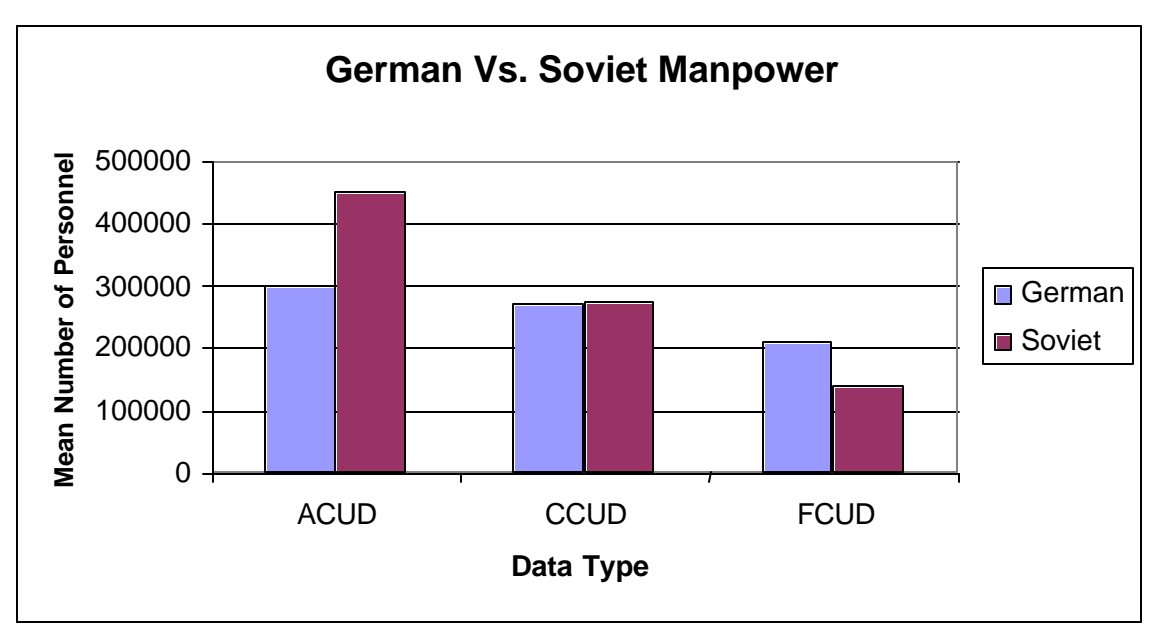

Figure II.2. German vs. Soviet Manpower. The Soviets have superiority in manpower when considering all combat forces. However, the Germans have superiority when considering only those forces that are actually fighting.

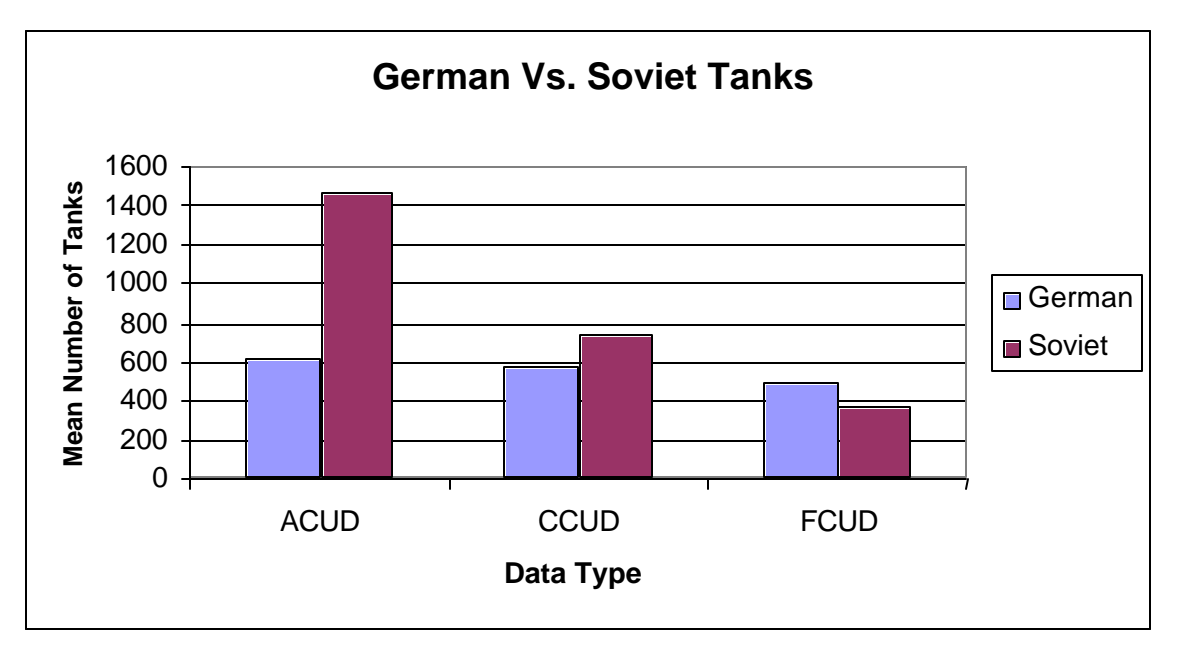

Figure II.3. German vs. Soviet Tanks. The Soviets have more than a two to one advantage in tanks when considering all combat forces. However, the Germans have the advantage when considering only those forces that are actually fighting.

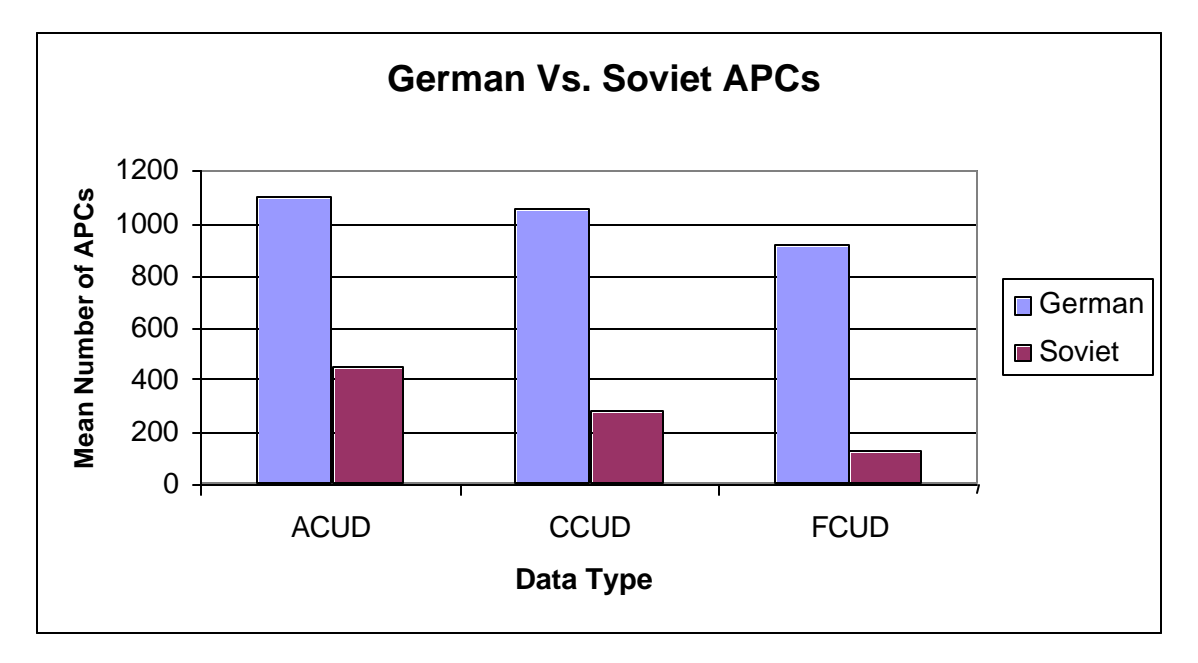

Figure II.4. German vs. Soviet APCs. The Germans maintain superiority in the number of APCs in all three data sets.

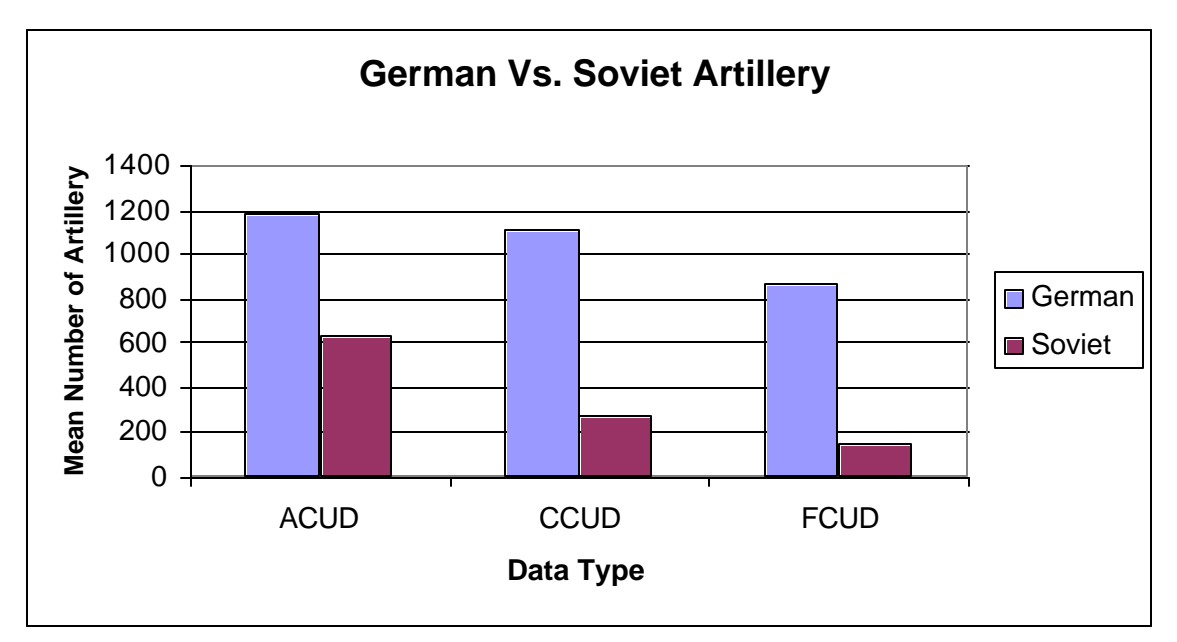

Figure II.5. German vs. Soviet Artillery. The Germans maintain superiority in the number of artillery in all three data sets.

# **3. Combat Postures**

In this study, the Soviet forces are the Blue forces and the German forces are the Red Forces. Daily combat postures of individual units are defined in the KOSAVE report. However, defining the overall posture of the German and Soviet forces is difficult because on several days individual units are both attacking and defending within each force. Considering historical context and taking the posture of all line units into account, an overall concept of force posture does emerge. The posture of the forces is defined as follows [Ref. 2]:

- July 4 July 11 (Day 1 through Day 8) ? Germans attack
- July  $12 -$  July 18 (Day 9 through Day 15) ? Soviets attack

The combat posture on July 12 is particularly difficult to define, since this is the day that the Soviets counterattacked against the German offensive. In actuality, neither force was defending during this engagement. However, since the Soviets continued to press the offensive and the Germans assumed a defensive posture in the days that followed, the Soviets are considered to be attacking on this day.

#### **4. Correlation Analysis**

By examining the degree of correlation in each data set, differences in how the data interact can be discerned. In particular, the correlations that exist in the ACUD, CCUD, and FCUD data sets may infer which Lanchester models may apply to each data set. Figures II.6 through II.8 display simultaneous pair-wise scatter plots of Soviet losses (SL), German losses (GL), German on-hand (G), and Soviet on-hand (S). [Ref. 11] Each square within the figure represents a scatterplot of two of the four variables of interest, shown on the diagonal. A smoothed line is added to better convey the correlation revealed by the scatterplots. Tables II.5 through II.7 display the correlation matrices that correspond to the figures. [Ref. 12] Because historical accounts indicate that the battle did not actually intensify until Day 2, the data for Day 1 are excluded from this analysis. Each point on the plot corresponds to one of the last 14 days of the data sets. The data for each day are weighted using Bracken's approach [Ref. 4] to form a homogeneous force level of combat losses and combat power (homogeneous on-hand forces) for both the Soviet and German forces. This weighting process is explained in greater detail in Chapter III.A.1.a.

For the ACUD data, all interactions are positively correlated. The strongest correlation of 0.91 occurs between Soviet combat power and German losses. German combat power and Soviet losses also have a relatively high positive correlation of 0.65. These results reveal that a force's casualty levels tend to increase as the enemy's combat power increases, indicating that a Lanchester square model may be the best fit for the ACUD data.

For the CCUD data, a negative correlation of -0.56 exists between German losses and Soviet combat power, indicating that an increase in Soviet combat power results in a decrease in German losses. All other correlations exhibit relatively weak positive correlation. These results suggest that a Lanchester logarithmic model may be the best fit for the CCUD data.

For the FCUD data, all interactions are positively correlated, with German losses and German combat power (0.69) and Soviet losses and Soviet combat power (0.76) being the strongest. In addition, the correlation of 0.63 between German losses and Soviet combat power is also somewhat high. These results indicate that a force's losses correspond to both enemy and friendly force strengths, representative of the Lanchester linear law.

Two additional peculiarities are evident in each figure. Within each data set, the pair-wise scatterplots indicate that the eighth day of the battle represents an extreme outlier, especially for all combinations including Soviet losses. This day represents the large tank battle at Prokhorovka. The exceedingly high casualties that occurred on this day may exert a high degree of influence on subsequent analysis. In addition, days one and two also seem to be influential, especially in the CCUD and FCUD analyses. In particular, the negative correlation in the CCUD analysis and weak positive correlation in the FCUD analysis, each with respect to German losses and Soviet on-hand, may be attributed to the influence of days one and two. These are the days in which the Germans

were attacking the Soviets' prepared defensive positions. With these two days omitted, each scatterplot reveals a stronger positive correlation.

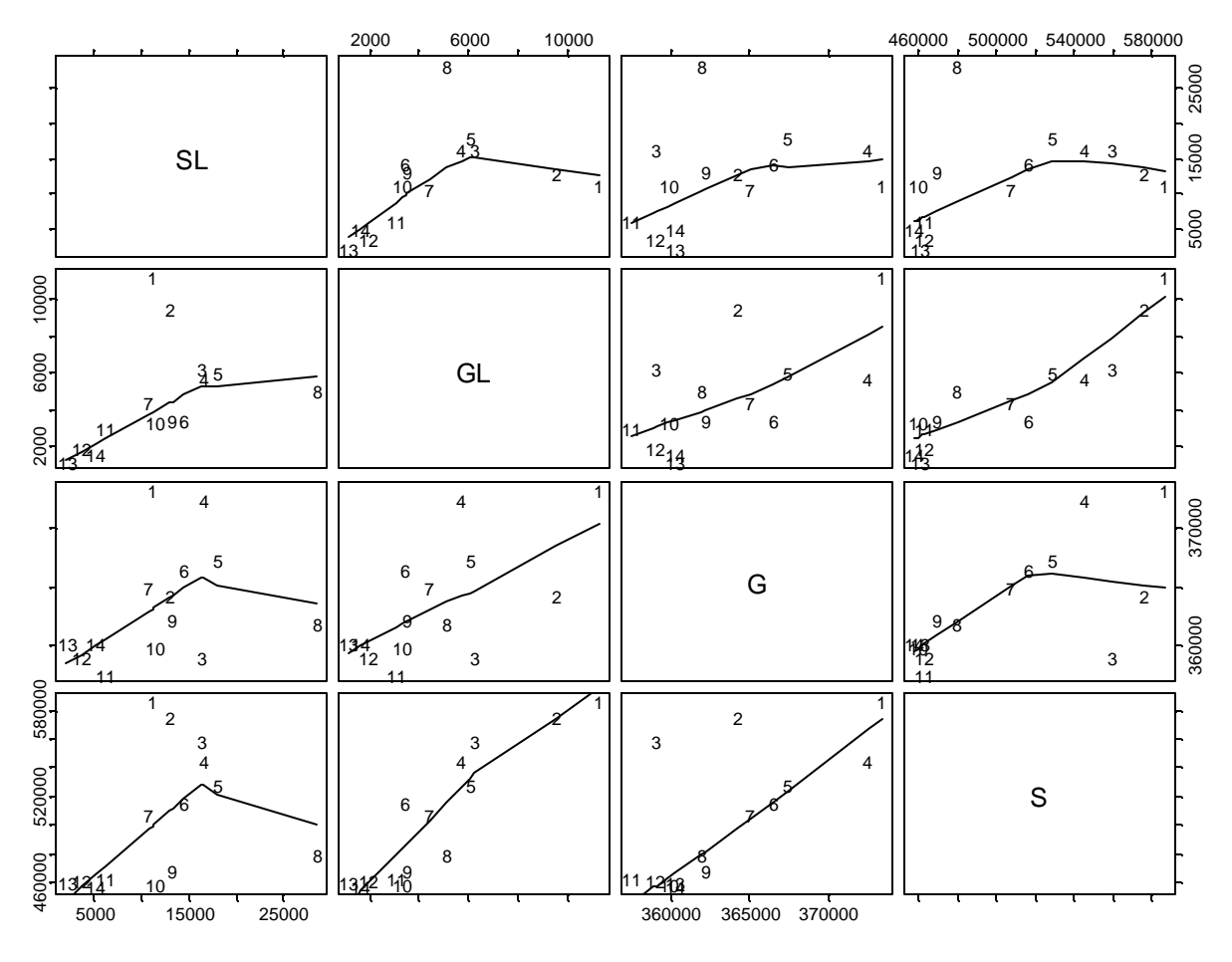

Figure II.6. Pair-wise scatter plot of Soviet losses (SL), German losses (GL), German on-hand (G), and Soviet on-hand (S) from ACUD data set. Trend lines are created using a lowess smoother. Note that day eight appears to be an outlier, especially for all combinations including SL.

| <b>ACUD Data</b>      | <b>Soviet Losses</b> | German Losses | <b>German On-Hand</b> | Soviet On-Hand |
|-----------------------|----------------------|---------------|-----------------------|----------------|
| <b>Soviet Losses</b>  |                      | 0.43          | 0.33                  | 0.36           |
| <b>German Losses</b>  | 0.43                 | .00           | 0.65                  | 0.91           |
| <b>German On-Hand</b> | ).33                 | 0.65          | $1.00\,$              | 0.69           |
| <b>Soviet On-Hand</b> | ).36                 | 0.91          | 0.69                  |                |

Table II.5. Correlation matrix of ACUD data. Note the high positive correlation between German losses and Soviet on-hand (0.91).

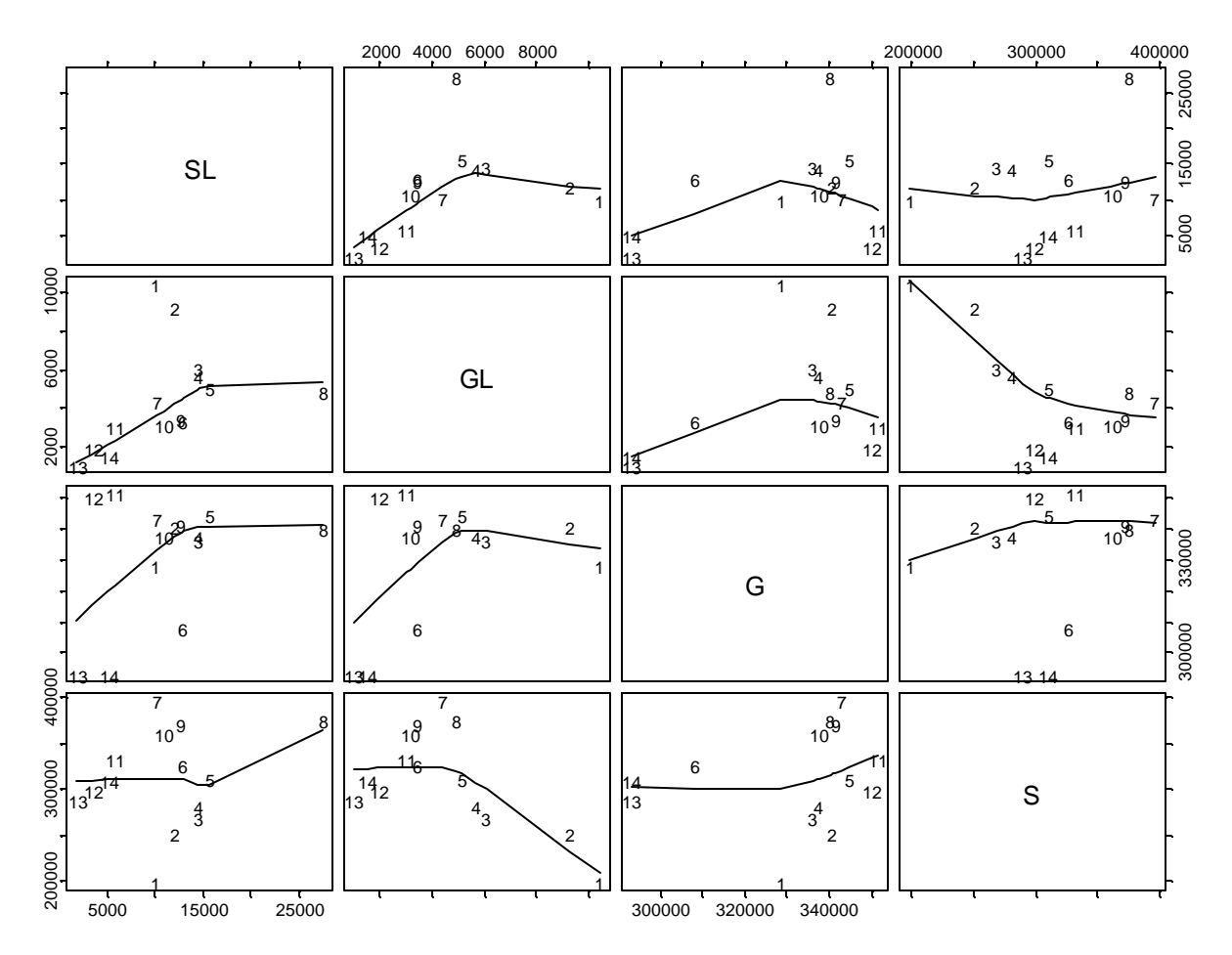

Figure II.7. Pair-wise scatter plot of Soviet losses (SL), German losses (GL), German on-hand (G), and Soviet on-hand (S) from CCUD data set. Trend lines are created using a lowess smoother. Note that day eight appears to be an outlier, especially for all combinations including SL.

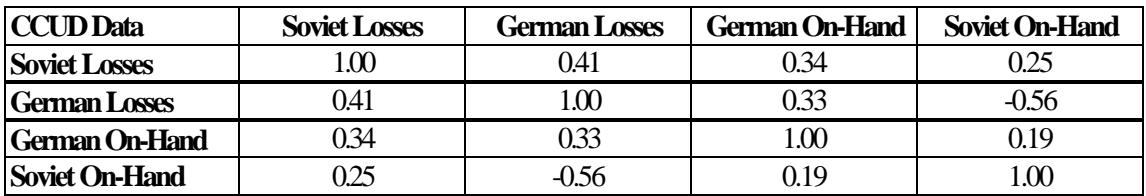

Table II.6. Correlation matrix of CCUD data. Note the negative correlation between German losses and Soviet on-hand (-0.56).

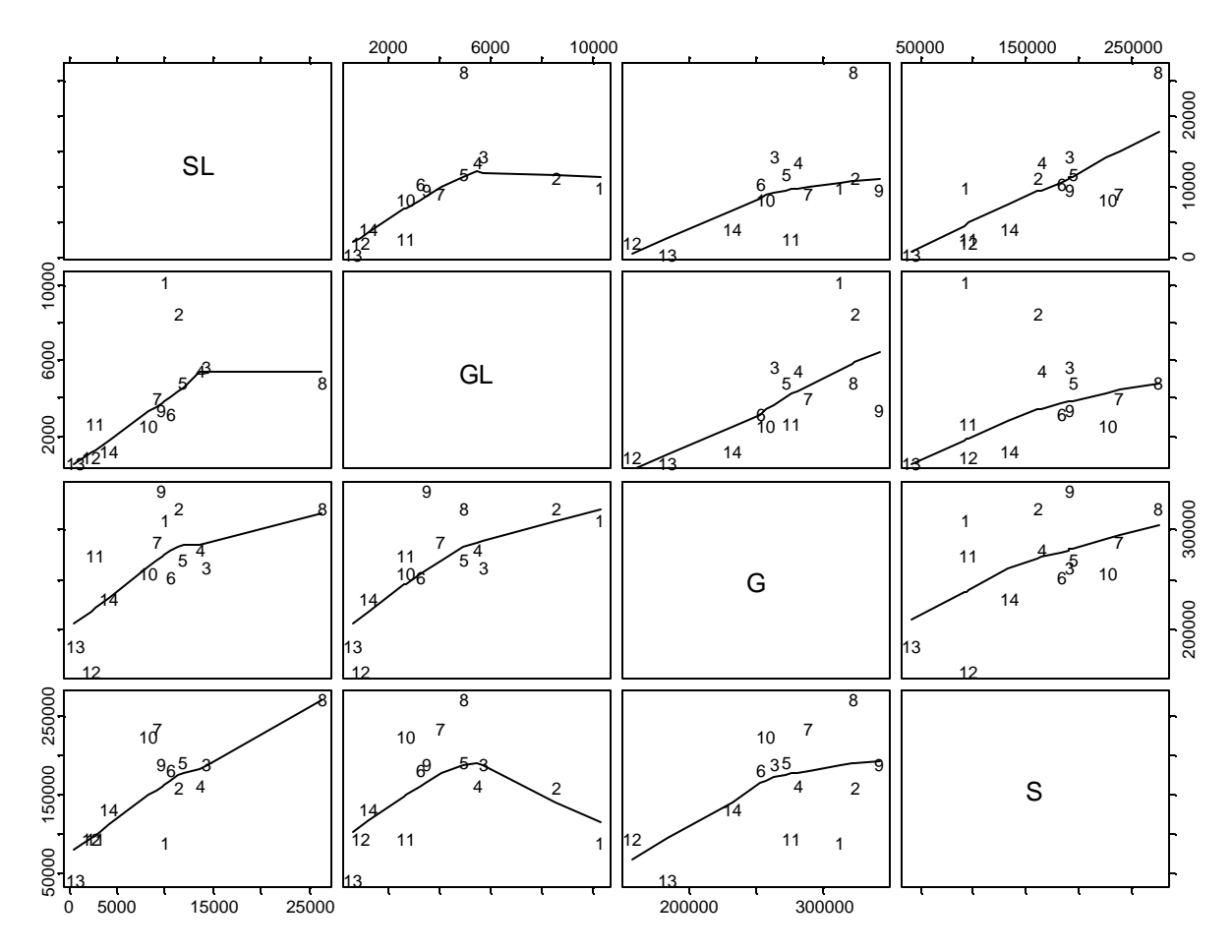

Figure II.8. Pair-wise scatter plot of Soviet losses (SL), German losses (GL), German on-hand (G), and Soviet on-hand (S) from FCUD data set. Trend lines are created using a lowess smoother. Note that day eight appears to be an outlier, especially for all combinations including SL.

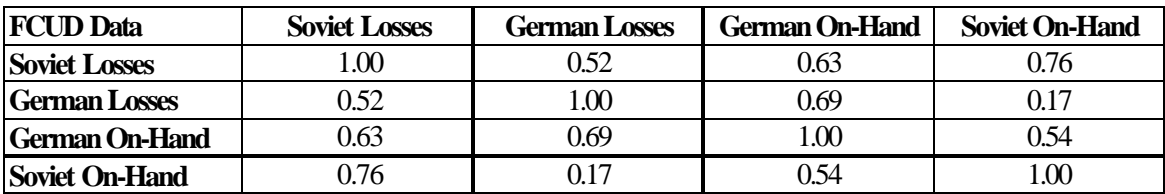

Table II.7. Correlation matrix of FCUD data. Note the high positive correlation between Soviet losses and Soviet on-hand (0.76) and German losses and German on-hand (0.69).

THIS PAGE INTENTIONALLY LEFT BLANK

# **III. EXPLORATION OF DATA SETS AND WEIGHTING METHODOLOGIES**

# **A. COMPARATIVE ANALYSIS OF PREVIOUS METHODOLOGIES**

In this section, the methodologies previously implemented by Bracken and Turkes are applied to the ACUD, CCUD, and FCUD data sets. First, a summary of the original methodologies is given in each subsection. The analysis is then completed with strict adherence to the respective methodology, and the results are compared to Turkes' results from his analysis of the Battle of Kursk. The objective of this analysis is to analyze the impact of using only engaged and partially engaged forces to determine Lanchester parameters.

#### **1. Bracken Methodology**

#### *a. Summary*

Bracken's study [Ref. 4] involved the parameter estimation for Lanchester equations when applied to the Ardennes campaign of World War II. He was also interested in the tactical posture of a force and its effect on attrition. Bracken used the following variation of the basic Lanchester equations to perform his analysis:

$$
\dot{B}(t) = adR(t)^{p}B(t)^{q}, \qquad (III.1)
$$

$$
\dot{R}(t) = b(1/d)B(t)^{p}R(t)^{q}
$$
 (III.2)

The *a, b, p,* and *q* parameters in these equations have the same definition as those presented in Chapter I.B.1. The *d* parameter is a tactical parameter that Bracken introduced to determine whether the attacker or defender had any advantage in the battle. The use of *d* in Equations III.1 and III.2 implies that Red is attacking and Blue is defending. Interpretation of *d* is as follows:

- $d > 1$  ? attacker advantage exists
- $d = 1$  ? neither attacker nor defender advantage exists
- $d < 1$  ? defender advantage exists

Bracken divides his analysis into four separate models. Each model requires an aggregation of manpower, APCs, tanks, and artillery into a homogeneous representation of combat power. This is accomplished by multiplying the actual size of each force type by an appropriate weighting parameter and summing for each day:

$$
CombatPower = \sum_{i=1}^{4} Type_i \times Weight_i, \forall n
$$
 (III.3)

 $n = (1 \dots 15)$  indexes the days of the campaign  $Type_i = (\text{\# of Personal}, \text{\# of Tanks}, \text{\# of APCs}, \text{\# of Artillery}),$  for  $i = 1$  to 4  $=(1, 20, 5, 40)$ , for  $i=1$  to 4 *i Weight*

Bracken used the following weighting parameters in his analysis: 1 for personnel, 20 for tanks, 5 for APCs, and 40 for artillery. He assumed these weights based on weighting methods he claimed were used by CAA. He further states [Ref. 4] that, "Virtually all theater-level dynamic combat simulation models incorporate similar weights, either as inputs or as decision parameters computed as the simulations progress."

In Model 1, force strengths are represented by tanks, APCs, artillery, and combat manpower. Bracken defines combat manpower as infantry, armor, and artillery personnel only. In Model 2, combat manpower is substituted with total manpower; which is defined as all personnel in the campaign, including logistics and support personnel. Models 3 and 4 consist of the same forces as Models 1 and 2, respectively, but exclude the use of a tactical parameter.

Bracken's methodology involved defining a discrete set of values for each of the parameters in the model (i.e. *a, b, d, p, q*). He then performed a search over this grid of parameter values for the set of parameters resulting in the lowest sum of squared residuals when compared to the actual data. The sum of squared residuals was calculated using the Equation III.4 below:

$$
SSR = \sum_{n=2}^{6} \left( \dot{B}_{n} - adR_{n}^{p} B_{n}^{q} \right)^{2} + \sum_{n=2}^{6} \left( \dot{R}_{n} - b(1/d) B_{n}^{p} R_{n}^{q} \right)^{2}
$$
(III.4)  
+ 
$$
\sum_{n=1}^{11} \left( \dot{B}_{n} - a(1/d) R_{n}^{p} B_{n}^{q} \right)^{2} + \sum_{n=1}^{11} \left( \dot{R}_{n} - bdB_{n}^{p} R_{n}^{q} \right)^{2}
$$

where *n* represents the days of the battle,  $\dot{B}_n$  and  $\dot{R}_n$  are the actual number of Soviet and German casualties on day *n*, and  $B_n$  and  $R_n$  are the actual number on-hand. In this model, the Germans attacked on days two through six and the Allies attacked on days seven through eleven. Bracken eliminated day one from consideration since no significant contact occurred on this day.

The results of Bracken's analysis are shown in Table III.1.

| <b>Model Type</b> | a        |          |     |     | и    |
|-------------------|----------|----------|-----|-----|------|
| Model 1           | 8.00E-09 | 1.00E-08 |     |     | 1.25 |
| <b>Model 2</b>    | 8.00E-09 | 8.00E-09 | 0.8 | 1.2 | 1.25 |
| Model 3           | 8.00E-09 | 1.00E-08 | 1.3 | 0.7 | N/A  |
| Model 4           | 8.00E-09 | 8.00E-09 | 1.2 | 0.8 | N/A  |

Table III.1. Resulting parameters of Bracken's analysis of the Ardennes campaign data.

Bracken concluded the following from his analysis:

- The Lanchester linear model results in the best fit for the Ardennes campaign in all four models.
- When considering combat forces, Allied individual effectiveness is greater than German individual effectiveness.
- When considering total forces, individual effectiveness is the same for both sides.
- An attacker advantage exists throughout the campaign.

#### *b. Aggregation of Data*

The following analysis directly applies Bracken's weighting methodology to the three data sets from the Battle of Kursk defined in Chapter II.B.2.c. Tables III.2 and III.3 present the aggregated data for all three data sets.

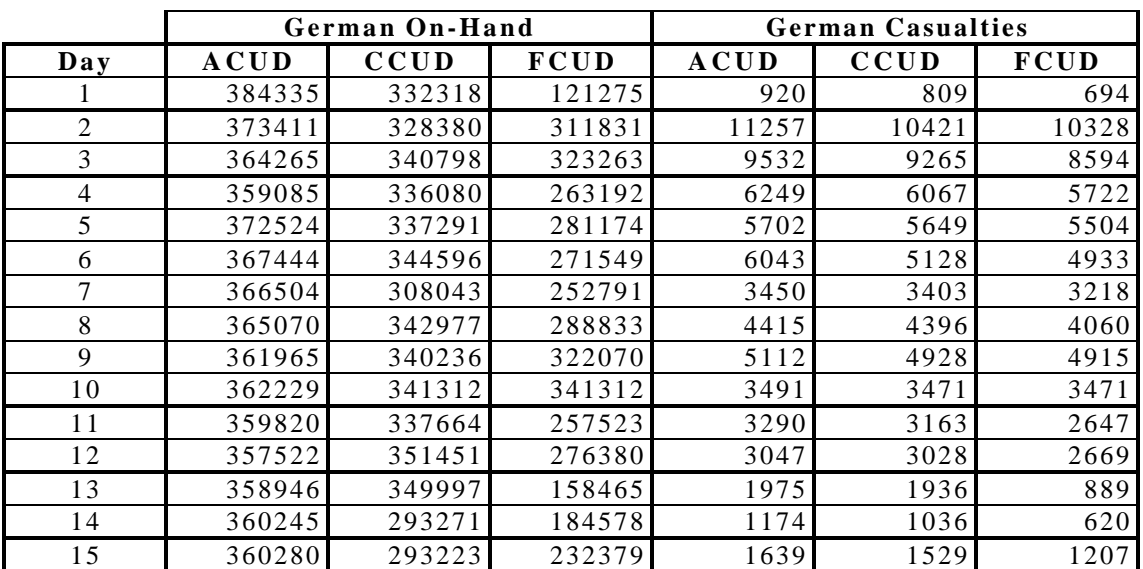

Table III.2. Aggregated data for German forces. Aggregated force data is obtained by weighting combat manpower, tanks, APCs, and artillery by 1, 20, 5, and 40, respectively.

|     |        | <b>Soviet On-Hand</b> |             |             | <b>Soviet Casualties</b> |                |
|-----|--------|-----------------------|-------------|-------------|--------------------------|----------------|
| Day | ACUD   | <b>CCUD</b>           | <b>FCUD</b> | <b>ACUD</b> | <b>CCUD</b>              | <b>FCUD</b>    |
|     | 591527 | 148373                |             | 130         | 120                      | $\overline{0}$ |
| 2   | 586353 | 198139                | 91533       | 11167       | 10101                    | 9968           |
| 3   | 575769 | 251321                | 160444      | 12993       | 12021                    | 11378          |
| 4   | 559345 | 268883                | 190418      | 16266       | 14591                    | 14333          |
| 5   | 545332 | 281502                | 164380      | 16472       | 14441                    | 13684          |
| 6   | 528552 | 311515                | 193937      | 18071       | 15702                    | 11903          |
| 7   | 516403 | 326805                | 182561      | 14445       | 12974                    | 10553          |
| 8   | 507576 | 396672                | 238028      | 10754       | 10200                    | 9104           |
| 9   | 480033 | 376478                | 274979      | 28492       | 27537                    | 26292          |
| 10  | 469271 | 372549                | 191191      | 13302       | 12695                    | 9628           |
| 11  | 459604 | 361520                | 226350      | 11323       | 10919                    | 8318           |
| 12  | 463159 | 332206                | 95858       | 6201        | 5813                     | 2632           |
| 13  | 462451 | 298509                | 94329       | 3600        | 3462                     | 2234           |
| 14  | 461186 | 289233                | 41661       | 2067        | 1840                     | 577            |
| 15  | 457943 | 309397                | 133466      | 5160        | 5091                     | 4124           |

Table III.3. Aggregated data for Soviet forces. Aggregated force data is obtained by weighting combat manpower, tanks, APCs, and artillery by 1, 20, 5, and 40, respectively.

#### *c. Application of Methodology to ACUD, CCUD, FCUD Data*

Bracken's methodology for Model 1 and Model 3 is applied to each of the three data sets with the following alterations. The sum of squared residuals is defined as:

$$
SSR = \sum_{n=2}^{8} \left( \dot{B}_{n} - adR_{n}^{p} B_{n}^{q} \right)^{2} + \sum_{n=2}^{8} \left( \dot{R}_{n} - b(1/d) B_{n}^{p} R_{n}^{q} \right)^{2}
$$
(III.5)  
+ 
$$
\sum_{n=9}^{15} \left( \dot{B}_{n} - a(1/d) R_{n}^{p} B_{n}^{q} \right)^{2} + \sum_{n=9}^{15} \left( \dot{R}_{n} - bdB_{n}^{p} R_{n}^{q} \right)^{2}
$$

where n indexes the 15 days of the battle. Therefore, the residuals are calculated for each day of the battle, squared, and then summed for all available days. Upon examination of the data sets, the casualty levels for both forces are much lower for the first day. Also, historical accounts indicate that the battle did not actually begin until 5 July, which is the second day of the data. Therefore, the first day represents a significant outlier in the data sets that is not supported by historical records. [Ref. 2, p.66] Including this day in the

analysis could have adverse effects on the results. Thus, only the last 14 days of the data set are used in the remainder of this thesis. Other possible outliers in the data sets that occur during the course of the battle are included. This analysis portrays the Germans on the offensive on days two through eight and the Soviets on the offensive on days nine through 15. The parameters  $a$ ,  $d$ ,  $p$ , and  $q$  are limited to the following discrete range:

$$
(a_1, \dots, a_9) = (4 \times 10^{-9}, \dots, 1.2 \times 10^{-8}),
$$
  
\n
$$
(b_1, \dots, b_9) = (4 \times 10^{-9}, \dots, 1.2 \times 10^{-8}),
$$
  
\n
$$
(p_1, \dots, p_{21}) = (0.0, \dots, 2.0),
$$
  
\n
$$
(q_1, \dots, q_{21}) = (0.0, \dots, 2.0),
$$
  
\n
$$
(d_1, \dots, d_9) = (0.6, \dots, 1.4).
$$

This is the range of parameters used by Turkes [Ref. 2] in his application of Bracken's methodology. It includes a more comprehensive set of parameters than those used by Bracken.

# *d. Results*

Tables III.4 and III.5 illustrate the results of Bracken's search method when applied to the ACUD, CCUD, and FCUD data sets for Models 1 and 3.

| Data Set    | a        |          |     |     |     | <b>SSR</b>   | R2     |
|-------------|----------|----------|-----|-----|-----|--------------|--------|
| <b>ACUD</b> | 1.20E-08 | 1.00E-08 | 0.1 | 2.0 | 1.0 | $6.51E + 08$ | 0.0919 |
| <b>CCUD</b> | 9.00E-09 | 4.00E-09 | 0.9 | 1.3 | 1.1 | $6.26E + 08$ | 0.0019 |
| <b>FCUD</b> | 1.20E-08 | 8.00E-09 | 1.7 | 0.5 | 1.0 | $3.99E + 08$ | 0.3809 |

Table III.4. Results of Bracken's method when applied to Model 1. ACUD results most resemble the logarithmic law, CCUD results most resemble a mix of the logarithmic and linear laws, and FCUD results most resemble the square law.

| Data Set    | a        |          |     |     |     | <b>SSR</b>   | R2        |
|-------------|----------|----------|-----|-----|-----|--------------|-----------|
| <b>ACUD</b> | 1.20E-08 | 1.00E-08 | 0.1 | 2.0 | N/A | $6.51E + 08$ | 0.0919    |
| <b>CCUD</b> | 9.00E-09 | 4.00E-09 | 0.9 | 1.3 | N/A | $6.53E+08$   | $-0.0141$ |
| <b>FCUD</b> | 1.20E-08 | 8.00E-09 | 1.7 | 0.5 | N/A | $3.99E + 08$ | 0.3809    |

Table III.5. Results of Bracken's method when applied to Model 3. ACUD results most resemble the logarithmic law, CCUD results most resemble a mix of the logarithmic and linear laws, and FCUD results most resemble the square law.

Upon examination, the analysis yields interesting results. The ACUD results shown above are the same as those that Turkes found when applying Bracken's methodology to the Battle of Kursk [Ref. 2]. This is expected because Turkes only considered all combat forces in his analysis. However, as the data set is refined to consider only those forces in contact and those that are in contact and fighting, the (*p, q*) values change substantially.

For Model 1, the ACUD (*p, q*) pairing of (0.1, 2.0) most resembles the logarithmic model, implying that a force's losses in the Battle of Kursk were more a result of one's own force strength than the enemy's. However, when considering only those forces that are in contact, the  $(p, q)$  pairing becomes  $(0.9, 1.3)$ . This result is something of a cross between the logarithmic model and the linear model. Finally, when considering only those forces that are in contact and actually fighting, a (*p, q*) of (1.7, 0.5) results. This indicates a predominately square model. Therefore, it appears that, as the data becomes more refined, the model tends more towards a square model representation. This makes more intuitive sense than Turkes' result, showing that casualties are proportional to enemy force size.

For Model 3, the results are similar. The ACUD representation appears to be logarithmic, the CCUD data tends towards a linear/logarithmic mix, and the FCUD data most resembles a square model. However, the results from both models are suspect due to the boundaries that restrict possible parameter values. In each of the results above, at least one of the parameter values occurs on the boundary. This implies that if no boundary existed, other parameter values could be found that result in a lower SSR [Ref. 2].

In both cases, the *SSR* and  $R^2$  values improve dramatically between the ACUD and FCUD data sets. Use of the CCUD data set results in the lowest  $R^2$  values. Here,  $R^2$  is the more informative statistic when comparing the different data sets because it takes the varying sizes of the sets into account. Since the *d* parameter is 1.0 in Model 1, the  $R^2$  values for the ACUD set in both Model 1 and Model 3 are the same. The  $R^2$ using the FCUD data set is 0.3809 for each model, demonstrating a much better fit than the models that take all combat units into account.

#### **2. Turkes Methodology**

In addition to the strict application of Turkes' methodology, this section also explores two additional areas of interest: 1) modeling the basic Lanchester square, linear, and logarithmic equations, and 2) modeling only manpower. The methodology and results for these areas of analysis are revealed in their respective subsections.

# *a. Summary*

As opposed to Bracken's methodology of searching over a discrete grid of parameters, Turkes used linear regression to find the optimal, unconstrained parameters

to the scalar model of Lanchester equations. [Ref. 2] He modeled his analysis after Fricker's use of linear regression to analyze the Ardennes campaign. [Ref. 5] In order to use this method, a logarithmic transformation is required to convert the original Lanchester models in Equations I.1 and I.2 into a linear model. [Ref. 2, p. 67] Taking the logarithm of both sides of each equation yields the following:

$$
\log(\dot{B}) = \log(a) + p \log(R) + q \log(B)
$$
 (III.6)

$$
\log(\dot{R}) = \log(b) + p \log(B) + q \log(R)
$$
 (III.7)

Linear regression is then be used to find the *a*, *b*, *p*, and *q* parameters that minimize *SSR*. The results of Turkes' analysis are shown in Table III.6.

|          |          |        |        | SSR          |        |
|----------|----------|--------|--------|--------------|--------|
| 1.06E-47 | 1.90E-48 | 5.7475 | 3.3356 | $6.36E + 08$ | 0.1126 |

Table III.6. Resulting parameters of Turkes' linear regression analysis of the Battle of Kursk.

Turkes concluded that linear regression provided better fitting parameters to the Battle of Kursk data than Bracken's technique. He also discovered that the eighth day of the battle represented a significant outlier in the data set and influenced the fit dramatically. [Ref. 2] As a result, he extended his analysis by using robust regression to account for this outlier. The use of robust regression is not considered in this thesis.

# *b. Application of Methodology to ACUD, CCUD, FCUD Data*

This analysis directly applies Turkes' methodology for linear regression to the same three data sets listed in Tables II.2, II.3, and II.4, minus the first day's data in each set (for reasons discussed in Chapter III.A.1.c). In previous analyses, the use of a

tactical parameter was shown to have minimal impact. [Ref. 11] Therefore, the tactical parameter *d* is not included in this analysis. See Fricker's [Ref. 5] or Turkes' [Ref. 2] analysis for examples of how to include this parameter in a linear regression analysis.

# *c. Results*

Table III.7 illustrates the results of linear regression when applied to the ACUD, CCUD, and FCUD data sets. As in the results of Bracken's methodology, the fit improves greatly with the use of the FCUD data. The best  $R^2$  value is now 0.5541, nearly five times better than the  $R^2$  using the ACUD data. Interestingly, the  $R^2$  decreases when switching from ACUD to CCUD data, and then rebounds significantly when using the FCUD data. The fact that  $R^2$  is negative for the CCUD analysis indicates that simply taking the average of the daily losses produces a better estimate of casualties than the model.

| Data Set    | a                   |              |           |        | <b>SSR</b>   | R <sub>2</sub> |
|-------------|---------------------|--------------|-----------|--------|--------------|----------------|
| <b>ACUD</b> | 1.06E-47            | $1.90E - 48$ | 5.7475    | 3.3356 | $6.36E + 08$ | 0.1123         |
| <b>CCUD</b> | $1.51E+02$ 5.31E+01 |              | $-0.8324$ | 1.1634 | $6.38E + 08$ | $-0.0170$      |
| <b>FCUD</b> | 1.37E-08            | 2.49E-09     | 0.5694    | 1.6919 | $2.87E + 08$ | 0.5541         |

Table III.7. Results of linear regression when applied to ACUD, CCUD, and FCUD data sets. ACUD results most resemble a mix between the square and linear laws, CCUD results most resemble the logarithmic law, and FCUD results most resemble a mix of the square and linear laws.

Figures III.1 through III.6 compare the estimated and actual casualties for each side and each data set. As shown in Figure III.2, the eighth day of the battle represents a significant outlier in the ACUD data set. This is the same result that Turkes found in his analysis. This same outlier is also apparent in the CCUD analysis in Figures III.3 and III.4, while the fit for the German losses appears to be worse than the ACUD fit. In addition, the CCUD model overestimates casualties for both sides from Day 11 through Day 14. The combination of these effects may explain why the  $R^2$  is lower for the CCUD analysis than the ACUD analysis. However, as shown in Figures III.5 and III.6, the fits improve dramatically when using the FCUD data, especially for the Soviet forces. In fact, Figure III.6 reveals that the model now accounts for the data point that was an outlier in the ACUD and CCUD analyses. The only identifiable weakness in the FCUD model occurs in the first few days of the battle, where the model underestimates the real German casualties. Since these days correspond to Germany's initial assault on prepared defensive positions, this result is somewhat expected. The estimated parameters reflect the entire course of the campaign. Therefore, a relatively short period of intense combat may result in a higher residual value for that time period.

The parameters found for the ACUD data most resemble a cross between the square and linear models, with a unit's casualties tending to be more proportional to the enemy's force size. The CCUD parameters most resemble the logarithmic model, indicating that a unit's casualties are a function of its own force size. However, the fact that the  $p$  parameter is negative is counterintuitive, indicating that an increase in enemy force size actually benefits the friendly force. The FCUD results indicate a mixture of the linear and logarithmic models, with a unit's casualties tending to be more proportional to its own force size. These results coincide with the expected Lanchester models from the correlation analysis in Chapter II.B.4.

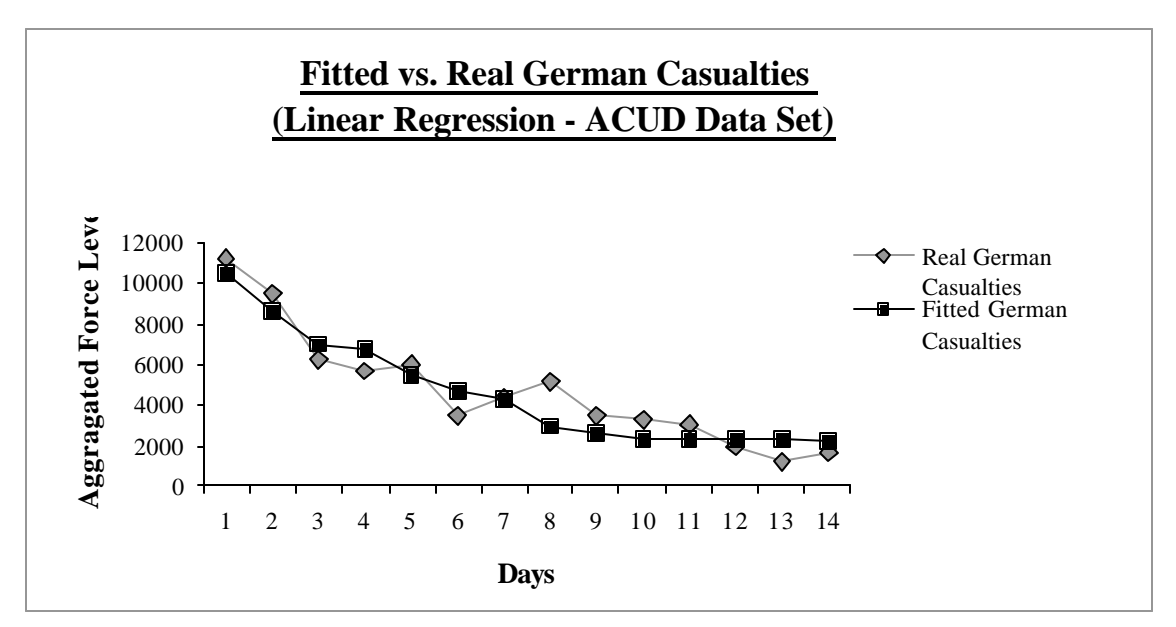

Figure III.1. Fitted versus real German casualties for ACUD data set.

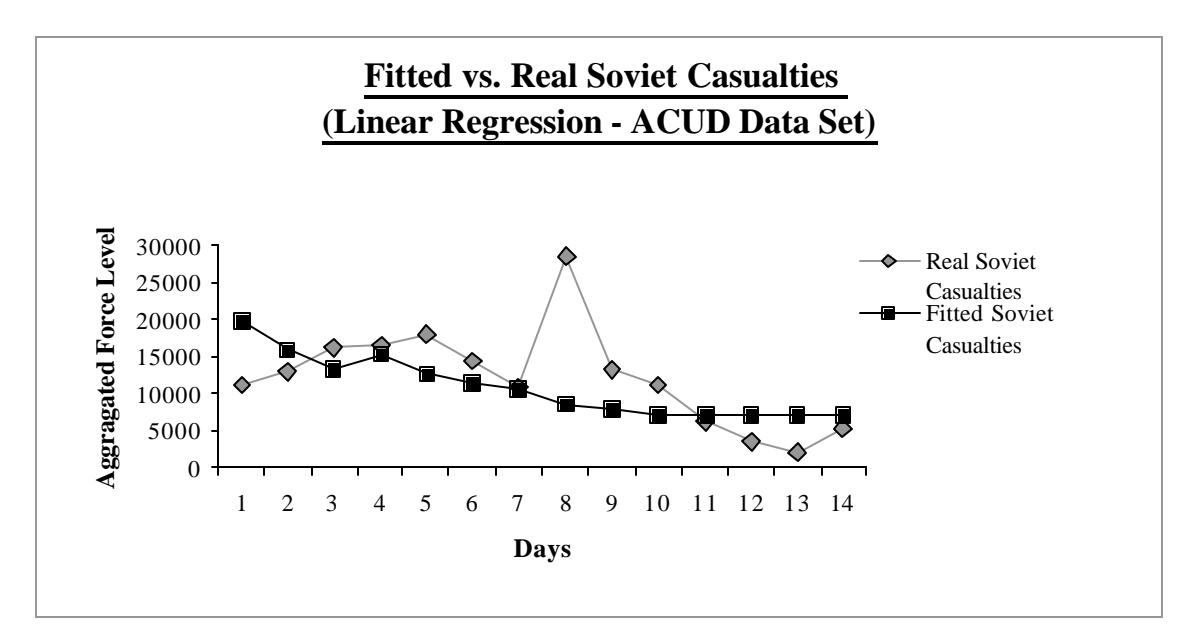

Figure III.2. Fitted versus real Soviet casualties for ACUD data set. Notice the large outlier on day eight. This outlier seems to directly contribute to a higher *SSR* and lower  $R^2$ .

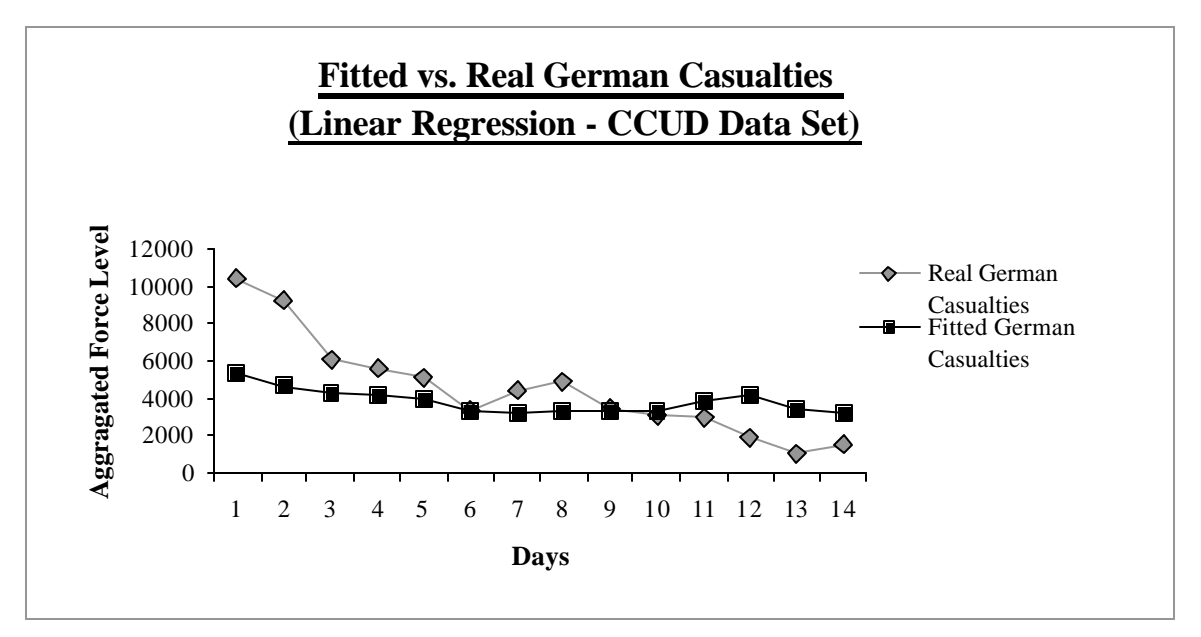

Figure III.3. Fitted versus real German casualties for CCUD data set. Notice the fit appears to be much worse than the fit in Figure III.1.

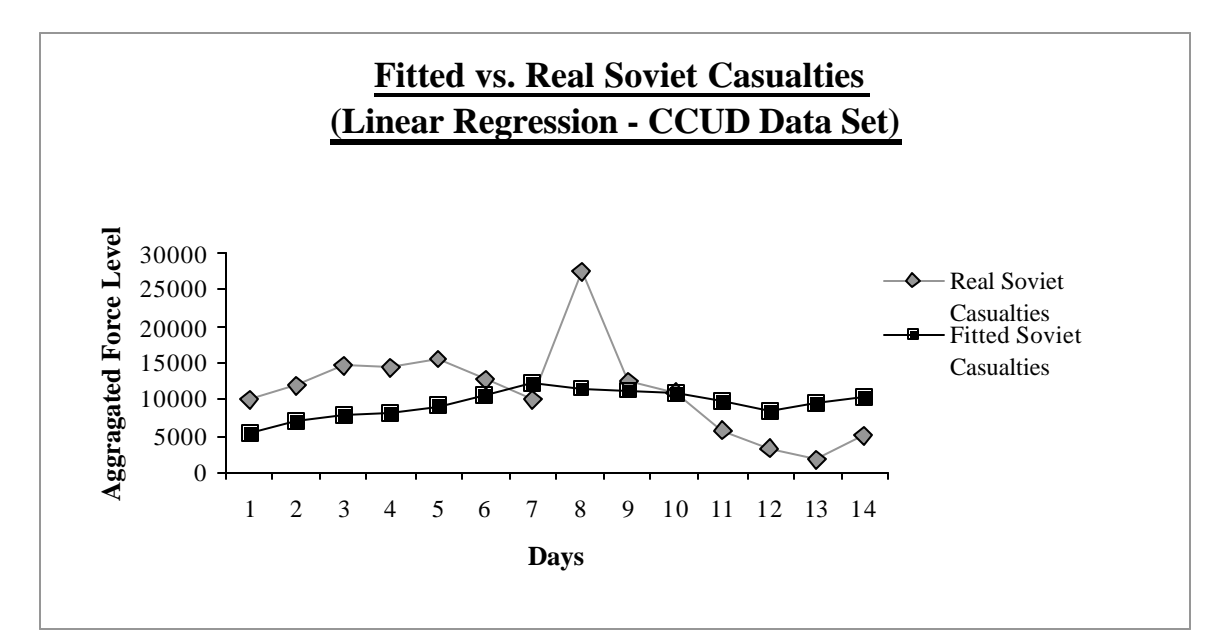

Figure III.4. Fitted versus real Soviet casualties for CCUD data set. Notice the large outlier on day eight. This outlier seems to directly contribute to a higher *SSR* and lower  $R^2$ .

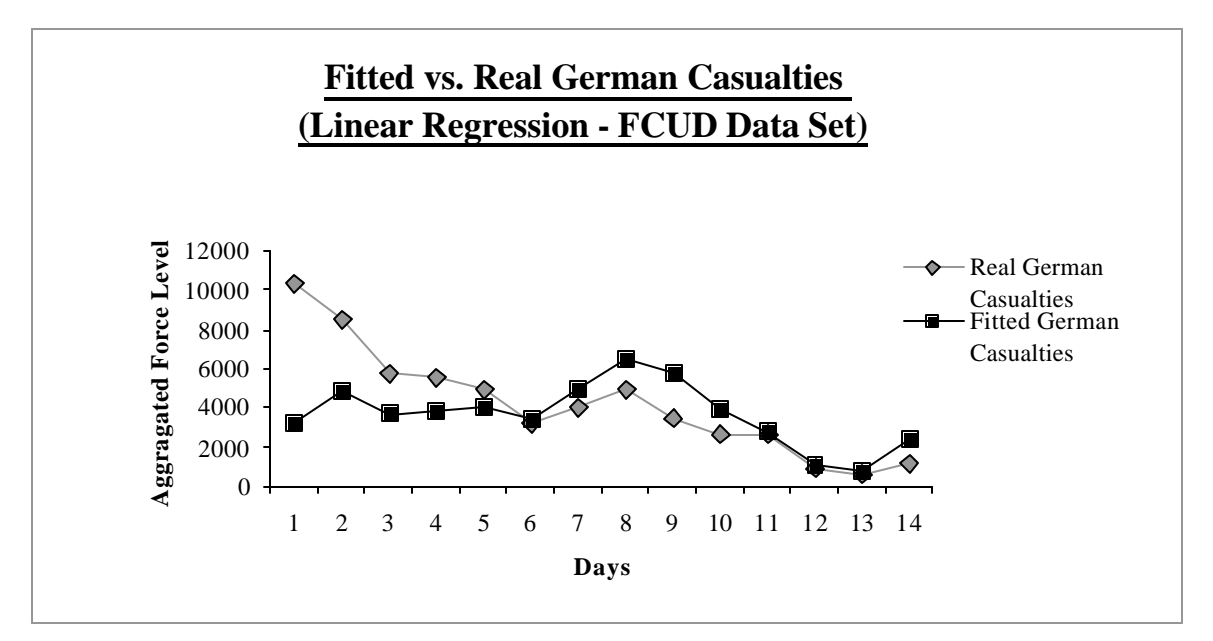

Figure III.5. Fitted versus real German casualties for FCUD data set. Except for the first two days, the fit appears much better than the CCUD analysis.

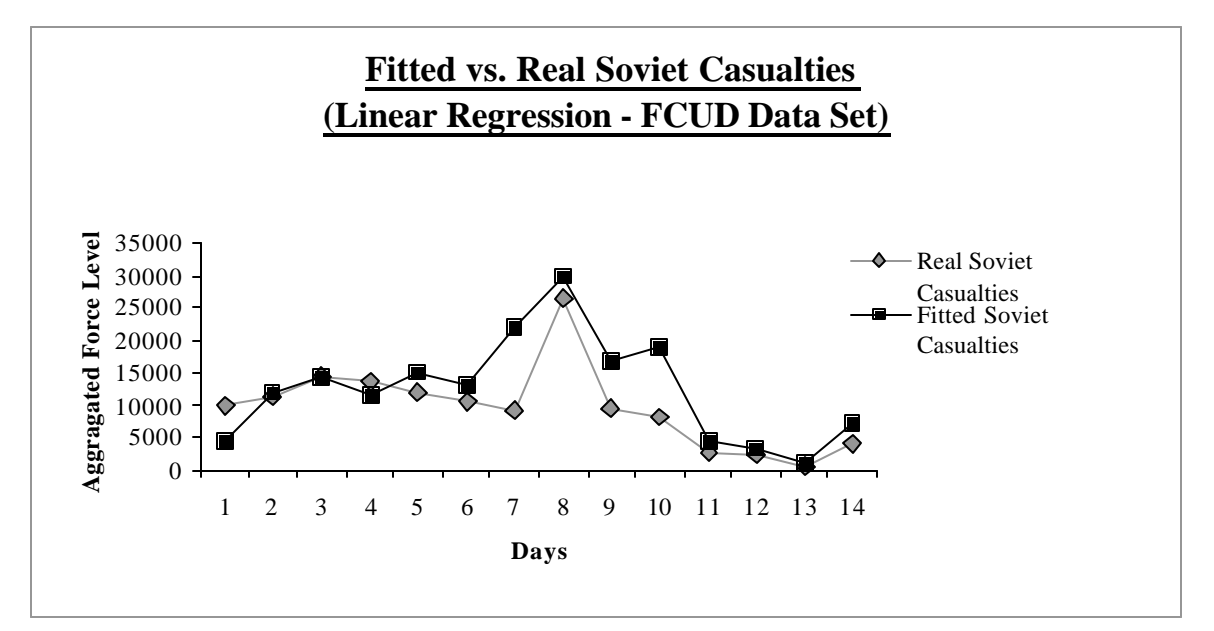

Figure III.6. Fitted versus real Soviet casualties for FCUD data set. Notice how the model's fitted casualties now closely resemble the real casualties. Most significantly, the model more accurately estimates the casualties from day eight. This greatly decreases the *SSR* and increases *R 2* .

# *d. p and q Constrained to Linear, Square, and Logarithmic Models*

The estimation of the parameters is simplified substantially if the models are restricted to the three base Lanchester equations. With this restriction, the *p* and *q* parameters are now fixed, leaving only the *a* and *b* parameters to be estimated. If the resulting  $R^2$  is nearly as good as the unconstrained  $R^2$ , use of Lanchester equations may be justified as a more simplistic approach. In this analysis, Turkes' methodology is applied with *p* and *q* restricted to the three basic Lanchester models. Equations III.8 and III.9 represent the linear model, where  $p = 1$  and  $q = 1$ .

$$
\dot{B}(t) = aR(t)B(t),
$$
 (III.8)

$$
\dot{R}(t) = bB(t)R(t),
$$
\n(III.9)

Equations III.10 and III.11 represent the square model, where  $p = 1$  and  $q = 0$ .

$$
\dot{B}(t) = aR(t),\tag{III.10}
$$

$$
\dot{R}(t) = bB(t),\tag{III.11}
$$

Equations III.12 and III.13 represent the logarithmic model, where  $p = 0$ and  $q = 1$ .

$$
\dot{B}(t) = aB(t),\tag{III.12}
$$

$$
\dot{R}(t) = bR(t),
$$
 (III.13)

Because *p* and *q* are now fixed to specific values, a logarithmic transformation is no longer required, and the *a* and *b* parameters can be found with a basic linear regression through the origin.

The results of this analysis are shown in Tables III.8 through III.10. Of the basic Lanchester laws, the linear law provides the best fit for the ACUD data, the logarithmic law provides the best fit for the CCUD data, and the linear law provides the best fit for the FCUD data. Overall, the linear model with FCUD data provides the best fit. With an  $R^2$  value of 0.5513, the performance of the model is very close to the performance of the FCUD model found with unconstrained values for *p* and *q.* This indicates that the Lanchester linear model provides an excellent fit for the FCUD data.

The scale of the *a* and *b* parameters is also of interest here. The results of the unrestricted analysis in Table III.7 show widely varying results for the *a* and *b* parameters. However, as explained earlier, when the *p* and *q* values are restricted, a logarithmic transformation of the data is no longer required. Therefore, the use of basic linear regression to estimate *a* and *b* appears to result in more consistent values across the models. In addition, the fact that the *p* and *q* parameters are fixed to the same values for each data set also contributes to the consistency of the *a* and *b* parameters.

| <b>Model</b>  | a          |          |  | <b>SSR</b>   | R2     |
|---------------|------------|----------|--|--------------|--------|
| <b>Linear</b> | 2.17E-07   | 8.26E-08 |  | $5.03E + 08$ | 0.5513 |
| <b>Square</b> | 3.72E-02   | 2.34E-02 |  | $2.89E + 08$ | 0.2185 |
| Log           | $6.13E-02$ | 1.63E-02 |  | $3.08E + 08$ | 0.5216 |

Table III.8. Linear regression results for FCUD data with *p* and *q* restricted to Lanchester linear, square, and logarithmic models. Note the high  $R^2$  value for the linear model.

| <b>Model</b>  | a            |              |  | <b>SSR</b>   | R2        |
|---------------|--------------|--------------|--|--------------|-----------|
| <b>Linear</b> | $1.08E + 07$ | $4.02E + 08$ |  | $6.07E + 08$ | 0.0324    |
| <b>Square</b> | 3.41E-02     | 1.33E-02     |  | $6.33E + 08$ | $-0.0102$ |
| Log           | 3.58E-02     | 1.38E-02     |  | $5.90E + 08$ | 0.0586    |

Table III.9. Linear regression results for CCUD data with *p* and *q* restricted to Lanchester linear, square, and logarithmic models. The logarithmic model provides the best fit for this data set.

| Model         | a            |              |  | <b>SSR</b>   | R2     |
|---------------|--------------|--------------|--|--------------|--------|
| Linear        | $6.68E + 08$ | $2.69E + 08$ |  | $6.24E + 08$ | 0.1290 |
| <b>Square</b> | $3.35E-02$   | 9.80E-03     |  | $6.79E + 08$ | 0.0522 |
| Log           | $2.43E-02$   | 1.31E-02     |  | $6.57E + 08$ | 0.0831 |

Table III.10. Linear regression results for ACUD data with *p* and *q* restricted to Lanchester linear, square, and logarithmic models. The linear model provides the best fit for this data set.

# *e. Model of Manpower Only*

One troubling aspect of the analysis in this section is the somewhat arbitrary selection of the weights used to combine personnel, tanks, APCs and artillery into a homogeneous force. This area is explored in great detail in Chapter III.B. However, one possible approach in dealing with this concern is to model manpower only, eliminating all weaponry from explicit consideration. With this approach, all personnel in the campaign are weighted equally.

Utilizing the last 14 days of the manpower columns in Tables II.2 through II.4, the results of Turkes' methodology with manpower only are shown in Table III.11.

| Data Set    | a          |              |           |        | <b>SSR</b>   | $\mathbb{R}^2$ |
|-------------|------------|--------------|-----------|--------|--------------|----------------|
| <b>ACUD</b> | 1.39E-55   | $2.29E - 56$ | 6.1045    | 4.4721 | $2.79E + 08$ | 0.0771         |
| <b>CCUD</b> | $9.81E+02$ | $3.45E+02$   | $-0.7752$ | 0.925  | $2.90E + 08$ | $-0.0423$      |
| <b>FCUD</b> | 8.64E-08   | 1.81E-08     | 0.5214    | 1.5614 | $1.17E + 08$ | 0.5713         |

Table III.11. Linear regression results for manpower only. Note the similarity in the *p* and *q* parameters to those in Table III.7. Also, note the slightly improved fit for the FCUD data compared to Table III.7.

The results indicate that modeling only manpower does not significantly affect the results of the analysis. The resulting *p* and *q* parameters are very similar to those listed in Table III.7. In addition, the  $R^2$  value decreases somewhat for the ACUD and CCUD data, but increases slightly for the FCUD data.

# *f. Accuracy of Logarithmically Transformed Linear Regression*

The inability of the unrestrained optimization to locate the optimal  $R^2$  may lie in the use of linear regression with the logarithmically transformed versions of Equations I.1 and I.2. As Turkes showed with his use of contour surfaces [Ref. 2], logarithmic linear regression only estimates the best fitting values for *a*, *b*, *p*, and *q*. The instability of using logarithmic transformations can be shown with a simple example. Assume three arbitrary numbers are chosen, say 1, 10, and 100. The mean of these numbers is obviously 37. However, if we logarithmically transform each number, find the mean, and then convert back to the original scale using the exponential, the mean is found to be 10.

The accuracy of the results in Table III.7 can be evaluated by comparing them to the actual optimal values. The actual optimal  $p$  and  $q$  for a given set of weights can be found through a combinatoric search around a visually obtained optimal region.

[Ref. 11] The *p* and *q* parameters are assigned discrete values over a specified range and a  $R^2$  value is calculated for each combination. The *a* and *b* parameters for each combination are calculated by a straightforward linear regression through the origin. The *p* and *q* values that result in the highest  $R^2$  are optimal. The results of this search are shown in Table III.12.

| Data Set        | a            |              |         |      | <b>SSR</b>   | R <sub>2</sub> |
|-----------------|--------------|--------------|---------|------|--------------|----------------|
| <b>ACUD</b>     | $1.81E - 35$ | 1.47E-36     | 5.70    | 1.25 | $5.47E+08$   | 0.2371         |
| $C$ $C$ $U$ $D$ | $3.05E + 00$ | $1.17E + 00$ | $-0.35$ | 1.00 | $5.89E + 08$ | 0.0607         |
| <b>FCUD</b>     | $3.07E - 06$ | 8.51E-07     | 0.40    | 1.40 | $2.73E+08$   | 0.5768         |

Table III.12. Results of combinatoric search over *p* and *q* using Bracken's weighting criteria. Note the difference in the value of *q* for the ACUD data as compared to Table III.7.

The contour surfaces of the ACUD, CCUD, and FCUD data sets using Bracken's weighting criteria are shown in Figures III.7 through III.9. These surfaces graphically portray the  $R^2$  values for a different combination of p and q and were created using the method described above by incrementing  $p$  and  $q$  in steps of 0.05. [Ref. 11] Each line represents an individual  $R^2$  value in increments of 0.02, and the compilation of all of these lines creates a visual picture of the  $R^2$  surface. Based on these surfaces and the results in Table III.8, the use of linear regression on the logarithmically transformed equations has mixed results. The actual optimal *p* value for the ACUD data is 5.70, which is the nearly the same as the value found through linear regression. However, the actual *q* value is 1.25, which differs greatly from the value of 3.3356 found through linear regression. Because of this, the optimal  $R^2$  value found through linear regression on the logarithmically transformed equations is much less than the actual optimal  $R^2$  of 0.2371.

However, the results for the CCUD and FCUD data are much better. For the CCUD data, the optimal *p* and *q* values are -0.35 and 1.00, which compare favorably to the *p* and *q* values found through linear regression on the logarithmically transformed equations. For the FCUD data, the optimal *p* and *q* values are 0.40 and 1.40, which are also close to the linear regression values.

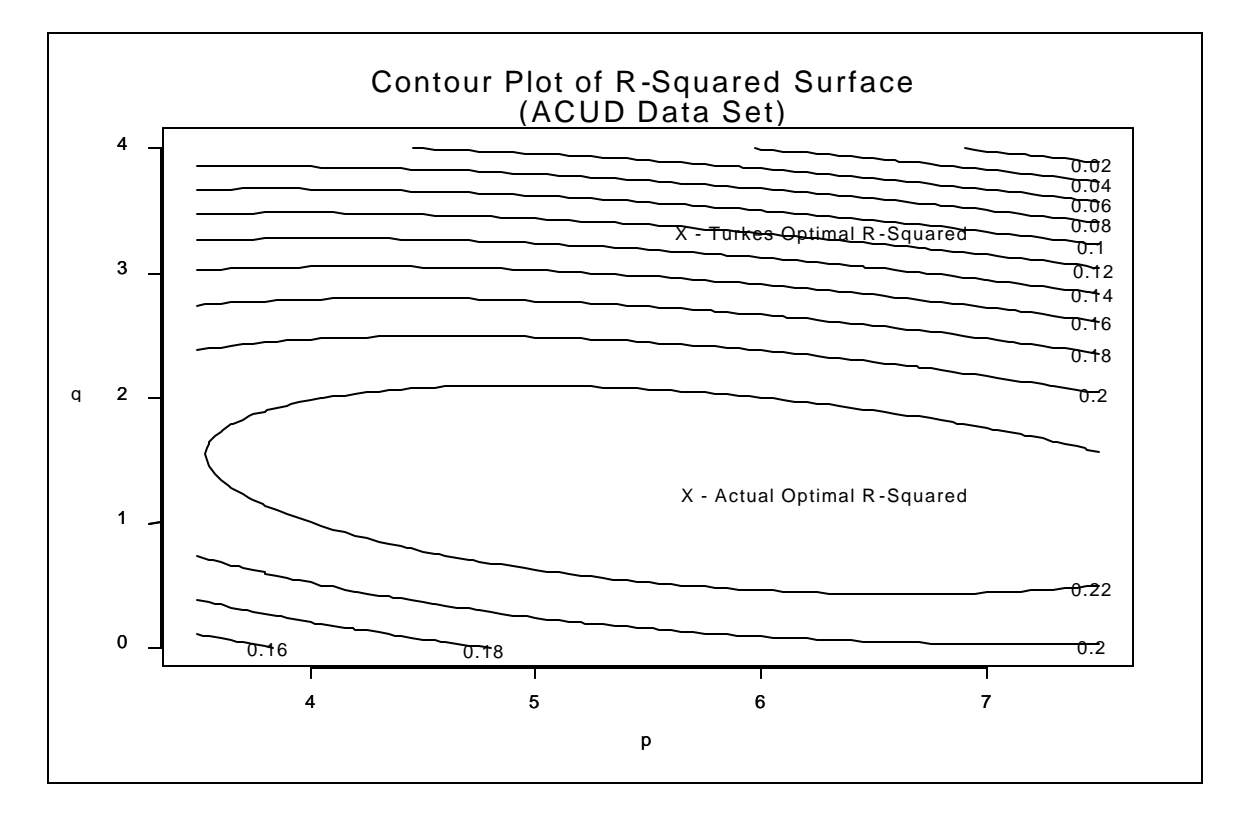

Figure III.7. Contour plot of  $R^2$  surface for ACUD data set with Bracken's weights. Note the disparity between the optimal and estimated *p* and *q* values.

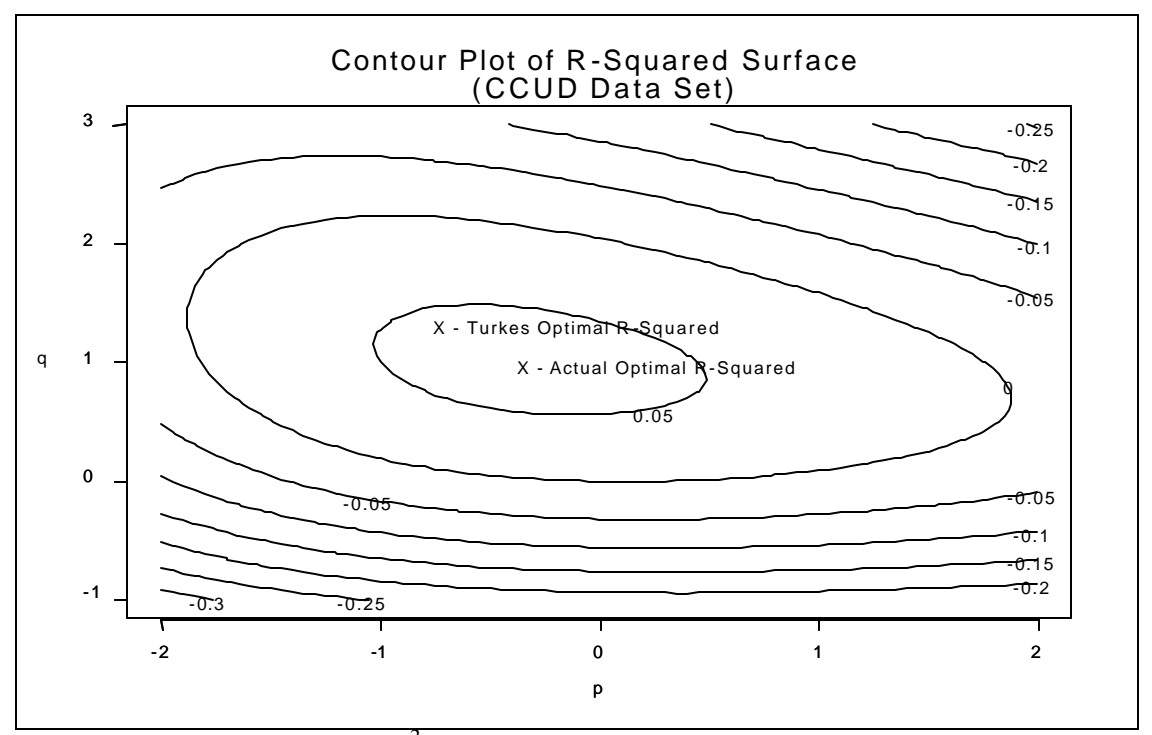

Figure III.8. Contour plot of  $R^2$  surface for CCUD data set with Bracken weights. Note the close proximity between the optimal and estimated *p* and *q* values.

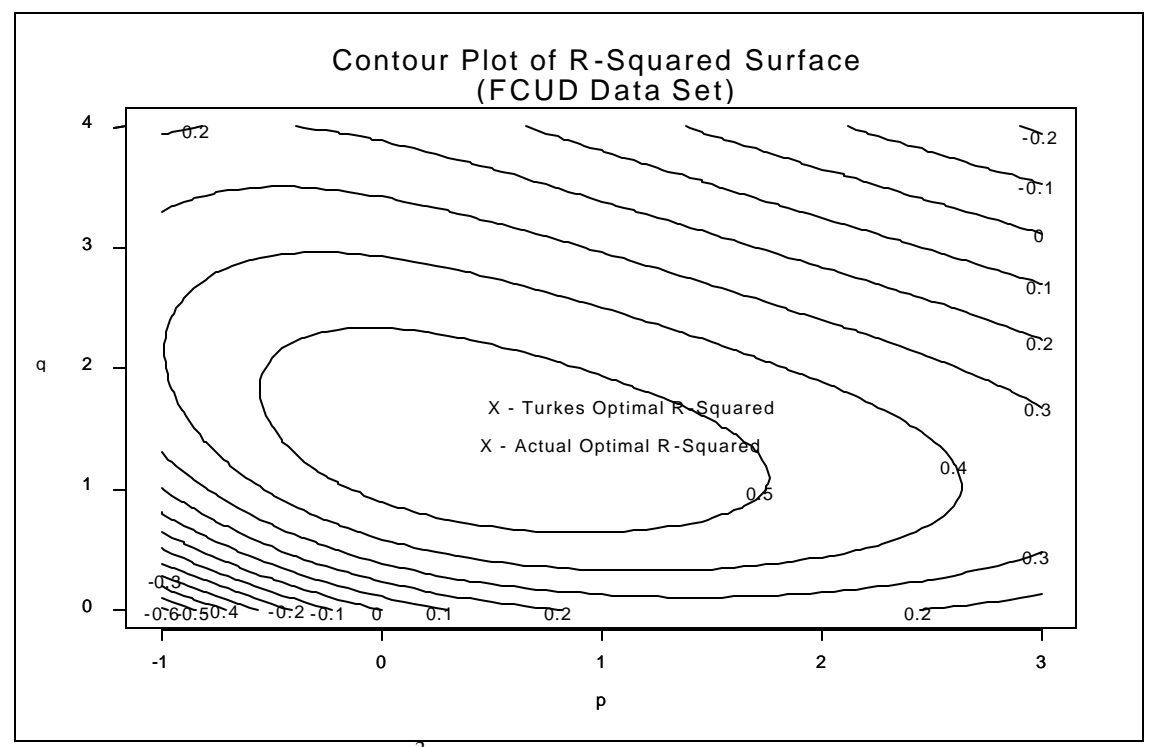

Figure III.9. Contour plot of  $R^2$  surface for FCUD data set with Bracken weights. Note the close proximity between the optimal and estimated *p* and *q* values.
## **B. WEIGHT OPTIMALITY**

All previous analyses referenced in this thesis use a homogeneous data set created with the weights specified in Equation III.3. However, these weights are not based on any rigorous criteria, and only Turkes performs any sensitivity analysis on how the weights affect the model's fit (see Chapter I.B.2.d). Quite possibly, alternate weighting criteria may dramatically affect the fits attained by the models discussed in Chapter III.A. The objective of this analysis is to determine the weights for tanks, APCs, and artillery that maximize  $R^2$ .

## **1. Methodology**

### *a. Objective Function*

The objective function in this analysis is the  $R^2$  statistic. The goal of the optimization is to maximize the objective function, which will result in a model that provides a better fit to the data. The full objective function is shown in Equation III.14.

$$
\text{Maximize:} \quad R^2 = 1 \cdot \left( \sum_i \text{SSR}_i \middle/ \sum_i \text{SST}_i \right) \tag{III.14}
$$

where,

$$
SSR_i = (CAS_{si} - a^*OH_{gi}^p * OH_{si}^q)^2 + (CAS_{gi} - b^*OH_{si}^p * OH_{gi}^q)^2
$$
  
\n
$$
SST_i = (CAS_{si} - mean(S_i CAS_{si}))^2 + (CAS_{gi} - mean(S_i CAS_{gi}))^2
$$
  
\n
$$
CAS_{si} = PERS_{sci} + TANK_{sci} * Wt + APC_{sci} * Wapc + ARTY_{sci} * Warty
$$
  
\n
$$
CAS_{gi} = PERS_{gci} + TANK_{gci} * Wt + APC_{gci} * Wapc + ARTY_{gci} * Warty
$$
  
\n
$$
OH_{si} = PERS_{sai} + TANK_{sai} * Wt + APC_{sai} * Wapc + ARTY_{sai} * Warty
$$
  
\n
$$
OH_{gi} = PERS_{gai} + TANK_{gai} * Wt + APC_{gai} * Wapc + ARTY_{gai} * Warty
$$

*\_\_\_\_\_\_\_\_\_\_\_\_\_\_\_\_\_\_\_\_\_\_\_\_\_\_\_\_\_\_\_\_\_\_\_\_\_\_\_\_\_\_\_\_\_\_\_\_\_\_\_\_\_\_\_\_*

 $SSR_i =$  sum of squared residuals for day i  $SST_i$  = total sum of squares for day i  $CAS_{xi} = #$  of casualties for force x on day i  $OH_{xi}$  = # oh-hand for force x on day i *PERS*<sub>*xyi*</sub> = # of personnel of force type x and status y on day i  $TANK_{xvi} = #$  of tanks of force type x and status y on day i  $APC<sub>xyi</sub> = # of APCs of force type x and status y on day i$  $ARTY_{xvi} = #$  of artillery of force type x and status y on day i  $Wt = \text{tank weight}$ *Wapc* = APC weight *Warty = artillery weight*  $x = (s \text{ Soviet}, g \text{ German})$  $y = (c \text{ casualties}, a \text{ available forces})$ *a* = Soviet attrition coefficient  $b =$  German attrition coefficient  $p =$  exponent parameter of opposing force *q* = exponent parameter of friendly force  $i =$  index of day of battle  $(1, 2, ..., 14)$ 

As a baseline, personnel weights are assumed to be one in this analysis. Therefore, the resulting tank, APC, and artillery weights are relative to personnel weights. Separate analyses are conducted for each of the three data sets. In addition, analysis of the FCUD data set is conducted with the *p* and *q* parameters set to each of the three standard Lanchester models.

#### *b. Theoretical Summary*

The following analysis employs a steepest ascent algorithm in order to determine the optimal weights. If  $R^2$  is represented by  $f(\mathbf{x})$ , where  $\mathbf{x} =$  (tank weight, APC weight, artillery weight), and if *f(***x***)* is differentiable at **x** with a non-zero gradient, then the gradient of  $f(\mathbf{x})$  is the direction of steepest ascent. [Ref. 8: p. 300] Therefore, if **d** equals the gradient of  $f(\mathbf{x})$  and ? equals the step length, then **x** can be incremented using Equation III.15 shown below.

$$
\mathbf{x} = \mathbf{x} + ?\mathbf{d} \tag{III.15}
$$

Due to the complexity of the objective function, the gradient of  $f(\mathbf{x})$  is estimated numerically. This is accomplished by incrementing each weight by a certain distance (?), calculating the new  $R^2$ , and comparing it to the  $R^2$  from the original weight. For instance the partial derivative of the tank weight is found as follows:

$$
d_{t} = \frac{\left(\begin{array}{c} x_1 + \Delta \\ x_2 \\ x_3 \end{array}\right) - f \left(\begin{array}{c} x_1 \\ x_2 \\ x_3 \end{array}\right)}{(III.16)}
$$

The partial derivatives  $d_{apc}$  and  $d_{arty}$  are found by incrementing  $x_2$  and  $x_3$ , respectively. These three partial derivatives form the desired gradient **d**. In order to calculate the  $R^2$  values at each step, linear regression on the logarithmically transformed equations is used to estimate the best fitting values of the *a, b, p,* and *q* parameters corresponding to the updated weights.

Given a starting point **x** and gradient **d**, the function  $f(\mathbf{x})$  can be optimized incrementally using Equation III.15. **x** is continually incremented until certain stopping conditions are met. In this analysis, the stopping condition occurs when the difference between the incremented objective functions is no larger than 1.00e-05.

A final theoretical issue concerns the subject of concavity. In order to ensure that the global optima are found, the objective function must be concave. If the objective function is not concave, there exists a possibility that the optimization method may find local optima and end the search before locating the global optima. Concavity describes a condition in which the line segment joining any two distinct points of a function lies below the function itself. [Ref. 8: p. 79] In this analysis,  $R^2$  is assumed to be a concave function. This assumption is justified by analyzing several disparate starting points. If all of these points converge to the same optima, then the assumption of concavity is justified over the range of pre-selected starting values. In addition, concavity is supported by Figures III.7 through III.9 and by the figures shown in Ref. [11], which exhibit a concave appearance over the range of specified *p* and *q* values.

### *c. Description of Algorithm*

Using a combination of steepest ascent optimization and logarithmically transformed linear regression, the optimal weights for a given set of data are found using the following algorithm. A flowchart of the algorithm is shown at Figure III.10. S-PLUS software was used to execute this algorithm. A copy of the programming code is located in Appendix A.

- **Step1:** Initialization:
	- Select data set (ACUD, CCUD, or FCUD)
	- Input starting weights:  $\mathbf{x} =$  (tank weight, APC weight, artillery weight)
	- \* Use linear regression to determine *a, b, p, q*
	- Define increment distance (? )
	- Define search parameters (e and d)
	- Define search tolerance (?)
	- Define step distance (?)
- **Step 2a:** While  $(e > ?)$  {
	- Calculate initial R2 (r2init)
	- Increment tank weight by ?
	- Calculate partial derivative  $(d_t)$  of  $R^2$  with respect to tank weight
	- Increment APC weight by ?
	- Calculate partial derivative  $(d_{\text{apc}})$  of  $R^2$  with respect to APC weight
	- Increment artillery weight by ?
	- Calculate partial derivative  $(d_{\text{arty}})$  of  $R^2$  with respect to artillery weight

-  $\mathbf{d} = (d_t, d_{\text{apc}}, d_{\text{arty}})$ 

- **Step 2b:** While (d > ?) {

- Update weights  $(\mathbf{x} = \mathbf{x} + ?\mathbf{d})$
- Calculate  $R^2$  (r2now)
- Increment step distance by ?
- Update weights
- Calculate new  $R^2$  (r2new)
- $-d = r2new r2now$
- }
- Calculate R2 with new weights (r2incr)
- $-e = r2$ incr r2init
- }
- **Step 3:** Record new weights and corresponding *a,b,p,q* parameters
- **Step 4:** Fix *a,b,p,q*
- **Step 5:** Repeat Steps 2 and 3 as needed
- **Step 6:** Record optimal weights and corresponding *a,b,p,q* parameters

\* Linear regression is performed prior to each  $R^2$  calculation to update  $a,b,p,q$ 

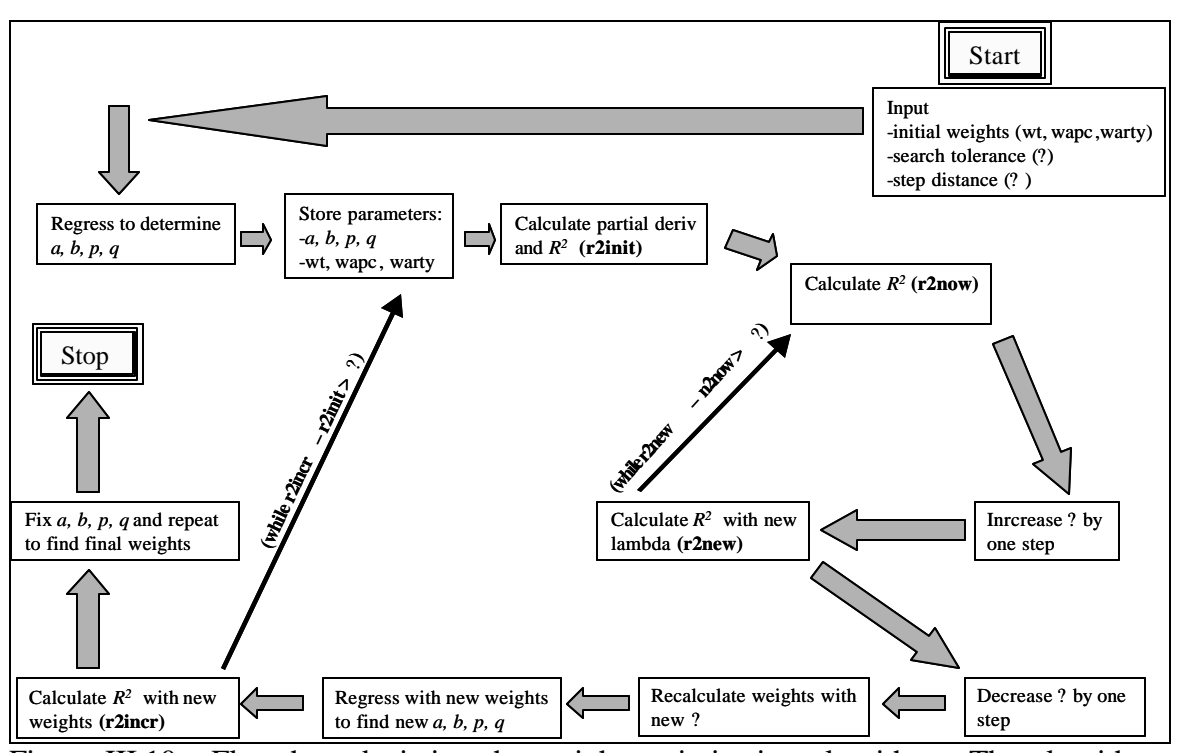

Figure III.10. Flowchart depicting the weight optimization algorithm. The algorithm uses a combination of steepest descent search and linear regression to locate the tank, APC, and artillery weights that result in the best fitting model.

Theoretically, the weights found at Step 3 should be optimal. However, due to the logarithmic transformation of the model, linear regression does not necessarily result in the optimal values for the *a*, *b*, *p*, and *q* parameters when applied to the untransformed model. This fact, combined with manually entered stopping criteria and tolerances, results in weights that are only close to optimal. This condition is mitigated by applying Steps 4 through 6. In these steps, the *a*, *b*, *p*, and *q* parameters found in Step 3 are fixed, and the algorithm is reapplied without linear regression to calculate the optimal weights.

The optimization algorithm shown above is unrestricted and may produce negative weights. Negative weighting is not intuitively appealing, indicating that increasing the number of personnel or a certain weapon type will actually decrease

combat power. Therefore, the algorithm is further restricted to allow a minimum weight of one for tanks, APCs, and artillery. A copy of the programming code for this adjustment is located in Appendix B.

## **2. Results**

In addition to a direct application of the weight optimization algorithm to the KDB, two additional extensions are provided in this section: 1) application of the model to Lanchester's square, linear, and logarithmic equations, and 2) application of the model to the ACUD data of the Ardennes Campaign.

## *a. Unconstrained* **p** *and* **q**

The results of the weight optimization for the Battle of Kursk data are shown in Table III.13. Tank weights are rounded to the nearest whole number.

|             | Tank   | APC    | <b>Artillery</b> |            |          |           |        |                |
|-------------|--------|--------|------------------|------------|----------|-----------|--------|----------------|
| Data Set    | Weight | Weight | Weight           | a          | h        |           | а      | $\mathbb{R}^2$ |
| <b>ACUD</b> |        | 121    | 615              | 8.60E-79   | 5.53E-79 | 6.8383    | 6.8451 | 0.3154         |
| <b>CCUD</b> | 43     | 5      |                  | 1.31E-05   | 6.31E-06 | $-0.4044$ | 2.039  | 0.0573         |
| <b>FCUD</b> | 4      |        |                  | $6.04E-08$ | 1.31E-08 | 0.5286    | 1.5858 | 0.5734         |

Table III.13. Weight optimization results for the Battle of Kursk data. Note the increase in  $R^2$  for each data set as compared to the results in Table III.7 using Bracken's weights.

By optimizing the weights for tanks, APCs, and artillery, and using linear regression to estimate the *a*, *b*, *p*, and *q* parameters, the  $R^2$  values for the ACUD data show significant improvement as compared to the results in Table III.7 using Bracken's weights. The ACUD  $R^2$  improves nearly threefold, increasing from 0.1123 to 0.3154. The CCUD  $R^2$  is also higher, increasing from -0.0170 to 0.0573. The FCUD  $R^2$  shows only slight improvement, increasing from 0.5541 to 0.5734. However, when compared to the results of the combinatoric search in Table III.12, the optimization of weights has less impact. The  $R^2$  for the ACUD data only improves from 0.2371 to 0.3154, the  $R^2$  for the CCUD data actually decreases from 0.0607 to 0.0573, and the FCUD  $R^2$  is nearly identical.

Although the weight optimization improves the  $R^2$  value for the ACUD data, the resulting weights are *not* intuitively appealing. From most historical accounts, the Battle of Kursk was dominated by tank battles, with APCs and artillery contributing to a lesser degree. However, the weights for the ACUD data imply that artillery was by far the dominant weapon on the battlefield, whereas the weights for the CCUD and FCUD data imply that tanks were more dominant. The optimal ACUD weights appear to be a result of Germany's large numerical advantage in APCs and artillery and disadvantage in manpower and tanks, shown in Figures II.2 through II.5. Upon further inspection, the figures reveal that the Germans actually had an advantage in manpower and tanks when considering only those forces in contact. Hence, the weighting shifts in favor of tanks as the level of contact is narrowed from ACUD to FCUD. This effect reflects a more accurate representation of the Battle of Kursk.

The variations in the scale of the *a* and *b* parameters is also of interest. The *a* and *b* parameters for the ACUD data are on the scale of 1.00e-79, far smaller than the scale for the parameters found for the CCUD and FCUD data. This correlates negatively with the relatively high values found for the *p* and *q* parameters. In addition, the extreme difference in scale between the parameters makes optimization more difficult.

## *b. p and q Constrained to Linear, Square, and Logarithmic Models*

In this analysis, *p* and *q* are restricted to the three basic Lanchester models, and the weighting methodology from Chapter III.B.1 is applied to Equations III.8 through III.13. The results of the weight optimization for the Lanchester models are shown in Tables III.14 through III.16.

|               | Tank   | $\bf APC$ | <b>Artillery</b> |            |                       |          |   |                |
|---------------|--------|-----------|------------------|------------|-----------------------|----------|---|----------------|
| <b>Model</b>  | Weight | Weight    | Weight           | a          | b                     |          |   | R <sub>2</sub> |
| Linear        |        |           |                  | $2.11E-07$ | 6.07E-08              |          |   | 0.6187         |
| <b>Square</b> |        |           |                  |            | $3.35E-02$   1.42E-02 |          | 0 | 0.2924         |
| Log           | 6      |           |                  | $5.22E-02$ | 1.27E-02              | $\Omega$ |   | 0.5375         |

Table III.14. Weight optimization results for FCUD data with *p* and *q* restricted to Lanchester linear, square, and logarithmic models. Note the high  $R^2$  value for the linear model.

|               | <b>Tank</b> | <b>APC</b> | <b>Artillery</b> |            |          |          |   |                |
|---------------|-------------|------------|------------------|------------|----------|----------|---|----------------|
| <b>Model</b>  | Weight      | Weight     | Weight           | a          | h        |          |   | R <sub>2</sub> |
| <b>Linear</b> |             |            |                  | 1.04E-07   | 3.05E-08 |          |   | 0.0619         |
| <b>Square</b> |             |            |                  | $8.81E-02$ | 5.39E-02 |          | 0 | 0.1281         |
| Log           | 217         |            |                  | $2.99E-02$ | 8.39E-03 | $\theta$ |   | 0.0126         |

Table III.15. Weight optimization results for CCUD data with *p* and *q* restricted to Lanchester linear, square, and logarithmic models.

|               | Tank   | <b>APC</b> | <b>Artillery</b> |          |          |          |   |                |
|---------------|--------|------------|------------------|----------|----------|----------|---|----------------|
| <b>Model</b>  | Weight | Weight     | Weight           | a        | b        |          |   | R <sub>2</sub> |
| <b>Linear</b> | 55     |            | 226              | 4.97E-08 | 2.46E-08 |          |   | 0.1569         |
| <b>Square</b> | 479    | 82         | 61               | 1.17E-01 | 4.24E-02 |          | 0 | 0.1043         |
| Log           |        |            |                  | 1.93E-02 | 8.86E-03 | $\Omega$ |   | 0.0794         |

Table III.16. Weight optimization results for ACUD data with *p* and *q* restricted to Lanchester linear, square, and logarithmic models.

The results for the linear model with the FCUD data are significant. The  $R^2$  value of 0.6187 is the best in this analysis. This suggests that the Battle of Kursk strongly resembles the Lanchester linear model of combat when only fighting forces are considered. Figures III.11 and III.12 illustrate the model's results compared to the actual attrition data.

The  $R^2$  value for the linear model shows that the resulting *p* and *q* values obtained in Chapter III.B.2.a for the FCUD data are not optimal. As described in Chapter III.A.2.e, the reason for this appears to lie in the use of linear regression with the logarithmically transformed versions of Equations I.1 and I.2 . In the optimization program, linear regression of the transformed equations is used to optimize the *a*, *b*, *p*, and *q* parameters. Turkes and Fricker each used this same method in their analyses, and their results were generally close to the actual optimal values. [Ref. 11] Also, the results from

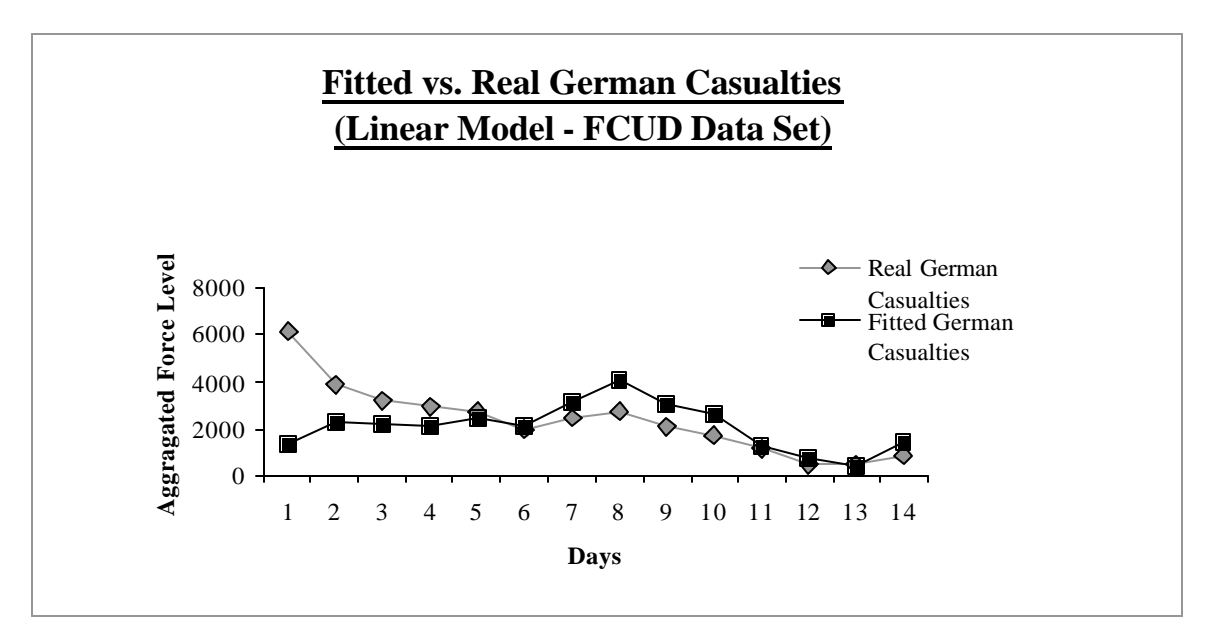

Figure III.11. Fitted versus real German casualties for FCUD data set using the linear model.

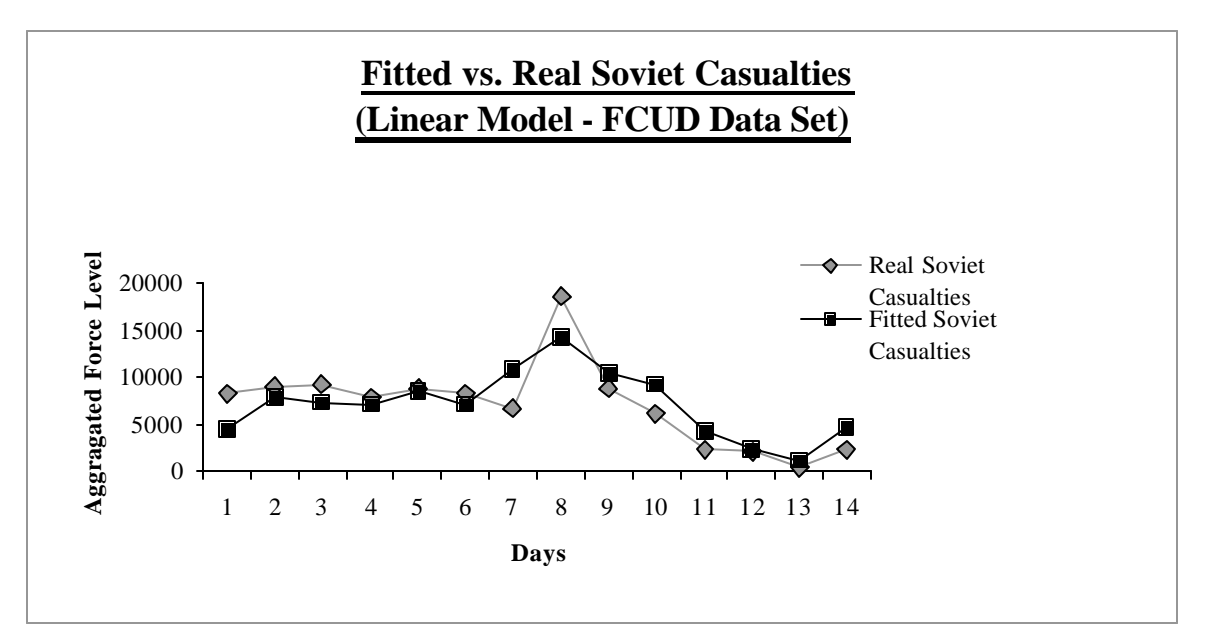

Figure III.12. Fitted versus real Soviet casualties for FCUD data set using the linear model.

Chapter III.A.2.c were also close to the actual optimal values, especially for the CCUD and FCUD data. However, linear regression of the transformed data using the weights in Table III.13 for the linear model yields a *p* value of 0.5259, a *q* value of 1.5707, and a  $R^2$ of 0.5710. Obviously, if linear regression was optimizing the *p* and *q* parameters, they both should be closer to 1. This would yield a higher  $R^2$  and a better fitting model.

Attempts to optimize the *a*, *b*, *p*, and *q* parameters using a steepest ascent search as described above proved unsuccessful. In this method, all seven parameters are optimized simultaneously with no use of linear regression. However, the widely varying scale of the individual parameters appears to be too great to enable accurate gradients to be determined. For instance, a numerical gradient for the seven parameters requires each parameter to be incremented by the same distance (? from the optimization algorithm). The relative size of this distance varies greatly when compared to a weight value of 20 or a *b* value of 1.00e-79. This creates a degree of instability between the parameters, resulting in intuitively unappealing results (e.g. tank weights of 6000). Other factors that adversely affect the optimization include user input values for step size and tolerance limits. The choice of these values may slightly alter the results during each iteration of the algorithm, ultimately affecting the final outcome.

## *c. Application of Model to Ardennes Campaign Data (ACUD Only)*

This section applies the weighting methodology from Chapter III.B to the ACUD data for the Ardennes Campaign (see Ref. [4]: p. 421-424). Note: Only the ACUD data is available to the author. The intent of this section is to determine how the model performs when compared to an alternate data set.

The first step in this analysis is to establish a baseline  $R^2$  measurement using both linear regression on the logarithmically transformed data and the combinatoric search method. Next, the weight optimization algorithm is applied to days two through eleven of the data. These days represent the most intense period of fighting in the campaign. [Ref. 4] The results of this analysis are shown in Table III.17.

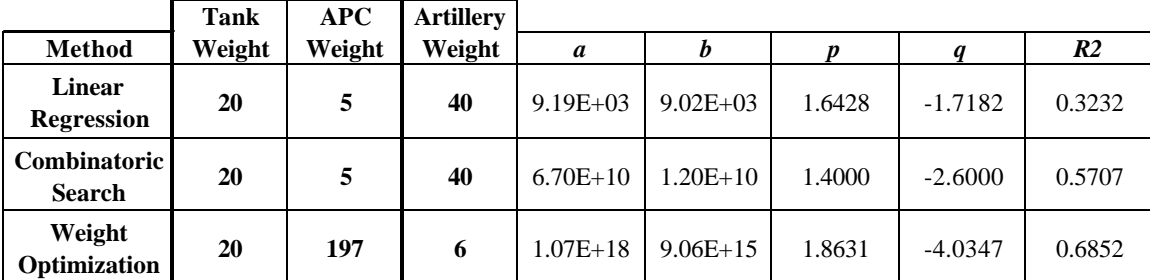

Table III.17. Results of Ardennes Campaign analysis. Note the large increase in  $R^2$ between the linear regression and combinatoric search methods.

Upon examination of the results, a similar pattern emerges when compared to the analysis of the KDB. Linear regression of the logarithmically transformed data provides a relatively inaccurate estimate of the optimal *a*, *b*, *p* and *q* parameters, whereas the combinatoric search refines these estimates and results in much higher  $R^2$ . The weight optimization process improves this  $R^2$  somewhat, but the resulting weights do not seem intuitive (i.e. APC weight of 197). Such unintuitive weighting also occurred for the ACUD data in the KDB. Therefore, weight optimization results do not appear to qualitatively improve the fit of the model to either the KDB or Ardennes data.

## **IV. CONCLUSIONS AND RECOMMENDATIONS**

#### **A. CONCLUSIONS**

The following conclusions are based on the findings in Chapter II.B.4 and the results described in Chapters III.A.1.d, III.A.2.c, and III.B.2.

#### **1. Data Correlations May Reflect Lanchester Models**

When analyzing historical data, the correlations that exist between variables seem to infer which Lanchester model best fits the data. Using Bracken's weights in Chapter II.B.4, the correlations suggested that the square model would provide the best fit for the ACUD data, the logarithmic model would provide the best fit for the CCUD data, and the square model would provide the best fit for the FCUD data. These predictions were supported by the results of the linear regression analysis from Chapter III.A.2.c. In this case, the models that best fit the ACUD, CCUD, and FCUD data agreed with the predicted models from the correlation analysis.

#### **2. Lanchester Models More Accurately Fit FCUD Data**

In each section of analysis, the use of the FCUD data set resulted in a significantly higher  $R^2$  value in comparison to the ACUD and CCUD data. This suggests that Lanchester equations and their derivatives more accurately predict combat losses in cases where only fully engaged forces are considered. This characteristic may occur more obviously in models with large outliers, such as Day 8 in the KDB. As shown in Figures III.1 through III.6, the major deficiency of the linear regression model when considering the ACUD and CCUD data was the inability to account for this outlier. However, by using FCUD data, the model better accounted for the sharp increase in casualties for this

day. Outliers such as these are better representations of the abnormalities that exist in many battles. Rather than ignoring these outliers, the FCUD model may be able to deal with them more readily.

## **3. FCUD Data Reveals Important Insight Concerning the Battle of Kursk**

When considering all combat units, the Soviets had a consistently greater advantage in terms of total combat power. Therefore, historical scholars have assumed that the Germans must have been far superior in terms of training and equipment in order to come so close to victory. Indeed, this conclusion is supported by the German's maintaining a higher attrition coefficient in each analysis. However, analyzing the FCUD data reveals that the Germans actually averaged a greater number of personnel, tanks, APCs, and artillery that were actually in contact. This indicates that the Germans had more fighting combat power during the actual battles. Therefore, their relative success is also supported by sheer numbers, not just by training and equipment.

## **4. Transformed Linear Regression Fails to Optimize** *p***,** *q***,** *a***, and** *b* **in All Cases**

Although Fricker and Turkes used transformed linear regression with some degree of success in their analyses, this technique does not work well with all data sets. The process of transforming Equations I.1 and I.2, performing linear regression, and then converting back to the original form is somewhat unstable and only results in nearly optimal parameter estimates. Because of this, the weighting methodology introduced in this thesis does not optimize the *a, b, p* and *q* parameters, although it does provide the optimal weights for given values of *a, b, p* and *q*.

The reason for the instability of the transformed linear regression may lie in the different scales of the parameters being estimated. The *a* and *b* parameters are extremely small, on the scale of 1.00 x  $10^{-79}$  in the ACUD case. The *p* and *q* parameters roughly vary between –1.00 and 5.00. Combined with a logarithmic transformation, the optimization of these parameters with linear regression becomes less than ideal.

## **5. Weight Optimization Does Not Greatly Affect the Fit of Lanchester Models**

Although optimizing the weights does improve the  $R^2$  statistic in some cases, this improvement is minimal when compared to the actual optimal  $R^2$ . For instance, the best fit discovered in this analysis was with all weights set equal to one and resulted in an  $R^2$ of 0.6187. If the weights are switched to Bracken's weights and the *a, b, p,* and *q* parameters remain the same, the  $R^2$  decreases only slightly to 0.5513. This finding supports the weight sensitivity analysis that Turkes performed. [Ref. 2] In addition, the resulting weights do not always make intuitive sense without restricting their boundaries. For instance, without restricting weights to be positive, the weight optimization program from this analysis resulted in negative weights for all three weapon systems. This makes no intuitive sense, indicating that increasing the amount of any weapon system actually decreases combat power.

## **6. Optimized Weights FOR CCUD and FCUD Data Do Reflect Historical Accounts of the Battle of Kursk**

The weights found during the weight optimization process of CCUD and FCUD data do support historical opinion concerning the Battle of Kursk. The resulting weight of tanks is significantly higher than the weight of personnel, artillery, and APCs. This supports the common belief that tanks dominated the battlefield.

## **7. The Battle of Kursk Most Resembles the Lanchester Linear Model for the FCUD Data Set**

As opposed to most other analyses concerning the historical validation of Lanchester models [Ref. 2][Ref. 3][Ref. 5][Ref. 6], one of Lanchester's base models was found to fit the Battle of Kursk quite well. In this analysis, the Lanchester linear model with all force weights equal to one provides the best fit to the FCUD data. As shown in Figure IV.1, this result is extremely close to the actual optimal  $R^2$  for these weights. This implies that a force's casualties were a function of both friendly and enemy force levels for engaged forces during the Battle of Kursk. However, the best fitting models for the ACUD and CCUD data do not reflect any of Lanchester's base models.

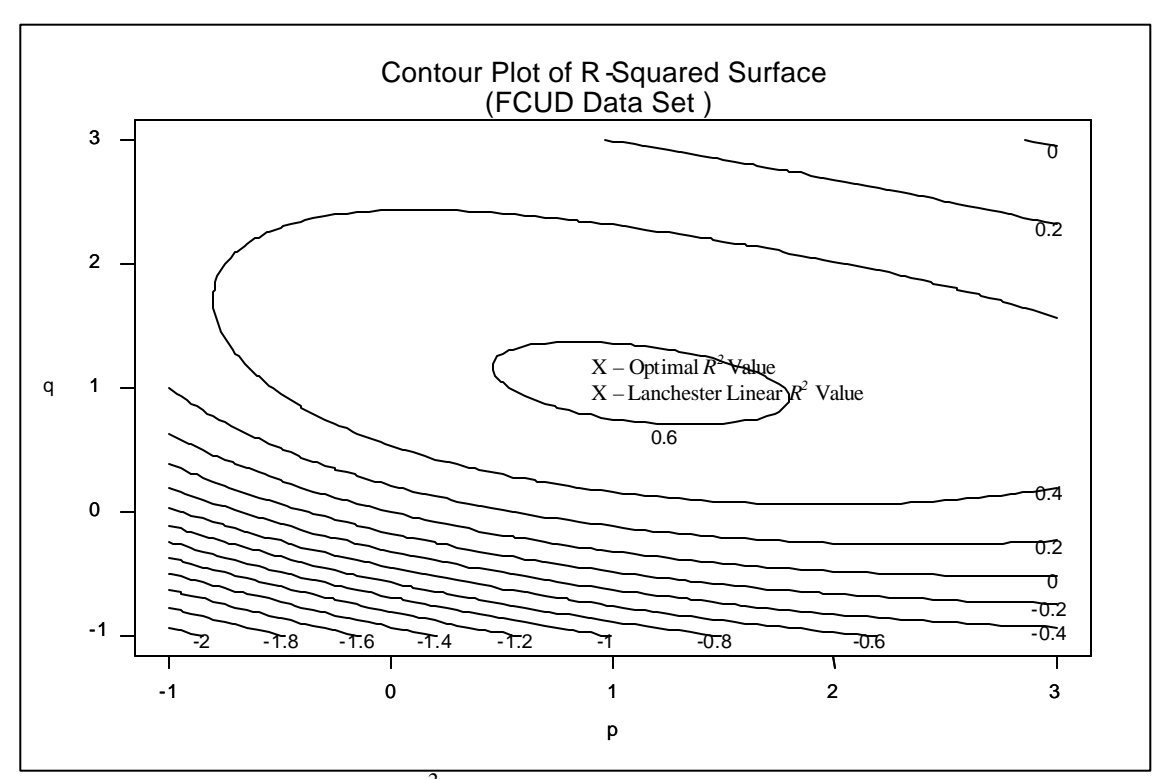

Figure IV.1. Contour plot of  $R^2$  surface for FCUD data set with all force weights equal to one. Note how close the Lanchester linear fit is to the actual optimal fit.

### **B. RECOMMENDATIONS FOR FURTHER RESEARCH**

The following areas require additional study.

#### **1. Extended Analysis Required for ACUD, CCUD, and FCUD Data Sets**

In order to substantiate the conclusions of this thesis, additional historical data sets must be organized into ACUD, CCUD, and FCUD subsets and analyzed to determine the best fitting models. The Ardennes database is a prime candidate for this type of research, given its similarity to the KDB. Analyses could include whether the more refined data sets allow for an improved fit of the model and whether any of the base Lanchester models fit the data well. Such analysis would assist in determining if the conclusions above apply to other military conflicts.

#### **2. Alternate Methods Required for Optimizing** *p***,** *q***,** *a***, and** *b*

The use of transformed linear regression to determine the optimal values of the *p, q, a*, and *b* parameters is not ideal. In some cases, this technique worked quite well. When using Bracken's weights with the CCUD and FCUD data sets, the estimated values of *p, q, a*, and *b* were quite close to the optima (see Figures III.8 and III.9). However, with the all weights set equal to one, the estimated values were much farther from the optima. This inconsistency is troublesome and requires the use of additional contour surface analysis to verify that the estimated parameters from regression are indeed close to the optima. Consequently, the development of an improved method of optimizing *p, q, a*, and *b* simultaneously would eliminate the need for this additional step. Ideally, this new method could be used along with the weight optimization program introduced in this thesis to optimize all unknown parameters.

THIS PAGE INTENTIONALLY LEFT BLANK

# **APPENDIX A. WEIGHT OPTIMIZATION PROGRAM (UNCONSTRAINED)**

**### All programming was completed using the S-Plus statistical package. The ### following computer code is provided as a reference only and may only prove ### useful to those parties familiar with S-Plus and the weighting optimization ### process described in Chapter III.B. All comments are in bold print.**

```
set <- dat # input data
set2 <- dat2weights <- c(1,1,1) # initialize weights
Wp \leftarrow 1Wt <- weights[1]
Wapc <- weights[2]
Warty <- weights[3]
newparam <- regr(set,set2,Wt,Wapc,Warty) # regression to find a,b,p,q
a <- newparam[1]
b \leftarrow newparam[2]p <- newparam[3]
q \leftarrow newparam[4]<br>delta \leftarrow 0.1
                            # initialize increment distance (delta)
step <- 1000 # initialize step distance (lambda)
tol <- 1e-005 # initialize tolerance level<br>epsilon <- 100 # initialize difference betw
                            # initialize difference between initial R2
                               and incremented R2
while(epsilon > tol) {<br>Widest <- Wi
                            # record "best" weights
   Wapcbest <- Wapc
   Wartybest <- Warty<br>r2next <- 1
                             # initialize r2next, r2now, lambda
   r2now <- 0
   lambda <- 10000
                             # diff = difference between new R2 and initial R2
   r2init <- rsquare(set, c(Wp, Wt, Wapc, Warty, a, b, p, q)) # calculate
                                                                      initial R2
   ####Calculate partial derivatives
   newparam <- regr(set, set2, Wt + delta, Wapc, Warty) # regression to 
                                                                find a,b,p,q
   a <- newparam[1]
   b \leftarrow newparam[2]p <- newparam[3]
   q <- newparam[4]
   wtderiv \left\langle -\right\rangle (rsquare(set, c(Wp, Wt + delta, Wapc, Warty, a, b, p, q)) -
   r2init)/delta # partial derivative with respect to tank weight
   newparam <- regr(set, set2, Wt, Wapc + delta, Warty) # regression to 
                                                                find a,b,p,q
   a <- newparam[1]
   b \leftarrow newparam[2]p <- newparam[3]
   q <- newparam[4]
   wapcderiv <- (rsquare(set, c(Wp, Wt, Wapc + delta, Warty, a, b, p, q)) -
   r2init)/delta # partial derivative with respect to APC weight
   newparam <- regr(set, set2, Wt, Wapc, Warty + delta) # regression to 
                                                                find a,b,p,q
   a <- newparam[1]
   b <- newparam[2]
   p <- newparam[3]
```

```
wartyderiv <- (rsquare(set, c(Wp, Wt, Wapc, Warty + delta, a, b, p, q)) -
   r2init)/delta # partial derivative with respect to artillery weight
   ####Determine lambda (step distance)
   while(diff > tol) {
   newparam <- regr(set,set2, Wt + lambda * wtderiv, Wapc + lambda * wapcderiv,<br>Warty + lambda * wartyderiv) # regression to find
                 Warty + lambda * wartyderiv)
                                                            a,b,p,q
       a <- newparam[1]
       b \leftarrow newparam[2]p <- newparam[3]
       q <- newparam[4]
       # calculate current R2
       r2now <- rsquare(set, c(Wp, Wt + lambda * wtderiv, Wapc + lambda * 
                 wapcderiv, Warty + lambda * wartyderiv, a, b, p, q)) 
       lambda <- lambda + step
       newparam <- regr(set,set2, Wt + lambda * wtderiv, Wapc + lambda * 
                     wapcderiv, Warty + lambda * wartyderiv) # regression 
                                                                   to find a,b,p,q
       a <- newparam[1]
       b \leftarrow newparam[2]p <- newparam[3]
       q <- newparam[4]
       # calculate new R2
       r2next <- rsquare(set, c(Wp, Wt + lambda * wtderiv, Wapc + lambda * 
       wapcderiv, Warty + lambda * wartyderiv, a, b, p, q))<br>diff <- r2next - r2now \qquad # calculate new differe
                                                 # calculate new difference
   }
   lambda <- lambda - step # record best lambda
                                          # calculate new weights using lambda
   Wapc <- Wapc + lambda * wapcderiv
   Warty <- Warty + lambda * wartyderiv
   newparam <- regr(set,set2, Wt, Wapc, Warty) # regression to find a,b,p,q
   a <- newparam[1]
   b <- newparam[2]
   p <- newparam[3]
   q <- newparam[4]
   r2incr <- rsquare(set, c(Wp, Wt, Wapc, Warty, a, b, p, q)) #calculate R2 
                                                                   with new weights
   epsilon <- r2incr - r2init # calculate new epsilon
#### record best weights
Wt <- Wtbest
Wapc <- Wapcbest
Warty <- Wartybest
```
q <- newparam[4]

}

a <- newparam[1]  $b \leftarrow newparam[2]$ p <- newparam[3] q <- newparam[4]

```
68
```
newparam <- regr(set,set2,Wt,Wapc,Warty) **# regression to determine new**

 **a,b,p,q**

#### **############################################################################# ########Fix a,b,p,q and optimize weights again############################### #############################################################################**

```
step <- 100
epsilon <- 100
while(epsilon > tol) {<br>Wtbest <- Wt
                           # record "best" weights
   Wapcbest <- Wapc
   Wartybest <- Warty<br>r2next <- 1
                           # initialize r2next, r2now, lambda, diff
   r2now <- 0
   lambda <- step
   diff <- 100
   r2init \leftarrow rsquare(set, c(Wp, Wt, Wapc, Warty, a, b, p, q))
   ####Calculate partial derivatives
   wtderiv <- (rsquare(set, c(Wp), Wt + delta, Wapc, Warty, a, b, p, q)) -
                 r2init)/delta
   wapcderiv <- (rsquare(set, c(Wp, Wt, Wapc + delta, Warty, a, b, p, q)) -
                 r2init)/delta
   wartyderiv <- (rsquare(set, c(Wp, Wt, Wapc, Warty + delta, a, b, p, q)) –
                 r2init)/delta
   ####Determine lambda 
   while(diff > tol ) {
      r2now <- rsquare(set, c(Wp, Wt + lambda * wtderiv, Wapc + lambda * 
                 wapcderiv, Warty + lambda * wartyderiv, a, b, p, q))
      lambda <- lambda + step
      r2next <- rsquare(set, c(Wp, Wt + lambda * wtderiv, Wapc + lambda * 
                 wapcderiv, Warty + lambda * wartyderiv, a, b, p, q))
      diff <- r2next - r2now
   }
   lambda <- lambda - step # record best lambda
                                         # calculate new weights using lambda
   Wapc <- Wapc + lambda * wapcderiv
   Warty <- Warty + lambda * wartyderiv
   r2incr <- rsquare(set, c(Wp, Wt, Wapc, Warty, a, b, p, q)) #calculate R2 
                                                                 with new weights
   epsilon <- r2incr - r2init
}
Wt <- Wtbest
Wapc <- Wapcbest
Warty <- Wartybest
r2regr <- rsquare(set, c(Wp, Wt, Wapc, Warty, a, b, p, q)) #calculate final R2 
                                                                 with new weights
####record optimal parameters
final <- c(Wp, Wt, Wapc, Warty, a, b, p, q, r2regr)
final
```
THIS PAGE INTENTIONALLY LEFT BLANK

# **APPENDIX B. WEIGHT OPTIMIZATION PROGRAM (CONSTRAINED TO POSITIVE WEIGHTS)**

**### All programming was completed using the S-Plus statistical package. The ### following computer code is provided as a reference only and may only prove ### useful to those parties familiar with S-Plus and the weighting optimization ### process described in Chapter III.B. All comments are in bold print.**

```
set <- dat # input data
set2 <- dat2weights <- c(1,1,1) # initialize weights
Wp \leftarrow 1Wt <- weights[1]
Wapc <- weights[2]
Warty <- weights[3]
newparam <- regr(set,set2,Wt,Wapc,Warty) # regression to find a,b,p,q
a <- newparam[1]
b \leftarrow newparam[2]p <- newparam[3]
q <- newparam[4]
delta <- .1 # initialize increment distance (delta)<br>step <- 1000 # initialize step distance (lambda)
step <- 1000 # initialize step distance (lambda)
tol <- 1e-005 # initialize tolerance level<br>epsilon <- 100 # initialize difference betwe
                            # initialize difference between initial R2 and
                             incremented R2 (epsilon)
while(epsilon > tol) {<br>Widest <- Wi
                            # record "best" weights
   Wapcbest <- Wapc
   Wartybest <- Warty<br>WtNew <- 0
                            # initialize temp variables
   WapcNew <- 0
   WartyNew <- 0<br>r2next <- 1
                            # initialize r2next, r2now, lambda, diff
   r2now <- 0
   lambda <- step<br>diff <- 100
                            # diff = difference between new R2 and initial R2
   r2init <- rsquare(set, c(Wp, Wt, Wapc, Warty, a, b, p, q)) # calculate
                                                                      initial R2
   ####Calculate partial derivatives
   newparam <- regr(set, set2, Wt + delta, Wapc, Warty) # regression to 
                                                                    find a,b,p,q
   a <- newparam[1]
   b \leftarrow newparam[2]p <- newparam[3]
   q <- newparam[4]
   wtderiv <- (rsquare(set, c(Wp, Wt + delta, Wapc, Warty, a, b, p, q)) -
   r2init)/delta # partial derivative with respect to tank weight
   newparam <- regr(set, set2, Wt, Wapc + delta, Warty) # regression to 
                                                                    find a,b,p,q
   a <- newparam[1]
   b <- newparam[2]
   p <- newparam[3]
   q <- newparam[4]
   wapcderiv <- (rsquare(set, c(Wp, Wt, Wapc + delta, Warty, a, b, p, q)) -
   r2init)/delta # partial derivative with respect to APC weight
   newparam <- regr(set, set2, Wt, Wapc, Warty + delta) # regression to 
                                                                    find a,b,p,q
   a <- newparam[1]
```

```
b \leftarrow newparam[2]p <- newparam[3]
q <- newparam[4]
wartyderiv <- (rsquare(set, c(Wp, Wt, Wapc, Warty + delta, a, b, p, q)) -
r2init)/delta # partial derivative with respect to artillery weight
```
**####Determine lambda and new weights (numbers indicate required logic tests)**

```
###1 – all partial derivatives positive
if(wtderiv > 0 && wapcderiv > 0 && wartyderiv > 0) { 
   while(diff > tol ) {
      newparam <- regr(set,set2, Wt + lambda * wtderiv, Wapc + lambda * 
      wapcderiv, Warty + lambda * wartyderiv) # regression to find a,b,p,q
      a <- newparam[1]
      b \leftarrow newparam[2]p <- newparam[3]
      q <- newparam[4]
      r2now <- rsquare(set, c(Wp, Wt + lambda * wtderiv, Wapc + lambda * 
      wapcderiv, Warty + lambda * wartyderiv, a, b, p, q))
      lambda <- lambda + step
      newparam <- regr(set,set2, Wt + lambda * wtderiv, Wapc + lambda *
      wapcderiv, Warty + lambda * wartyderiv) # regression to find a,b,p,q
      a <- newparam[1]
      b \leftarrow newparam[2]p <- newparam[3]
      q <- newparam[4]
      r2next <- rsquare(set, c(Wp, Wt + lambda * wtderiv, Wapc + lambda * 
      wapcderiv, Warty + lambda * wartyderiv, a, b, p, q))
      diff <- r2next - r2now
   }
   lambda <- lambda - step # record best lambda
                                        # calculate new weights using lambda
   Wapc <- Wapc + lambda * wapcderiv
   Warty <- Warty + lambda * wartyderiv
   newparam <- regr(set,set2, Wt, Wapc, Warty) # regression to find a,b,p,q
   a <- newparam[1]
   b \leftarrow newparam[2]p <- newparam[3]
   q <- newparam[4]
   r2incr <- rsquare(set, c(Wp, Wt, Wapc, Warty, a, b, p, q)) #calculate R2 
                                                            with new weights
   epsilon <- r2incr - r2init
}
```
#### **### 2 – negative partial derivative for artillery**

```
if(wtderiv > 0 && wapcderiv > 0 && wartyderiv < 0) {
   WartyTemp <- Warty + lambda * wartyderiv # record temporary weight
   while(diff > tol && WartyTemp > 1) {
      newparam <- regr(set,set2, Wt + lambda * wtderiv, Wapc + lambda * 
      wapcderiv, Warty + lambda * wartyderiv) # regression to find a,b,p,q
      a <- newparam[1]
      b <- newparam[2]
      p <- newparam[3]
      q <- newparam[4]
      r2now <- rsquare(set, c(Wp, Wt + lambda * wtderiv, Wapc + lambda * 
      wapcderiv, Warty + lambda * wartyderiv, a, b, p, q))
      lambda <- lambda + step
      newparam <- regr(set,set2, Wt + lambda * wtderiv, Wapc + lambda * 
      wapcderiv, Warty + lambda * wartyderiv) # regression to find a,b,p,q
      a <- newparam[1]
```

```
b \leftarrow newparam[2]p <- newparam[3]
          q <- newparam[4]
          r2next <- rsquare(set, c(Wp, Wt + lambda * wtderiv, Wapc + lambda * 
          wapcderiv, Warty + lambda * wartyderiv, a, b, p, q))
          diff <- r2next - r2now
          WartyTemp <- Warty + lambda * wartyderiv
       }
       while(diff > tol && WartyTemp <= 1) {
          Warty <- 1
          newparam <- regr(set,set2, Wt + lambda * wtderiv, Wapc + lambda * wapcderiv, Warty) * # regression to find a,b,p,q
                                                 # regression to find a,b,p,q
          a <- newparam[1]
          b \leftarrow newparam[2]p <- newparam[3]
          q <- newparam[4]
          r2now <- rsquare(set, c(Wp, Wt + lambda * wtderiv, Wapc + lambda * 
          wapcderiv, Warty, a, b, p, q))
          lambda <- lambda + step
          newparam <- regr(set,set2, Wt + lambda * wtderiv, Wapc + lambda * wapcderiv, Warty) <br> # regression to find a,b,p,q
                                                 # regression to find a,b,p,q
          a <- newparam[1]
          b \leftarrow newparam[2]p <- newparam[3]
          q <- newparam[4]
          r2next <- rsquare(set, c(Wp, Wt + lambda * wtderiv, Wapc + lambda * 
          wapcderiv, Warty, a, b, p, q))
          diff <- r2next - r2now
       }
       lambda <- lambda - step # record best lambda
       Wt <- Wt + lambda * wtderiv # calculate new weights using lambda
       Wapc <- Wapc + lambda * wapcderiv
       WartyNew <- Warty + lambda * wartyderiv
       if (WartyNew > 1) {
          Warty <- Warty + lambda * wartyderiv
       }
       if (WartyNew \leq 1) {
          Warty <- 1
       }
       newparam <- regr(set,set2, Wt, Wapc, Warty) # regression to find a,b,p,q
       a <- newparam[1]
       b <- newparam[2]
       p <- newparam[3]
       q <- newparam[4]
       r2incr \leq rsquare(set, c(Wp, Wt, Wapc, Warty, a, b, p, q))
       #calculate R2 with new weights
       epsilon <- r2incr - r2init
   }
###3 – negative partial derivative for APCs
   if(wtderiv > 0 && wartyderiv > 0 && wapcderiv < 0) {
       WapcTemp <- Wapc + lambda * wapcderiv
       while(diff > tol && WapcTemp > 1) {
           newparam <- regr(set,set2, Wt + lambda * wtderiv, Wapc + lambda * 
           wapcderiv, Warty + lambda * wartyderiv) # regression to find a,b,p,q
          a <- newparam[1]
          b <- newparam[2]
          p <- newparam[3]
          q <- newparam[4]
          r2now <- rsquare(set, c(Wp), Wt + lambda * wtderiv, Wapc + lambda *
          wapcderiv, Warty + lambda * wartyderiv, a, b, p, q))
          lambda <- lambda + step
          newparam <- regr(set,set2, Wt + lambda * wtderiv, Wapc + lambda * 
          wapcderiv, Warty + lambda * wartyderiv) # regression to find a,b,p,q
```

```
a <- newparam[1]
          b \leftarrow newparam[2]p <- newparam[3]
          q <- newparam[4]
          r2next <- rsquare(set, c(Wp, Wt + lambda * wtderiv, Wapc + lambda * 
          wapcderiv, Warty + lambda * wartyderiv, a, b, p, q))
          diff <- r2next - r2now
          WapcTemp <- Wapc + lambda * wapcderiv
       }
       while(diff > tol && WapcTemp <= 1 ) {
          Wapc <-1newparam <- regr(set,set2, Wt + lambda * wtderiv, , Warty + lambda * wartyderiv) \# regression to find a, b, p, q# regression to find a,b,p,q
          a <- newparam[1]
          b \leftarrow newparam[2]p <- newparam[3]
          q <- newparam[4]
          r2now <- rsquare(set, c(Wp, Wt + lambda * wtderiv, Wapc, Warty + 
          lambda * wartyderiv, a, b, p, q))
          lambda <- lambda + step
          newparam <- regr(set,set2, Wt + lambda * wtderiv, Wapc, Warty + lambda * wartyderiv) # regression to find a, b, p# regression to find a,b,p,q
          a <- newparam[1]
          b <- newparam[2]
          p <- newparam[3]
          q <- newparam[4]
          r2next <- rsquare(set, c(Wp, Wt + lambda * wtderiv, Wapc, Warty + 
          lambda * wartyderiv, a, b, p, q))
          diff <- r2next - r2now
       }
       lambda <- lambda - step # record best lambda<br>Wt <- Wt + lambda * wtderiv # calculate new weig
                                               # calculate new weights using lambda
       Warty <- Warty + lambda * wartyderiv
       WapcNew <- Wapc + lambda * wapcderiv
       if (WapcNew > 1) {
          Wapc <- Wapc + lambda * wapcderiv
       }
       if (WapcNew \leq 1) {
          Wapc <-1}
       newparam <- regr(set,set2, Wt, Wapc, Warty) # regression to find a,b,p,q
       a <- newparam[1]
       b \leftarrow newparam[2]p <- newparam[3]
       q <- newparam[4]
       r2incr <- rsquare(set, c(Wp, Wt, Wapc, Warty, a, b, p, q)) #calculate R2 
                                                                     with new weights
       epsilon <- r2incr - r2init
   }
###4 – negative partial derivative for tanks
   if(wapcderiv > 0 && wartyderiv > 0 && wtderiv < 0) {
       WtTemp <- Wt + lambda * wtderiv
       while(diff > tol && WtTemp > 1) {
          newparam <- regr(set,set2, Wt + lambda * wtderiv, Wapc + lambda * 
          wapcderiv, Warty + lambda * wartyderiv) # regression to find a,b,p,q
          a <- newparam[1]
          b <- newparam[2]
          p <- newparam[3]
          q <- newparam[4]
          r2now <- rsquare(set, c(Wp), Wt + lambda * wtderiv, Wapc + lambda *
          wapcderiv, Warty + lambda * wartyderiv, a, b, p, q))
          WtNew <- Wt + lambda * wtderiv
          lambda <- lambda + step
```

```
74
```

```
newparam <- regr(set,set2, Wt + lambda * wtderiv, Wapc + lambda * 
          wapcderiv, Warty + lambda * wartyderiv) # regression to find a,b,p,q
          a <- newparam[1]
          b \leftarrow newparam[2]p <- newparam[3]
          q <- newparam[4]
          r2next <- rsquare(set, c(Wp, Wt + lambda * wtderiv, Wapc + lambda * 
          wapcderiv, Warty + lambda * wartyderiv, a, b, p, q))
          diff <- r2next - r2now
          WtTemp <- Wt + lambda * wtderiv
       }
      while(diff > tol && WtTemp <= 1) {
          Wt < -1newparam <- regr(set,set2, Wt, Wapc + lambda * wapcderiv, Warty + lambda * wartyderiv) * # regression to find a,b,
                                                    # regression to find a,b,p,q
          a <- newparam[1]
          b \leftarrow newparam[2]p <- newparam[3]
          q <- newparam[4]
          r2now <- rsquare(set, c(Wp, Wt, Wapc + lambda * wapcderiv, Warty + 
          lambda * wartyderiv, a, b, p, q))
          lambda <- lambda + step
          newparam <- regr(set,set2, Wt, Wapc + lambda * wapcderiv, Warty + 
          lambda * wartyderiv) # regression to find a,b,p,q
          a <- newparam[1]
          b \leftarrow newparam[2]p <- newparam[3]
          q <- newparam[4]
          r2next <- rsquare(set, c(Wp, Wt, Wapc + lambda * wapcderiv, Warty + 
          lambda * wartyderiv, a, b, p, q))
          diff <- r2next - r2now
       }
       lambda <- lambda - step # record best lambda
      WtNew <- Wt + lambda * wtderiv
      Wapc <- Wapc + lambda * wapcderiv
      Warty <- Warty + lambda * wartyderiv
       if (WtNew > 1) {
          Wt <- Wt + lambda * wtderiv
       }
       if (WtNew \leq 1) {
          Wt <- 1
       }
      newparam <- regr(set,set2, Wt, Wapc, Warty) #regression to find a,b,p,q
      a <- newparam[1]
      b \leftarrow newparam[2]p <- newparam[3]
      q <- newparam[4]
      r2incr <- rsquare(set, c(Wp, Wt, Wapc, Warty, a, b, p, q))#calculate R2 
                                                                  with new weights
       epsilon <- r2incr - r2init
   }
###5 – negative partial derivative for APCs and artillery
   if(wtderiv > 0 && wapcderiv < 0 && wartyderiv < 0) {
       WapcTemp <- Wapc + lambda * wapcderiv
       WartyTemp <- Warty + lambda * wartyderiv
      while(diff > tol && WapcTemp > 1 && WartyTemp > 1) {
          newparam <- regr(set,set2, Wt + lambda * wtderiv, Wapc + lambda * 
          wapcderiv, Warty + lambda * wartyderiv) # regression to find a,b,p,q
          a <- newparam[1]
          b \leftarrow newparam[2]p <- newparam[3]
          q <- newparam[4]
```

```
r2now <- rsquare(set, c(Wp, Wt + lambda * wtderiv, Wapc+ lambda * 
   wapcderiv, Warty +lambda * wartyderiv, a, b, p, q))
   WapcNew <- Wapc + lambda * wapcderiv
   WartyNew <- Warty + lambda * wartyderiv
   lambda <- lambda + step
   newparam <- regr(set,set2, Wt + lambda * wtderiv, Wapc + lambda * 
   wapcderiv, Warty + lambda * wartyderiv) # regression to find a,b,p,q
   a <- newparam[1]
   b \leftarrow newparam[2]p <- newparam[3]
   q <- newparam[4]
   r2next <- rsquare(set, c(Wp, Wt + lambda * wtderiv, Wapc+ lambda * 
   wapcderiv, Warty +lambda * wartyderiv, a, b, p, q))
   diff <- r2next - r2now
   WapcTemp <- Wapc + lambda * wapcderiv
   WartyTemp <- Warty + lambda * wartyderiv
}
while(diff > tol && WapcTemp <= 1 && WartyTemp > 1) {
   Wapc <-1newparam <- regr(set,set2, Wt + lambda * wtderiv, Wapc, Warty + lambda * wartyderiv) \qquad # regression to find a, b, p, q
                                       # regression to find a,b,p,q
   a <- newparam[1]
   b <- newparam[2]
   p <- newparam[3]
   q <- newparam[4]
   r2now <- rsquare(set, c(Wp, Wt + lambda * wtderiv, Wapc, Warty +
   lambda * wartyderiv, a, b, p, q))
   WartyNew <- Warty + lambda * wartyderiv
   lambda <- lambda + step
   newparam <- regr(set,set2, Wt + lambda * wtderiv, Wapc, Warty + 
   lambda * wartyderiv) # regression to find a,b,p,q
   a <- newparam[1]
   b \leftarrow newparam[2]p <- newparam[3]
   q <- newparam[4]
   r2next <- rsquare(set, c(Wp, Wt + lambda * wtderiv, Wapc, Warty +
   lambda * wartyderiv, a, b, p, q))
   diff <- r2next - r2now
   WartyTemp <- Warty + lambda * wartyderiv
}
while(diff > tol && WapcTemp > 1 && WartyTemp <= 1) {
   Warty <- 1
   newparam <- regr(set,set2, Wt + lambda * wtderiv, Wapc + lambda * 
   wapcderiv, Warty) # regression to find a,b,p,q
   a <- newparam[1]
   b \leftarrow newparam[2]p <- newparam[3]
   q <- newparam[4]
   r2now <- rsquare(set, c(Wp, Wt + lambda * wtderiv, Wapc+ lambda * 
   wapcderiv, Warty,a, b, p, q))
   WapcNew <- Wapc + lambda * wapcderiv
   lambda <- lambda + step
   newparam <- regr(set,set2, Wt + lambda * wtderiv, Wapc + lambda * wapcderiv, Warty) * # regression to find a,b,p,q
                                       # regression to find a,b,p,q
   a <- newparam[1]
   b <- newparam[2]
   p <- newparam[3]
   q <- newparam[4]
   r2next <- rsquare(set, c(Wp, Wt + lambda * wtderiv, Wapc+ lambda * 
   wapcderiv, Warty, a, b, p, q))
   diff <- r2next - r2now
   WapcTemp <- Wapc + lambda * wapcderiv
}
```

```
while(diff > tol && WapcTemp <= 1 && WartyTemp <= 1) {
          Wapc <-1Warty <- 1
          newparam <- regr(set,set2, Wt + lambda * wtderiv, Wapc, Warty)
                                                    #regression to find a,b,p,q
          a <- newparam[1]
          b <- newparam[2]
          p <- newparam[3]
          q <- newparam[4]
          r2now <- rsquare(set, c(Wp, Wt + lambda * wtderiv, Wapc, Warty , a, 
          b, p, q))
          lambda <- lambda + step
          newparam <- regr(set,set2, Wt + lambda * wtderiv, Wapc, Warty)
                                                    #regression to find a,b,p,q
          a <- newparam[1]
          b \leftarrow newparam[2]p <- newparam[3]
          q <- newparam[4]
          r2next <- rsquare(set, c(Wp, Wt + lambda * wtderiv, Wapc, Warty , a, 
          b, p, q))
          diff <- r2next - r2now
       }
      lambda <- lambda - step # record best lambda
      Wt <- Wt + lambda * wtderiv # calculate new weights using lambda
      WapcNew <- Wapc + lambda * wapcderiv
      WartyNew <- Warty + lambda * wartyderiv
      if (WapcNew > 1) {
          Wapc <- Wapc + lambda * wapcderiv
       }
      if (WartyNew > 1) {
          Warty <- Warty + lambda * wartyderiv
       }
      if (WapcNew \leq 1) {
          Wapc <- 1
       }
      if (WartyNew \leq 1) {
          Warty <- 1
       }
       newparam <- regr(set,set2, Wt, Wapc, Warty) # regression to find a,b,p,q
      a <- newparam[1]
      b <- newparam[2]
      p <- newparam[3]
      q <- newparam[4]
      r2incr \leftarrow rsquare(set, c(Wp, Wt, Wapc, Warty, a, b, p, q))
      #calculate R2 with new weights
      epsilon <- r2incr - r2init
   }
###6 – negative partial derivative for APCs and tanks
   if(wtderiv < 0 && wapcderiv < 0 && wartyderiv > 0) { 
      WtTemp <- Wt + lambda * wtderiv
      WapcTemp <- Wapc + lambda * wapcderiv
      while(diff > tol && WtTemp > 1 && WapcTemp > 1 ) {
          newparam <- regr(set,set2, Wt + lambda * wtderiv, Wapc + lambda * wapcderiv, Warty + lambda * wartyderiv) # regression to find
          wapcderiv, Warty + lambda * wartyderiv)
                                                               a,b,p,q
          a <- newparam[1]
          b \leftarrow newparam[2]p <- newparam[3]
          q <- newparam[4]
          r2now <- rsquare(set, c(Wp, Wt+ lambda * wtderiv, Wapc + lambda * 
          wapcderiv, Warty + lambda * wartyderiv, a, b, p, q))
          WtNew <- Wt + lambda * wtderiv
```

```
77
```

```
WapcNew <- Wapc + lambda * wapcderiv
    lambda <- lambda + step
   newparam <- regr(set,set2, Wt + lambda * wtderiv, Wapc + lambda * wapcderiv, Warty + lambda * wartyderiv) # regression to find
   wapcderiv, Warty + lambda * wartyderiv)
                                                        a,b,p,q
   a <- newparam[1]
   b <- newparam[2]
   p <- newparam[3]
   q <- newparam[4]
   r2next <- rsquare(set, c(Wp, Wt + lambda * wtderiv, Wapc + lambda * 
   wapcderiv, Warty + lambda * wartyderiv, a, b, p, q))
   diff <- r2next - r2now
   WtTemp <- Wt + lambda * wtderiv
   WapcTemp <- Wapc + lambda * wapcderiv
}
while(diff > tol && WtTemp > 1 && WapcTemp <= 1) {
   Wapc <-1newparam <- regr(set,set2, Wt + lambda * wtderiv, Wapc, Warty + 
   lambda * wartyderiv) # regression to find a,b,p,q
   a <- newparam[1]
   b <- newparam[2]
   p <- newparam[3]
   q <- newparam[4]
    r2now <- rsquare(set, c(Wp, Wt + lambda * wtderiv, Wapc, Warty + 
        lambda * wartyderiv, a, b, p, q))
   WtNew <- Wt + lambda * wtderiv
   lambda <- lambda + step
   newparam <- regr(set,set2, Wt + lambda * wtderiv, Wapc, Warty + lambda * wartyderiv) # regression to find a,
                                                 # regression to find a,b,p,q
   a <- newparam[1]
   b \leftarrow newparam[2]p <- newparam[3]
   q <- newparam[4]
   r2next <- rsquare(set, c(Wp, Wt + lambda * wtderiv, Wapc, Warty + 
       lambda * wartyderiv, a, b, p, q))
   diff <- r2next - r2now
   WtTemp <- Wt + lambda * wtderiv
}
while(diff > tol && WtTemp <= 1 && WapcTemp > 1) {
   Wt <- 1
   newparam <- regr(set,set2, Wt, Wapc + lambda * wapcderiv, Warty + lambda * wartyderiv) \qquad # regression to find a, b, j# regression to find a,b,p,q
   a <- newparam[1]
   b \leftarrow newparam[2]p <- newparam[3]
   q <- newparam[4]
   r2now <- rsquare(set, c(Wp, Wt, Wapc + lambda * wapcderiv, Warty + 
       lambda * wartyderiv, a, b, p, q))
   WapcNew <- Wapc + lambda * wapcderiv
   lambda <- lambda + step
   newparam <- regr(set,set2, Wt, Wapc + lambda * wapcderiv, Warty + lambda * wartyderiv) <br> # regression to find a,b,
                                                 # regression to find a,b,p,q
   a <- newparam[1]
   b <- newparam[2]
   p <- newparam[3]
   q <- newparam[4]
   r2next <- rsquare(set, c(Wp, Wt, Wapc + lambda * wapcderiv, Warty + 
       lambda * wartyderiv, a, b, p, q))
   diff <- r2next - r2now
   WapcTemp <- Wapc + lambda * wapcderiv
}
while(diff > tol && WtTemp <= 1 && WapcTemp <= 1 ) {
   Wt <- 1
```

```
Wapc <-1newparam <- regr(set,set2, Wt, Wapc, Warty + lambda * wartyderiv)
                                                  # regression to find a,b,p,q
         a <- newparam[1]
         b <- newparam[2]
         p <- newparam[3]
         q <- newparam[4]
         r2now <- rsquare(set, c(Wp, Wt, Wapc, Warty + lambda * wartyderiv, a, 
         b, p, q)lambda <- lambda + step
         newparam <- regr(set,set2, Wt, Wapc, Warty + lambda * wartyderiv)
                                                  # regression to find a,b,p,q
         a <- newparam[1]
         b <- newparam[2]
         p <- newparam[3]
         q <- newparam[4]
         r2next <- rsquare(set, c(Wp, Wt, Wapc, Warty + lambda * wartyderiv, 
         a, b, p, q))
         diff <- r2next - r2now
      }
      lambda <- lambda - step # record best lambda
      WtNew <- Wt + lambda * wtderiv
      WapcNew <- Wapc + lambda * wapcderiv
      Warty <- Warty + lambda * wartyderiv # calculate new weights using lambda
      if (WapcNew > 1) {
         Wapc <- Wapc + lambda * wapcderiv
      }
      if (WtNew > 1) {
         Wt <- Wt + lambda * wtderiv
      }
      if (WapcNew \leq 1) {
         Wapc <-1}
      if (WtNew \leq 1) {
         Wt <- 1
      }
      newparam <- regr(set,set2, Wt, Wapc , Warty) # regression to find a,b,p,q
      a <- newparam[1]
      b \leftarrow newparam[2]p <- newparam[3]
      q <- newparam[4]
      r2incr <- rsquare(set, c(Wp, Wt, Wapc, Warty, a, b, p, q))
                                               #calculate R2 with new weights
      epsilon <- r2incr - r2init
   }
###7 – negative partial derivative for tanks and artillery
   if(wtderiv < 0 && wapcderiv > 0 && wartyderiv < 0) { 
      WtTemp <- Wt + lambda * wtderiv
      WartyTemp <- Warty + lambda * wartyderiv
      while(diff > tol && WtTemp > 1 && WartyTemp > 1 ) {
          newparam <- regr(set,set2, Wt + lambda * wtderiv, Wapc + lambda * 
          wapcderiv, Warty + lambda * wartyderiv) # regression to find 
                                                            a,b,p,q
         a <- newparam[1]
         b <- newparam[2]
         p <- newparam[3]
         q <- newparam[4]
         r2now <- rsquare(set, c(Wp, Wt+ lambda * wtderiv, Wapc + lambda * 
         wapcderiv, Warty + lambda * wartyderiv, a, b, p, q))
         WtNew <- Wt + lambda * wtderiv
         WartyNew <- Warty + lambda * wartyderiv
         lambda <- lambda + step
```

```
newparam <- regr(set,set2, Wt + lambda * wtderiv, Wapc + lambda * 
   wapcderiv, Warty + lambda * wartyderiv) # regression to find a,b,p,q
   a <- newparam[1]
   b \leftarrow newparam[2]p <- newparam[3]
   q <- newparam[4]
   r2next <- rsquare(set, c(Wp, Wt + lambda * wtderiv, Wapc + lambda * 
   wapcderiv, Warty + lambda * wartyderiv, a, b, p, q))
   diff <- r2next - r2now
   WtTemp <- Wt + lambda * wtderiv
   WartyTemp <- Warty + lambda * wartyderiv
}
while(diff > tol && WtTemp > 1 && WartyTemp <= 1) {
   Warty <- 1
   newparam <- regr(set,set2, Wt + lambda * wtderiv, Wapc + lambda * wapcderiv, Warty) * # regression to find a,b,
                                               # regression to find a,b,p,q
   a <- newparam[1]
   b \leftarrow newparam[2]p <- newparam[3]
   q <- newparam[4]
   r2now <- rsquare(set, c(Wp, Wt + lambda * wtderiv, Wapc + lambda * 
   wapcderiv, Warty, a, b, p, q))
   WtNew <- Wt + lambda * wtderiv
   lambda <- lambda + step
   newparam <- regr(set,set2, Wt + lambda * wtderiv, Wapc + lambda * 
   wapcderiv, Warty) # regression to find a,b,p,q
   a <- newparam[1]
   b <- newparam[2]
   p <- newparam[3]
   q <- newparam[4]
   r2next <- rsquare(set, c(Wp, Wt + lambda * wtderiv, Wapc + lambda * 
   wapcderiv, Warty, a, b, p, q))
   diff <- r2next - r2now
   WtTemp <- Wt + lambda * wtderiv
}
while(diff > tol && WtTemp <= 1 && WartyTemp > 1) {
   Wt < -1newparam <- regr(set,set2, Wt, Wapc + lambda * wapcderiv, Warty + lambda * wartyderiv) \qquad # regression to find a,b,
                                               # regression to find a,b,p,q
   a <- newparam[1]
   b <- newparam[2]
   p <- newparam[3]
   q <- newparam[4]
   r2now <- rsquare(set, c(Wp, Wt, Wapc + lambda * wapcderiv, Warty + 
       lambda * wartyderiv, a, b, p, q))
   WartyNew <- Warty + lambda * wartyderiv
   lambda <- lambda + step
   newparam <- regr(set,set2, Wt, Wapc + lambda * wapcderiv, Warty + lambda * wartyderiv) * # regression to find a,b,
                                               # regression to find a,b,p,q
   a <- newparam[1]
   b <- newparam[2]
   p <- newparam[3]
   q <- newparam[4]
   r2next <- rsquare(set, c(Wp, Wt, Wapc + lambda * wapcderiv, Warty + 
       lambda * wartyderiv, a, b, p, q))
   diff <- r2next - r2now
   WartyTemp <- Warty + lambda * wartyderiv
}
while(diff > tol && WtTemp <= 1 && WartyTemp <= 1 ) {
   Wt <- 1
   Warty <- 1
   newparam <- regr(set,set2, Wt, Wapc + lambda * wapcderiv, Warty )
                                               # regression to find a,b,p,q
```

```
a <- newparam[1]
          b \leftarrow newparam[2]p <- newparam[3]
          q <- newparam[4]
          r2now <- rsquare(set, c(Wp, Wt, Wapc + lambda * wapcderiv, Warty, a, 
          b, p, q))
          lambda <- lambda + step
          newparam <- regr(set,set2, Wt, Wapc + lambda * wapcderiv, Warty)
                                                     # regression to find a,b,p,q
          a <- newparam[1]
          b \leftarrow newparam[2]p <- newparam[3]
          q <- newparam[4]
          r2next <- rsquare(set, c(Wp, Wt, Wapc + lambda * wapcderiv, Warty, a, 
          b, p, q))
          diff <- r2next - r2now
       }
       lambda <- lambda - step # record best lambda
      WtNew <- Wt + lambda * wtderiv
      Wapc <- Wapc + lambda * wapcderiv
      WartyNew <- Warty + lambda * wartyderiv
       if (WartyNew > 1) {
          Warty <- Warty + lambda * wartyderiv
       }
       if (WtNew > 1) {
          Wt <- Wt + lambda * wtderiv
       }
       if (WartyNew \leq 1) {
          Warty <- 1
       }
       if (WtNew \leq 1) {
          Wt <- 1
       }
       newparam <- regr(set,set2, Wt, Wapc, Warty) # regression to find a,b,p,q
      a <- newparam[1]
      b \leftarrow newparam[2]p <- newparam[3]
       q <- newparam[4]
      r2incr <- rsquare(set, c(Wp, Wt, Wapc, Warty, a, b, p, q))
       #calculate R2 with new weights
       epsilon <- r2incr - r2init
   }
###8 – all partial derivatives are negative
   if(wtderiv < 0 && wapcderiv < 0 && wartyderiv < 0) { 
      WtTemp <- Wt + lambda * wtderiv
      WapcTemp <- Wapc + lambda * wapcderiv
      WartyTemp <- Warty + lambda * wartyderiv
      while(diff > tol && WtTemp > 1 && WapcTemp > 1 && WartyTemp > 1 ) {
          newparam <- regr(set,set2, Wt + lambda * wtderiv, Wapc + lambda * wapcderiv, Warty + lambda * wartyderiv) # regression to find
          wapcderiv, Warty + lambda * wartyderiv)
                                                            a,b,p,q
          a <- newparam[1]
          b <- newparam[2]
          p <- newparam[3]
          q <- newparam[4]
          r2now <- rsquare(set, c(Wp, Wt+ lambda * wtderiv, Wapc + lambda * 
          wapcderiv, Warty + lambda * wartyderiv, a, b, p, q))
          WtNew <- Wt + lambda * wtderiv
          WapcNew <- Wapc + lambda * wapcderiv
          WartyNew <- Warty + lambda * wartyderiv
          lambda <- lambda + step
```

```
newparam <- regr(set,set2, Wt + lambda * wtderiv, Wapc + lambda * wapcderiv, Warty + lambda * wartyderiv) # regression to find
   wapcderiv, Warty + lambda * wartyderiv)
                                                         a,b,p,q
   a <- newparam[1]
   b \leftarrow newparam[2]p <- newparam[3]
   q <- newparam[4]
   r2next <- rsquare(set, c(Wp, Wt + lambda * wtderiv, Wapc + lambda * 
   wapcderiv, Warty + lambda * wartyderiv, a, b, p, q))
   diff <- r2next - r2now
   WtTemp <- Wt + lambda * wtderiv
   WapcTemp <- Wapc + lambda * wapcderiv
   WartyTemp <- Warty + lambda * wartyderiv
}
while(diff > tol && WtTemp > 1 && WapcTemp > 1 && WartyTemp <= 1 ) {
   Warty <- 1
   newparam <- regr(set,set2, Wt + lambda * wtderiv, Wapc + lambda * 
   wapcderiv, Warty) # regression to find a,b,p,q
   a <- newparam[1]
   b <- newparam[2]
   p <- newparam[3]
   q <- newparam[4]
   r2now <- rsquare(set, c(Wp, Wt+ lambda * wtderiv, Wapc + lambda * 
   wapcderiv, Warty, a, b, p, q))
   WtNew <- Wt + lambda * wtderiv
   WapcNew <- Wapc + lambda * wapcderiv
   lambda <- lambda + step
   newparam <- regr(set,set2, Wt + lambda * wtderiv, Wapc + lambda * wapcderiv, Warty) \# regression to find a, b, p, q# regression to find a,b,p,q
   a <- newparam[1]
   b \leftarrow newparam[2]p <- newparam[3]
   q <- newparam[4]
   r2next <- rsquare(set, c(Wp, Wt + lambda * wtderiv, Wapc + lambda * 
   wapcderiv, Warty, a, b, p, q))
   diff <- r2next - r2now
   WtTemp <- Wt + lambda * wtderiv
   WapcTemp <- Wapc + lambda * wapcderiv
}
while(diff > tol && WtTemp > 1 && WapcTemp <= 1 && WartyTemp > 1 ) {
   Wapc <-1newparam <- regr(set,set2, Wt + lambda * wtderiv, Wapc, Warty + lambda * warty deriv) \# regression to find a, b, p# regression to find a,b,p,q
   a <- newparam[1]
   b \leftarrow newparam[2]p <- newparam[3]
   q <- newparam[4]
   r2now <- rsquare(set, c(Wp, Wt+ lambda * wtderiv, Wapc, Warty + 
       lambda * wartyderiv, a, b, p, q))
   WtNew <- Wt + lambda * wtderiv
   WartyNew <- Warty + lambda * wartyderiv
   lambda <- lambda + step
   newparam <- regr(set,set2, Wt + lambda * wtderiv, Wapc , Warty + lambda * wartyderiv) \# regression to find a, b, p, clambda * wartyderiv) # regression to find a,b,p,q
   a <- newparam[1]
   b <- newparam[2]
   p <- newparam[3]
   q <- newparam[4]
   r2next <- rsquare(set, c(Wp, Wt + lambda * wtderiv, Wapc, Warty + 
       lambda * wartyderiv, a, b, p, q))
   diff <- r2next - r2now
   WtTemp <- Wt + lambda * wtderiv
   WartyTemp <- Warty + lambda * wartyderiv
```

```
}
while(diff > tol && WtTemp <= 1 && WapcTemp > 1 && WartyTemp > 1 ) {
   Wt <- 1
   newparam <- regr(set,set2, Wt, Wapc + lambda * wapcderiv, Warty + lambda * wartyderiv) # regression to find a, b, p, q# regression to find a,b,p,q
   a <- newparam[1]
   b <- newparam[2]
   p <- newparam[3]
   q <- newparam[4]
   r2now <- rsquare(set, c(Wp, Wt, Wapc + lambda * wapcderiv, Warty + 
       lambda * wartyderiv, a, b, p, q))
   WapcNew <- Wapc + lambda * wapcderiv
   WartyNew <- Warty + lambda * wartyderiv
   lambda <- lambda + step
   newparam <- regr(set,set2, Wt, Wapc + lambda * wapcderiv, Warty + lambda * wartyderiv) # regression to find a,b,p,q
                                           # regression to find a,b,p,q
   a <- newparam[1]
   b <- newparam[2]
   p <- newparam[3]
   q <- newparam[4]
   r2next <- rsquare(set, c(Wp, Wt, Wapc + lambda * wapcderiv, Warty + 
       lambda * wartyderiv, a, b, p, q))
   diff <- r2next - r2now
   WapcTemp <- Wapc + lambda * wapcderiv
   WartyTemp <- Warty + lambda * wartyderiv
}
while(diff > tol && WtTemp > 1 && WapcTemp <= 1 && WartyTemp <= 1 ) {
   Wapc <-1Warty <- 1
   newparam <- regr(set,set2, Wt + lambda * wtderiv, Wapc, Warty)
                                           # regression to find a,b,p,q
   a <- newparam[1]
   b \leftarrow newparam[2]p <- newparam[3]
   q <- newparam[4]
   r2now <- rsquare(set, c(Wp, Wt+ lambda * wtderiv, Wapc, Warty, a, b, 
   p, q))
   WtNew <- Wt + lambda * wtderiv
   lambda <- lambda + step
   newparam <- regr(set,set2, Wt + lambda * wtderiv, Wapc , Warty) 
                                           #regression to find a,b,p,q
   a <- newparam[1]
   b <- newparam[2]
   p <- newparam[3]
   q <- newparam[4]
   r2next <- rsquare(set, c(Wp, Wt+ lambda * wtderiv, Wapc, Warty, a, b, 
   p, q))
   diff <- r2next - r2now
   WtTemp <- Wt + lambda * wtderiv
}
while(diff > tol && WtTemp <= 1 && WapcTemp > 1 && WartyTemp <= 1 ) {
   Wt <- 1
   Warty <- 1
   newparam <- regr(set,set2, Wt, Wapc + lambda * wapcderiv, Warty)
                                               # regression to find a,b,p,q
   a <- newparam[1]
   b <- newparam[2]
   p <- newparam[3]
   q <- newparam[4]
   r2now <- rsquare(set, c(Wp, Wt, Wapc + lambda * wapcderiv, Warty, a, 
   b, p, q))
   WapcNew <- Wapc + lambda * wapcderiv
   lambda <- lambda + step
```
```
newparam <- regr(set,set2, Wt, Wapc + lambda * wapcderiv, Warty)
                                            # regression to find a,b,p,q
   a <- newparam[1]
   b \leftarrow newparam[2]p <- newparam[3]
   q <- newparam[4]
   r2next <- rsquare(set, c(Wp, Wt, Wapc + lambda * wapcderiv, Warty, a, 
   b, p, q))
   diff <- r2next - r2now
   WapcTemp <- Wapc + lambda * wapcderiv
}
while(diff > tol && WtTemp <= 1 && WapcTemp <= 1 && WartyTemp > 1 ) {
   Wt <- 1
   Wapc <-1newparam <- regr(set,set2, Wt, Wapc, Warty + lambda * wartyderiv)
                                            # regression to find a,b,p,q
   a <- newparam[1]
   b <- newparam[2]
   p <- newparam[3]
   q <- newparam[4]
   r2now <- rsquare(set, c(Wp, Wt, Wapc, Warty + lambda * wartyderiv, a, 
   b, p, q))
   WartyNew <- Warty + lambda * wartyderiv
   lambda <- lambda + step
   newparam <- regr(set,set2, Wt, Wapc, Warty + lambda * wartyderiv)
                                            # regression to find a,b,p,q
   a <- newparam[1]
   b <- newparam[2]
   p <- newparam[3]
   q <- newparam[4]
   r2next <- rsquare(set, c(Wp, Wt, Wapc, Warty + lambda * wartyderiv, 
   a, b, p, q))
   diff <- r2next - r2now
   WartyTemp <- Warty + lambda * wartyderiv
}
if(diff > tol && WtTemp <= 1 && WapcTemp <= 1 && WartyTemp <= 1 ) {
   Wt <- 1
   Wapc <-1Warty <- 1
}
lambda <- lambda - step
WtNew <- Wt + lambda * wtderiv
WapcNew <- Wapc + lambda * wapcderiv
WartyNew <- Warty + lambda * wartyderiv
if (WapcNew > 1) {
   Wapc <- Wapc + lambda * wapcderiv
}
if (WartyNew > 1) {
   Warty <- Warty + lambda * wartyderiv
}
if (WtNew > 1) {
   Wt <- Wt + lambda * wtderiv
}
if (WapcNew \leq 1) {
   Wapc <- 1
}
if (WartyNew \leq 1) {
   Warty <- 1
}
if (WtNew \leq 1) {
   Wt <- 1
}
```

```
newparam <- regr(set,set2, Wt, Wapc, Warty) # regression to find a,b,p,q
      a <- newparam[1]
      b \leftarrow newparam[2]p <- newparam[3]
      q <- newparam[4]
      r2incr <- rsquare(set, c(Wp, Wt, Wapc, Warty, a, b, p, q))
                                         #calculate R2 with new weights
      epsilon <- r2incr - r2init
   }
}
```

```
###############################################################################
######Fix a,b,p,q and optimize weights#########################################
###############################################################################
```

```
####record best weights
Wt <- Wtbest
Wapc <- Wapcbest
Warty <- Wartybest
newparam <- regr(set,set2,Wt,Wapc,Warty) # regression to determine new a,b,p,q
a <- newparam[1]
b <- newparam[2]
p <- newparam[3]
q <- newparam[4]
step <- 100
epsilon <- 100
while(epsilon > tol) {<br>Withest <- Wit
                            # record "best" weights
   Wapcbest <- Wapc
   Wartybest <- Warty
   WtNew <- 0
   WapcNew <- 0
   WartyNew <- 0<br>r2next <- 1
                            # initialize r2next, r2now, lambda
   r2now <- 0
   lambda <- step<br>diff <- 100
                            # diff = difference between new R2 and initial R2
   r2init <- rsquare(set, c(Wp, Wt, Wapc, Warty, a, b, p, q))
   ####Calculate partial derivatives
   wtderiv \left\langle -\right\rangle (rsquare(set, c(Wp, Wt + delta, Wapc, Warty, a, b, p, q)) -
   r2init)/delta
   wapcderiv <- (rsquare(set, c(Wp, Wt, Wapc + delta, Warty, a, b, p, q)) -
   r2init)/delta
   wartyderiv <- (rsquare(set, c(Wp, Wt, Wapc, Warty + delta, a, b, p, q)) -
   r2init)/delta
    ####Determine lambda
##1 – all partial derivatives positive
    if(wtderiv > 0 && wapcderiv > 0 && wartyderiv > 0) { 
       while(diff > tol ) {
          r2now <- rsquare(set, c(Wp, Wt + lambda * wtderiv, Wapc + lambda * 
          wapcderiv, Warty + lambda * wartyderiv, a, b, p, q))
          lambda <- lambda + step
          r2next <- rsquare(set, c(Wp, Wt + lambda * wtderiv, Wapc + lambda * 
          wapcderiv, Warty + lambda * wartyderiv, a, b, p, q))
          diff <- r2next - r2now
       }
```

```
lambda <- lambda - step # record best lambda
      Wt <- Wt + lambda * wtderiv # calculate new weights using lambda
      Wapc <- Wapc + lambda * wapcderiv
      Warty <- Warty + lambda * wartyderiv
      r2incr <- rsquare(set, c(Wp, Wt, Wapc, Warty, a, b, p, q))
                                           #calculate R2 with new weights
      epsilon <- r2incr - r2init
   }
### 2 – negative partial derivative for artillery
   if(wtderiv > 0 && wapcderiv > 0 && wartyderiv < 0) {
      WartyTemp <- Warty + lambda * wartyderiv
      while(diff > tol && WartyTemp > 1) {
         r2now <- rsquare(set, c(Wp, Wt + lambda * wtderiv, Wapc + lambda * 
         wapcderiv, Warty + lambda * wartyderiv, a, b, p, q))
         WartyNew <- Warty + lambda * wartyderiv
          lambda <- lambda + step
         r2next <- rsquare(set, c(Wp, Wt + lambda * wtderiv, Wapc + lambda * 
         wapcderiv, Warty + lambda * wartyderiv, a, b, p, q))
         diff <- r2next - r2now
         WartyTemp <- Warty + lambda * wartyderiv
      }
      while(diff > tol && WartyTemp <= 1) {
         Warty <- 1
         r2now <- rsquare(set, c(Wp, Wt + lambda * wtderiv, Wapc + lambda * 
          wapcderiv, Warty, a, b, p, q))
          lambda <- lambda + step
         r2next <- rsquare(set, c(Wp, Wt + lambda * wtderiv, Wapc + lambda * 
         wapcderiv, Warty, a, b, p, q))
         diff <- r2next - r2now
      }
      lambda <- lambda - step # record best lambda
                                           # calculate new weights using lambda
      Wapc <- Wapc + lambda * wapcderiv
      WartyNew <- Warty + lambda * wartyderiv
      if (WartyNew > 1) {
         Warty <- Warty + lambda * wartyderiv
      }
      if (WartyNew \leq 1) {
         Warty <- 1
      }
      r2incr <- rsquare(set, c(Wp, Wt, Wapc, Warty, a, b, p, q))
                                           #calculate R2 with new weights
      epsilon <- r2incr - r2init
   }
###3 – negative partial derivative for APC
   if(wtderiv > 0 && wartyderiv > 0 && wapcderiv < 0) {
      WapcTemp <- Wapc + lambda * wapcderiv
      while(diff > tol && WapcTemp > 1) {
         r2now <- rsquare(set, c(Wp, Wt + lambda * wtderiv, Wapc + lambda * 
         wapcderiv, Warty + lambda * wartyderiv, a, b, p, q))
         WapcNew <- Wapc + lambda * wapcderiv
          lambda <- lambda + step
          r2next <- rsquare(set, c(Wp, Wt + lambda * wtderiv, Wapc + lambda * 
          wapcderiv, Warty +lambda * wartyderiv, a, b, p, q))
         diff <- r2next - r2now
         WapcTemp <- Wapc + lambda * wapcderiv
      }
      while(diff > tol && WapcTemp <= 1 ) {
         Wapc <-1r2now <- rsquare(set, c(Wp, Wt + lambda * wtderiv, Wapc, Warty + 
             lambda * wartyderiv, a, b, p, q))
          lambda <- lambda + step
         r2next <- rsquare(set, c(Wp, Wt + lambda * wtderiv, Wapc, Warty +
```

```
lambda * wartyderiv, a, b, p, q))
         diff <- r2next - r2now
      }
      lambda <- lambda - step # record best lambda
      Wt <- Wt + lambda * wtderiv # calculate new weights using lambda
      WapcNew <- Wapc + lambda * wapcderiv
      Warty <- Warty + lambda * wartyderiv
      if (WapcNew > 1) {
         Wapc <- Wapc + lambda * wapcderiv
      }
      if (WapcNew \leq 1) {
         Wapc <-1}
      r2incr <- rsquare(set, c(Wp, Wt, Wapc, Warty, a, b, p, q))
                                           #calculate R2 with new weights
      epsilon <- r2incr - r2init
   }
###4 – negative partial derivative for tank
   if(wapcderiv > 0 && wartyderiv > 0 && wtderiv < 0) {
      WtTemp <- Wt + lambda * wtderiv
      while(diff > tol && WtTemp > 1) {
         r2now <- rsquare(set, c(Wp, Wt + lambda * wtderiv, Wapc + lambda * 
         wapcderiv, Warty + lambda * wartyderiv, a, b, p, q))
         WtNew <- Wt + lambda * wtderiv
         lambda <- lambda + step
         r2next <- rsquare(set, c(Wp, Wt + lambda * wtderiv, Wapc + lambda * 
         wapcderiv, Warty + lambda * wartyderiv, a, b, p, q))
         diff <- r2next - r2now
         WtTemp <- Wt + lambda * wtderiv
      }
      while(diff > tol && WtTemp <= 1) {
         Wt <- 1
         r2now <- rsquare(set, c(Wp, Wt, Wapc + lambda * wapcderiv, Warty + 
             lambda * wartyderiv, a, b, p, q))
         lambda <- lambda + step
         r2next <- rsquare(set, c(Wp, Wt, Wapc + lambda * wapcderiv, Warty + 
             lambda * wartyderiv, a, b, p, q))
         diff <- r2next - r2now
      }
      lambda <- lambda - step # record best lambda
      WtNew <- Wt + lambda * wtderiv
      Wapc <- Wapc + lambda * wapcderiv
      Warty <- Warty + lambda * wartyderiv
      if (WtNew > 1) {
         Wt <- Wt + lambda * wtderiv
      }
      if (WtNew \leq 1) {
         Wt <- 1
      }
      r2incr <- rsquare(set, c(Wp, Wt, Wapc, Warty, a, b, p, q))
      #calculate R2 with new weights
      epsilon <- r2incr - r2init
   }
###5 – negative partial derivative for APC and artillery
   if(wtderiv > 0 && wapcderiv < 0 && wartyderiv < 0) { 
      WapcTemp <- Wapc + lambda * wapcderiv
      WartyTemp <- Warty + lambda * wartyderiv
      while(diff > tol && WapcTemp > 1 && WartyTemp > 1) {
         r2now <- rsquare(set, c(Wp, Wt + lambda * wtderiv, Wapc+ lambda * 
         wapcderiv, Warty +lambda * wartyderiv, a, b, p, q))
         WapcNew <- Wapc + lambda * wapcderiv
         WartyNew <- Warty + lambda * wartyderiv
         lambda <- lambda + step
```

```
r2next <- rsquare(set, c(Wp, Wt + lambda * wtderiv, Wapc+ lambda * 
          wapcderiv, Warty +lambda * wartyderiv, a, b, p, q))
          diff <- r2next - r2now
          WapcTemp <- Wapc + lambda * wapcderiv
          WartyTemp <- Warty + lambda * wartyderiv
      }
      while(diff > tol && WapcTemp <= 1 && WartyTemp > 1) {
          Wapc <-1r2now <- rsquare(set, c(Wp, Wt + lambda * wtderiv, Wapc, Warty +
             lambda * wartyderiv, a, b, p, q))
          WartyNew <- Warty + lambda * wartyderiv
          lambda <- lambda + step
          r2next <- rsquare(set, c(Wp, Wt + lambda * wtderiv, Wapc, Warty +
             lambda * wartyderiv, a, b, p, q))
          diff <- r2next - r2now
          WartyTemp <- Warty + lambda * wartyderiv
      }
      while(diff > tol && WapcTemp > 1 && WartyTemp <= 1) {
          Warty <- 1
          r2now <- rsquare(set, c(Wp, Wt + lambda * wtderiv, Wapc+ lambda * 
          wapcderiv, Warty, a, b, p, q))
          WapcNew <- Wapc + lambda * wapcderiv
          lambda <- lambda + step
          r2next <- rsquare(set, c(Wp, Wt + lambda * wtderiv, Wapc+ lambda * 
          wapcderiv, Warty, a, b, p, q))
          diff <- r2next - r2now
          WapcTemp <- Wapc + lambda * wapcderiv
      }
      while(diff > tol && WapcTemp <= 1 && WartyTemp <= 1) {
          Wapc <-1Warty <- 1
          r2now <- rsquare(set, c(Wp, Wt + lambda * wtderiv, Wapc, Warty , a, 
          b, p, q))
          lambda <- lambda + step
          r2next <- rsquare(set, c(Wp, Wt + lambda * wtderiv, Wapc, Warty , a, 
          b, p, q))
          diff <- r2next - r2now
       }
      lambda <- lambda - step # record best lambda
                                           # calculate new weights using lambda
      WapcNew <- Wapc + lambda * wapcderiv
      WartyNew <- Warty + lambda * wartyderiv
      if (WapcNew > 1) {
          Wapc <- Wapc + lambda * wapcderiv
      }
      if (WartyNew > 1) {
          Warty <- Warty + lambda * wartyderiv
       }
      if (WapcNew \leq 1) {
          Wapc <- 1
       }
      if (WartyNew \leq 1) {
          Warty <- 1
      }
      r2incr <- rsquare(set, c(Wp, Wt, Wapc, Warty, a, b, p, q))
                                            #calculate R2 with new weights
      epsilon <- r2incr - r2init
   }
###6 – negative partial derivative for tank and APC
   if(wtderiv < 0 && wapcderiv < 0 && wartyderiv > 0) { 
      WtTemp <- Wt + lambda * wtderiv
      WapcTemp <- Wapc + lambda * wapcderiv
      while(diff > tol && WtTemp > 1 && WapcTemp > 1 ) {
```

```
r2now <- rsquare(set, c(Wp, Wt+ lambda * wtderiv, Wapc + lambda * 
   wapcderiv, Warty + lambda * wartyderiv, a, b, p, q))
   WtNew <- Wt + lambda * wtderiv
   WapcNew <- Wapc + lambda * wapcderiv
   lambda <- lambda + step
   r2next <- rsquare(set, c(Wp, Wt + lambda * wtderiv, Wapc + lambda * 
   wapcderiv, Warty + lambda * wartyderiv, a, b, p, q))
   diff <- r2next - r2now
   WtTemp <- Wt + lambda * wtderiv
   WapcTemp <- Wapc + lambda * wapcderiv
}
while(diff > tol && WtTemp > 1 && WapcTemp <= 1) {
   Wapc <-1r2now <- rsquare(set, c(Wp, Wt + lambda * wtderiv, Wapc, Warty + 
      lambda * wartyderiv, a, b, p, q))
   WtNew <- Wt + lambda * wtderiv
   lambda <- lambda + step
   r2next <- rsquare(set, c(Wp, Wt + lambda * wtderiv, Wapc, Warty + 
      lambda * wartyderiv, a, b, p, q))
   diff <- r2next - r2now
   WtTemp <- Wt + lambda * wtderiv
}
while(diff > tol && WtTemp <= 1 && WapcTemp > 1) {
   Wt < -1r2now <- rsquare(set, c(Wp, Wt, Wapc + lambda * wapcderiv, Warty + 
      lambda * wartyderiv, a, b, p, q))
   WapcNew <- Wapc + lambda * wapcderiv
   lambda <- lambda + step
   r2next <- rsquare(set, c(Wp, Wt, Wapc + lambda * wapcderiv, Warty + 
      lambda * wartyderiv, a, b, p, q))
   diff <- r2next - r2now
   WapcTemp <- Wapc + lambda * wapcderiv
}
while(diff > tol && WtTemp <= 1 && WapcTemp <= 1 ) {
   Wt <- 1
   Wapc <-1r2now <- rsquare(set, c(Wp, Wt, Wapc, Warty + lambda * wartyderiv, a, 
   b, p, q))
   lambda <- lambda + step
   r2next <- rsquare(set, c(Wp, Wt, Wapc, Warty + lambda * wartyderiv, 
   a, b, p, q))
   diff <- r2next - r2now
}
lambda <- lambda - step # record best lambda
WtNew <- Wt + lambda * wtderiv
WapcNew <- Wapc + lambda * wapcderiv
Warty <- Warty + lambda * wartyderiv
if (WapcNew > 1) {
   Wapc <- Wapc + lambda * wapcderiv
}
if (WtNew > 1) {
   Wt <- Wt + lambda * wtderiv
}
if (WapcNew \leq 1) {
   Wapc <-1}
if (WtNew \leq 1) {
   Wt <- 1
}
r2incr <- rsquare(set, c(Wp, Wt, Wapc, Warty, a, b, p, q))
                                     #calculate R2 with new weights
epsilon <- r2incr - r2init
```

```
}
###7 – negative partial derivative for tank and artillery
   if(wtderiv < 0 && wapcderiv > 0 && wartyderiv < 0) { 
      WtTemp <- Wt + lambda * wtderiv
      WartyTemp <- Warty + lambda * wartyderiv
      while(diff > tol && WtTemp > 1 && WartyTemp > 1 ) {
          r2now <- rsquare(set, c(Wp, Wt+ lambda * wtderiv, Wapc + lambda * 
          wapcderiv, Warty + lambda * wartyderiv, a, b, p, q))
          WtNew <- Wt + lambda * wtderiv
          WartyNew <- Warty + lambda * wartyderiv
          lambda <- lambda + step
          r2next <- rsquare(set, c(Wp, Wt + lambda * wtderiv, Wapc + lambda * 
          wapcderiv, Warty + lambda * wartyderiv, a, b, p, q))
          diff <- r2next - r2now
          WtTemp <- Wt + lambda * wtderiv
          WartyTemp <- Warty + lambda * wartyderiv
      }
      while(diff > tol && WtTemp > 1 && WartyTemp \leq 1) {
          Warty <- 1
          r2now <- rsquare(set, c(Wp, Wt + lambda * wtderiv, Wapc + lambda * 
          wapcderiv, Warty, a, b, p, q))
          WtNew <- Wt + lambda * wtderiv
          lambda <- lambda + step
          r2next <- rsquare(set, c(Wp, Wt + lambda * wtderiv, Wapc + lambda * 
          wapcderiv, Warty, a, b, p, q))
          diff <- r2next - r2now
          WtTemp <- Wt + lambda * wtderiv
      }
      while(diff > tol && WtTemp <= 1 && WartyTemp > 1) {
          Wt < -1r2now <- rsquare(set, c(Wp, Wt, Wapc + lambda * wapcderiv, Warty + 
             lambda * wartyderiv, a, b, p, q))
          WartyNew <- Warty + lambda * wartyderiv
          lambda <- lambda + step
          r2next <- rsquare(set, c(Wp, Wt, Wapc + lambda * wapcderiv, Warty + 
             lambda * wartyderiv, a, b, p, q))
          diff <- r2next - r2now
          WartyTemp <- Warty + lambda * wartyderiv
       }
      while(diff > tol && WtTemp <= 1 && WartyTemp <= 1 ) {
          Wt <- 1
          Warty <- 1
          r2now <- rsquare(set, c(Wp, Wt, Wapc + lambda * wapcderiv, Warty, a, 
          b, p, q))
          lambda <- lambda + step
          r2next <- rsquare(set, c(Wp, Wt, Wapc + lambda * wapcderiv, Warty, a, 
          b, p, q))
          diff <- r2next - r2now
       }
      lambda <- lambda - step # record best lambda
      WtNew <- Wt + lambda * wtderiv
      Wapc <- Wapc + lambda * wapcderiv # calculate new weights using lambda
      WartyNew <- Warty + lambda * wartyderiv
      if (WartyNew > 1) {
          Warty <- Warty + lambda * wartyderiv
       }
      if (WtNew > 1) {
          Wt <- Wt + lambda * wtderiv
       }
      if (WartyNew \leq 1) {
          Warty <- 1
       }
      if (WtNew \leq 1) {
```

```
90
```

```
Wt <- 1
   }
   r2incr <- rsquare(set, c(Wp, Wt, Wapc, Warty, a, b, p, q))
                                        #calculate R2 with new weights
   epsilon <- r2incr - r2init
}
```

```
###8 – all partial derivatives negative
   if(wtderiv < 0 && wapcderiv < 0 && wartyderiv < 0) { 
      WtTemp <- Wt + lambda * wtderiv
      WapcTemp <- Wapc + lambda * wapcderiv
      WartyTemp <- Warty + lambda * wartyderiv
      while(diff > tol && WtTemp > 1 && WapcTemp > 1 && WartyTemp > 1 ) {
          r2now <- rsquare(set, c(Wp, Wt+ lambda * wtderiv, Wapc + lambda * 
          wapcderiv, Warty + lambda * wartyderiv, a, b, p, q))
          WtNew <- Wt + lambda * wtderiv
          WapcNew <- Wapc + lambda * wapcderiv
          WartyNew <- Warty + lambda * wartyderiv
          lambda <- lambda + step
          r2next <- rsquare(set, c(Wp, Wt + lambda * wtderiv, Wapc + lambda * 
          wapcderiv, Warty + lambda * wartyderiv, a, b, p, q))
          diff <- r2next - r2now
          WtTemp <- Wt + lambda * wtderiv
          WapcTemp <- Wapc + lambda * wapcderiv
          WartyTemp <- Warty + lambda * wartyderiv
       }
      while(diff > tol && WtTemp > 1 && WapcTemp > 1 && WartyTemp <= 1 ) {
          Warty <- 1
          r2now <- rsquare(set, c(Wp, Wt+ lambda * wtderiv, Wapc + lambda * 
          wapcderiv, Warty, a, b, p, q))
          WtNew <- Wt + lambda * wtderiv
          WapcNew <- Wapc + lambda * wapcderiv
          lambda <- lambda + step
          r2next <- rsquare(set, c(Wp, Wt + lambda * wtderiv, Wapc + lambda * 
          wapcderiv, Warty, a, b, p, q))
          diff <- r2next - r2now
          WtTemp <- Wt + lambda * wtderiv
          WapcTemp <- Wapc + lambda * wapcderiv
       }
      while(diff > tol && WtTemp > 1 && WapcTemp <= 1 && WartyTemp > 1 ) {
          Wapc <-1r2now <- rsquare(set, c(Wp, Wt+ lambda * wtderiv, Wapc, Warty + 
             lambda * wartyderiv, a, b, p, q))
          WtNew <- Wt + lambda * wtderiv
          WartyNew <- Warty + lambda * wartyderiv
          lambda <- lambda + step
          r2next <- rsquare(set, c(Wp, Wt + lambda * wtderiv, Wapc, Warty + 
             lambda * wartyderiv, a, b, p, q))
          diff <- r2next - r2now
          WtTemp <- Wt + lambda * wtderiv
          WartyTemp <- Warty + lambda * wartyderiv
       }
      while(diff > tol && WtTemp <= 1 && WapcTemp > 1 && WartyTemp > 1 ) {
          Wt <- 1
          r2now <- rsquare(set, c(Wp, Wt, Wapc + lambda * wapcderiv, Warty + 
             lambda * wartyderiv, a, b, p, q))
          WapcNew <- Wapc + lambda * wapcderiv
          WartyNew <- Warty + lambda * wartyderiv
          lambda <- lambda + step
          r2next <- rsquare(set, c(Wp, Wt, Wapc + lambda * wapcderiv, Warty + 
             lambda * wartyderiv, a, b, p, q))
          diff <- r2next - r2now
          WapcTemp <- Wapc + lambda * wapcderiv
          WartyTemp <- Warty + lambda * wartyderiv
```

```
}
while(diff > tol && WtTemp > 1 && WapcTemp <= 1 && WartyTemp <= 1 ) {
   Wapc <-1Warty <- 1
   r2now <- rsquare(set, c(Wp, Wt+ lambda * wtderiv, Wapc, Warty, a, b, 
   p, q))
   WtNew <- Wt + lambda * wtderiv
   lambda <- lambda + step
   r2next <- rsquare(set, c(Wp, Wt+ lambda * wtderiv, Wapc, Warty, a, b, 
   p, q))
   diff <- r2next - r2now
   WtTemp <- Wt + lambda * wtderiv
}
while(diff > tol && WtTemp <= 1 && WapcTemp > 1 && WartyTemp <= 1 ) {
   Wt <- 1
   Warty <- 1
   r2now <- rsquare(set, c(Wp, Wt, Wapc + lambda * wapcderiv, Warty, a, 
   b, p, q))
   WapcNew <- Wapc + lambda * wapcderiv
   lambda <- lambda + step
   r2next <- rsquare(set, c(Wp, Wt, Wapc + lambda * wapcderiv, Warty, a, 
   b, p, q))
   diff <- r2next - r2now
   WapcTemp <- Wapc + lambda * wapcderiv
}
while(diff > tol && WtTemp <= 1 && WapcTemp <= 1 && WartyTemp > 1 ) {
   Wt <- 1
   Wapc <-1r2now <- rsquare(set, c(Wp, Wt, Wapc, Warty + lambda * wartyderiv, a, 
   b, p, q))
   WartyNew <- Warty + lambda * wartyderiv
   lambda <- lambda + step
   r2next <- rsquare(set, c(Wp, Wt, Wapc, Warty + lambda * wartyderiv, 
   a, b, p, q))
   diff <- r2next - r2now
   WartyTemp <- Warty + lambda * wartyderiv
}
if(diff > tol && WtTemp <= 1 && WapcTemp <= 1 && WartyTemp <= 1 ) {
   Wt <- 1
   Wapc <-1Warty <- 1
}
WtNew <- Wt + lambda * wtderiv
WapcNew <- Wapc + lambda * wapcderiv
WartyNew <- Warty + lambda * wartyderiv
lambda <- lambda - step
if (WapcNew > 1) {
   Wapc <- Wapc + lambda * wapcderiv
}
if (WartyNew > 1) {
   Warty <- Warty + lambda * wartyderiv
}
if (WtNew > 1) {
   Wt <- Wt + lambda * wtderiv
}
if (WapcNew \leq 1) {
   Wapc <-1}
if (WartyNew \leq 1) {
   Warty <- 1
}
```

```
92
```

```
if (WtNew \leq 1) {
          Wt <- 1
       }
      r2incr <- rsquare(set, c(Wp, Wt, Wapc, Warty, a, b, p, q))
                                           #calculate R2 with new weights
      epsilon <- r2incr - r2init
   }
}
Wt <- Wtbest
Wapc <- Wapcbest
Warty <- Wartybest
r2regr <- rsquare(set, c(Wp, Wt, Wapc, Warty, a, b, p, q))
####record optimal parameters
```

```
final <- c(Wp, Wt, Wapc, Warty, a, b, p, q, r2regr)
final
```
THIS PAGE INTENTIONALLY LEFT BLANK

## **LIST OF REFERENCES**

- 1. Lanchester, F.W., *Aircraft in Warfare: The Dawn of the Fourth Arm*, Constable, 1916.
- 2. Turkes, T., *Fitting Lanchester and Other Equations to the Battle of Kursk Data*, Master Thesis, Naval Postgraduate School, Monterey, Ca., 2000.
- 3. Hartley III, D.S. and Helmbold, R.L., *Validating Lanchester's Square Law and Other Attrition Models*, Naval Research Logistics, vol. 42, 609-633, 1995
- 4. Bracken, J., *Lanchester Models of the Ardennes Campaign*, Naval Research Logistics, vol. 42, 559-577, 1995.
- 5. Fricker, R.D., *Attrition Models of the Ardennes Campaign*, Naval Research Logistics, vol. 45, no. 1, pp. 1-22, 1998.
- 6. Taylor, J.G., *Lanchester Models of Warfare (Two Volumes)*, Operations Research Society of America, Arlington Va., 1983.
- 7. *Kursk Operations Simulation and Validation Exercise Phase II (KOSAVE II)*, The U.S. Army's Center for Strategy and Force Evaluation Study Report CAA-SR-98-7, September 1998.
- 8. Bazaraa, M.S., Sherali, H.D., and Shetty, C.M.; *Nonlinear Programming Theory and Algorithms*, John Wiley & Sons, Inc., 1993.
- 9. Wilson, A., *Kursk July, 1943* [http://www.vy75.dial.pipex.com]. March 2001.
- 10. Gozel, R., *Fitting Firepower Score Models to the Battle of Kursk Data*, Master Thesis, Naval Postgraduate School, Monterey, Ca., 2000.
- 11. Lucas, T.W. and Turkes, T., *Fitting Lanchester Equations to the Battle of Kursk*, May 2001.
- 12. Speight, L.R., *Lanchester's Equations and the Structure of the Operational Campaign: Within Campaign Effects*, Military Operations Re search, vol. 6, no. 1, pp. 81 – 103, 2001.
- 13. Data Memory Systems Inc., *The Ardennes Campaign Simulation Data Base (ACSBD), Phase II Final Report*, 1989.
- 14. Frolov, Aleksandr, "The Americans Are Programming the Battle of Kursk*"*, *Sovetskaia Rossia*, 13 July 1993.
- 15. Glantz, D.M. and House, J.M., *When Titans Clashed: How the Red Army Stopped Hitler*, University Press of Kansas, 1995.
- 16. Engel, J.H., *A Verification of Lanchester's Law*, Operations Research, vol. 2, 163- 171, 1954.

## **INITIAL DISTRIBUTION LIST**

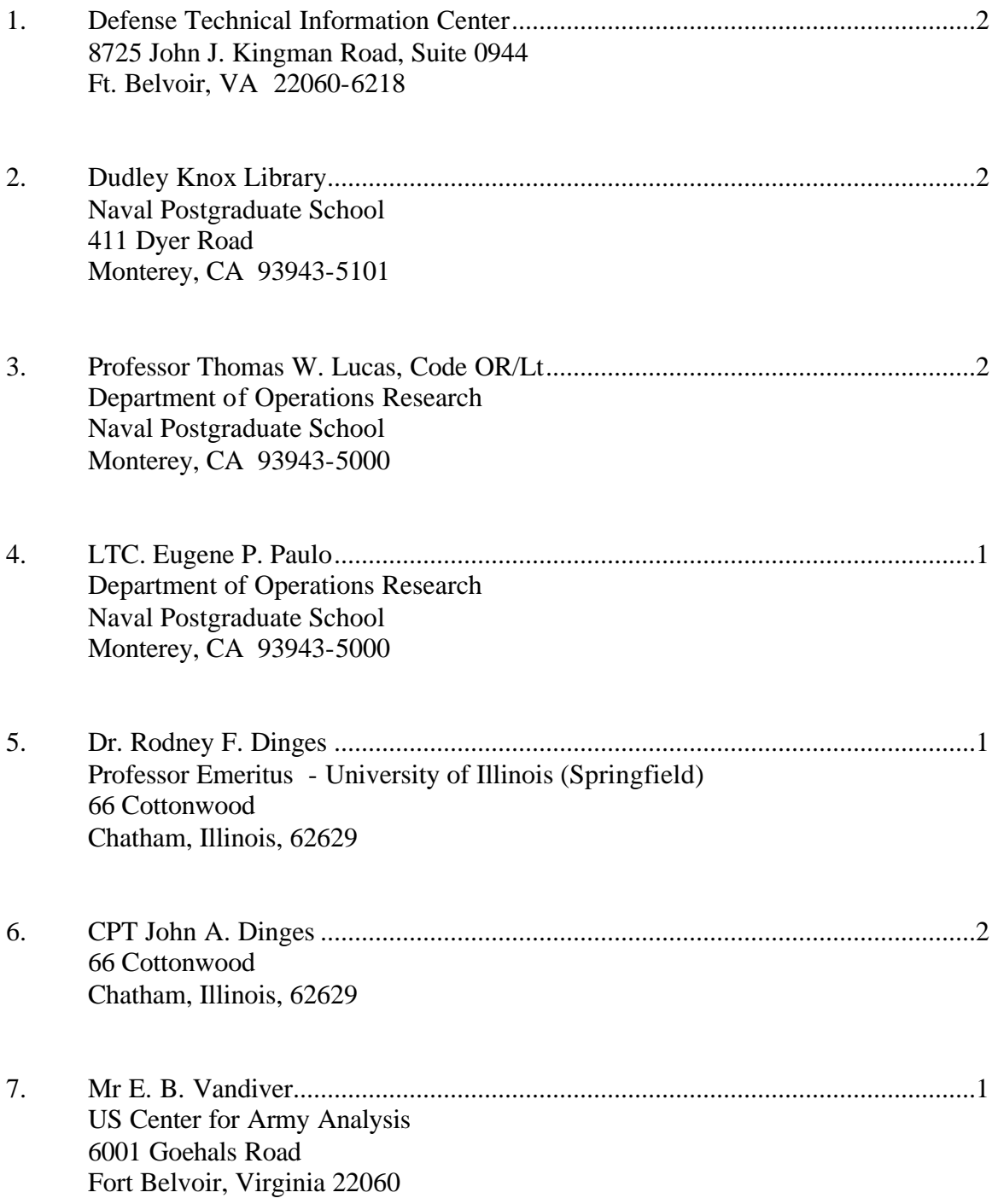

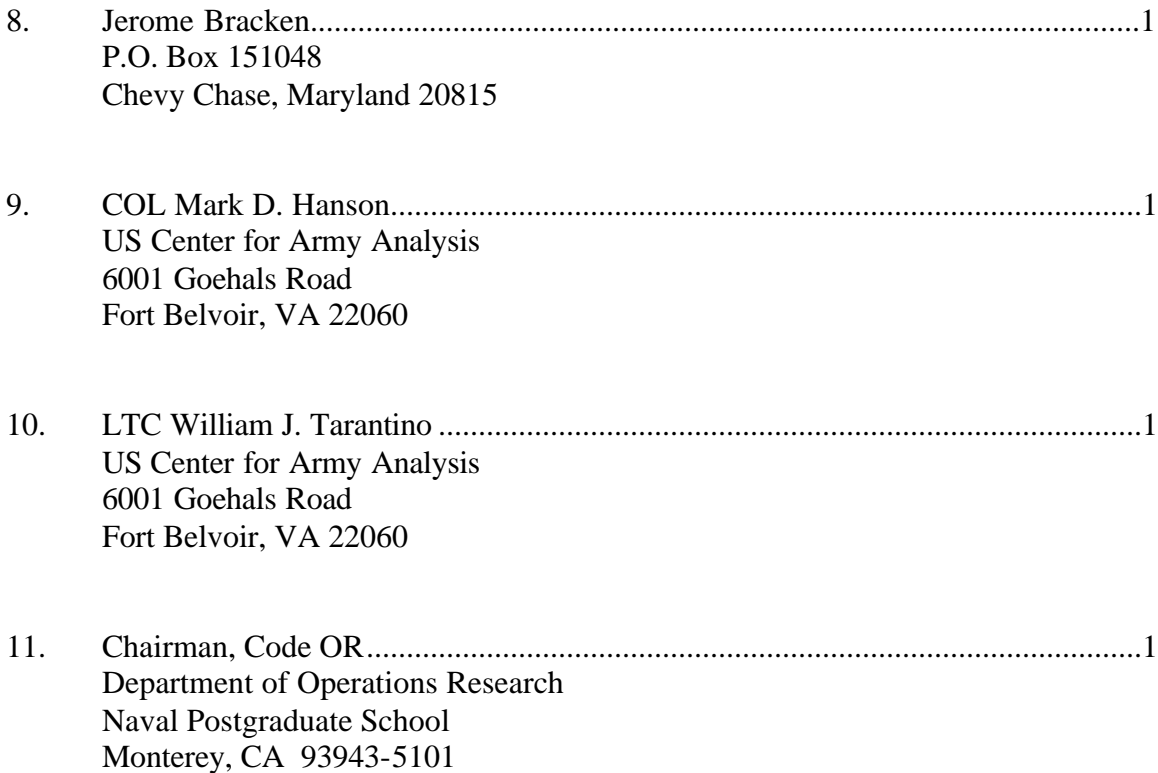